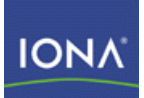

# Artix ESB

## Bindings and Transports, Java Runtime

Version 5.1 December 2007

Making Software Work Together™

### **Bindings and Transports, Java Runtime**

IONA Technologies

Version 5.1

Published 29 May 2008 Copyright © 2001-2008 IONA Technologies PLC

#### **Trademark and Disclaimer Notice**

IONA Technologies PLC and/or its subsidiaries may have patents, patent applications, trademarks, copyrights, or other intellectual property rights covering subject matter in this publication. Except as expressly provided in any written license agreement from IONA Technologies PLC, the furnishing of this publication does not give you any license to these patents, trademarks, copyrights, or other intellectual property. Any rights not expressly granted herein are reserved.

IONA, IONA Technologies, the IONA logo, Orbix, High Performance Integration, Artix, FUSE, and Making Software Work Together are trademarks or registered trademarks of IONA Technologies PLC and/or its subsidiaries.

Java and J2EE are trademarks or registered trademarks of Sun Microsystems, Inc. in the United States and other countries. CORBA is a trademark or registered trademark of the Object Management Group, Inc. in the United States and other countries. All other trademarks that appear herein are the property of their respective owners.

While the information in this publication is believed to be accurate, IONA Technologies PLC makes no warranty of any kind to this material including, but not limited to, the implied warranties of merchantability and fitness for a particular purpose. IONA shall not be liable for errors contained herein, or for incidental or consequential damages in connection with the furnishing, performance, or use of this material.

#### **Copyright Notice**

No part of this publication may be reproduced, stored in a retrieval system or transmitted, in any form or by any means, photocopying, recording or otherwise, without prior written consent of IONA Technologies PLC. No third-party intellectual property right liability is assumed with respect to the use of the information contained herein. IONA Technologies PLC assumes no responsibility for errors or omissions contained in this publication. This publication and features described herein are subject to change without notice. Portions of this document may include Apache Foundation documentation, all rights reserved.

### **Table of Contents**

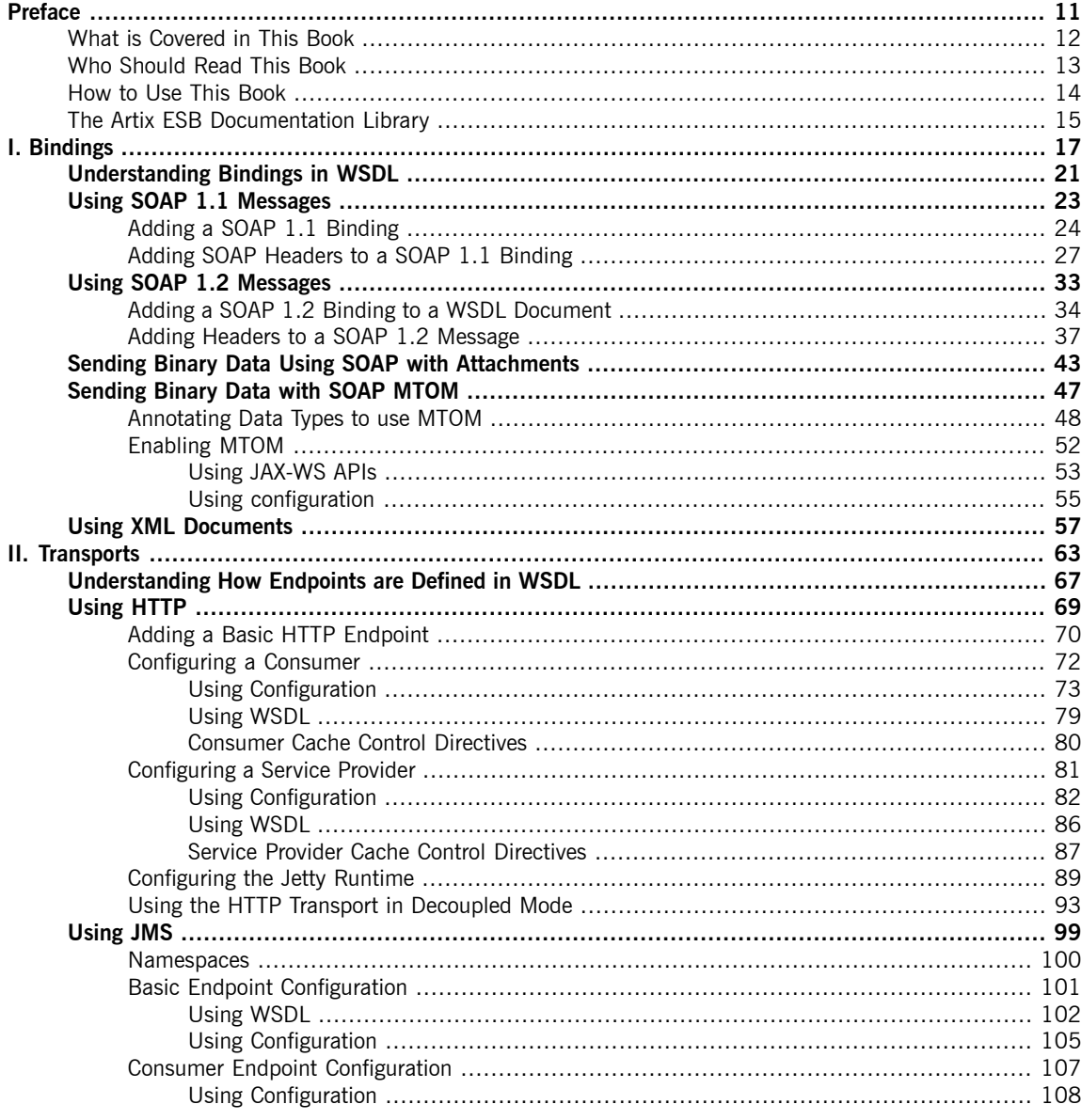

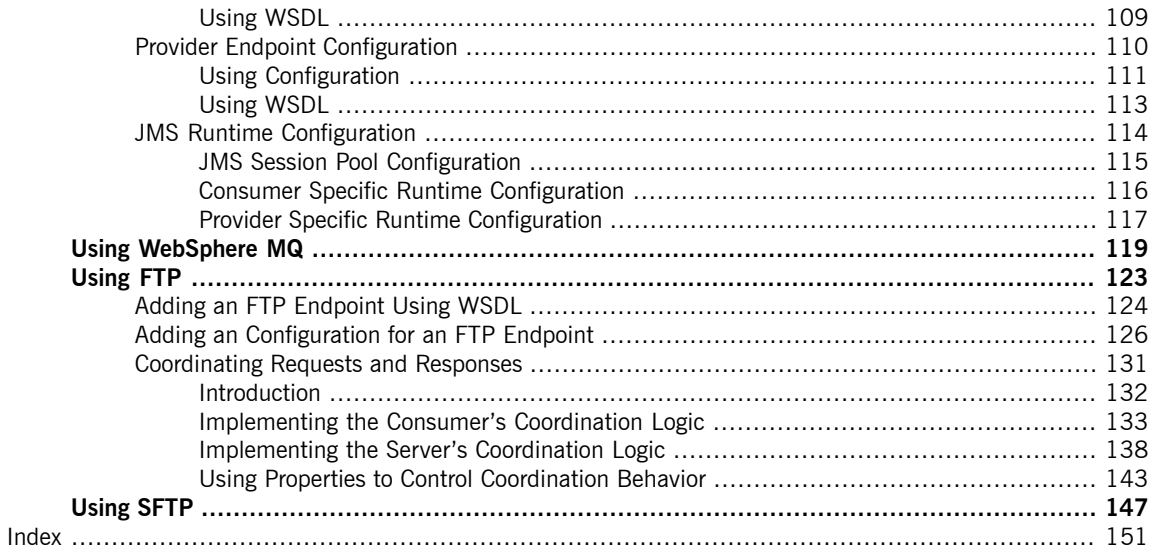

### **List of Figures**

1. Message Flow in for a [Decoupled](#page-95-0) HTTP Transport ........................ [96](#page-95-0)

### **List of Tables**

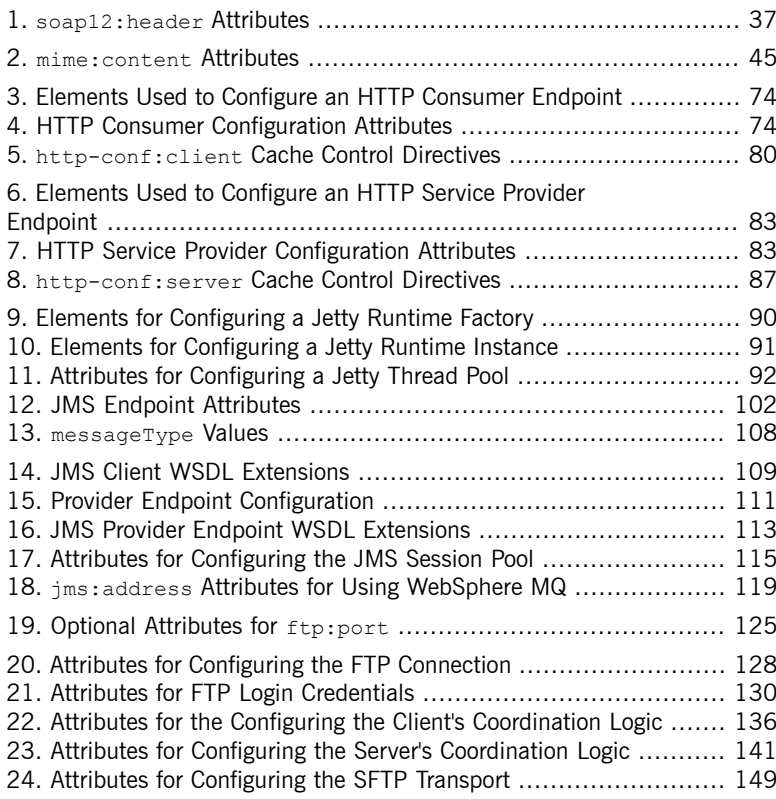

### **List of Examples**

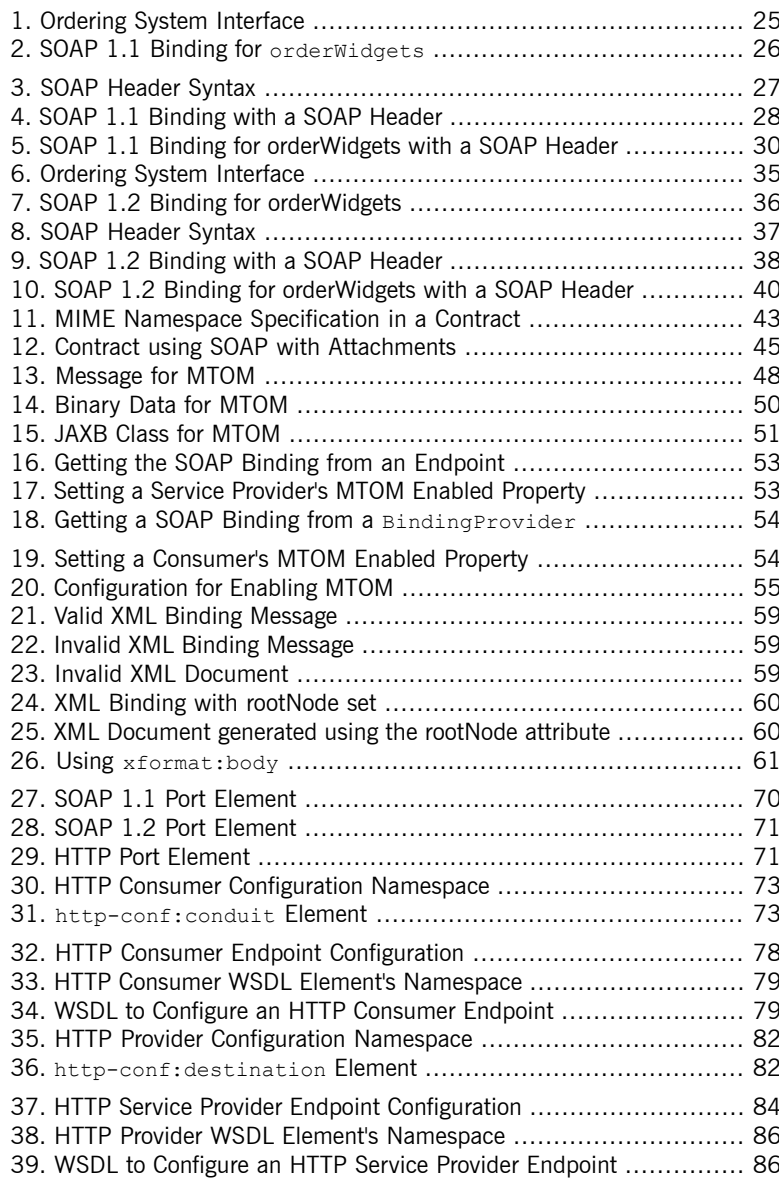

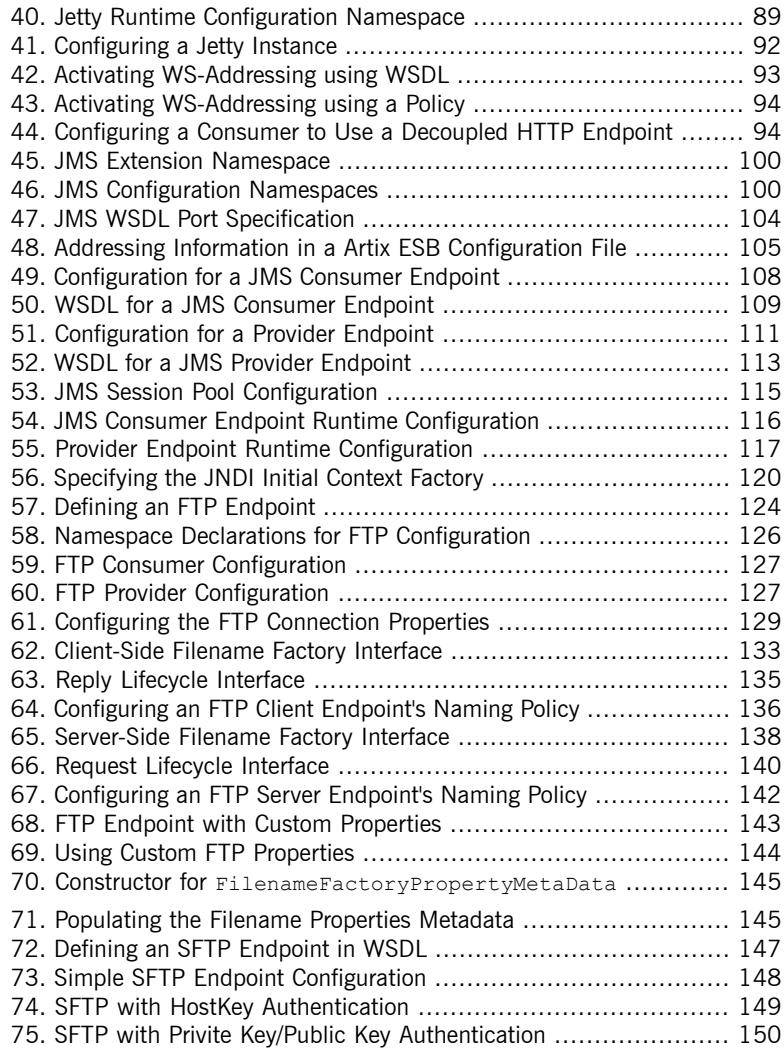

## <span id="page-10-0"></span>**Preface**

### **Table of Contents**

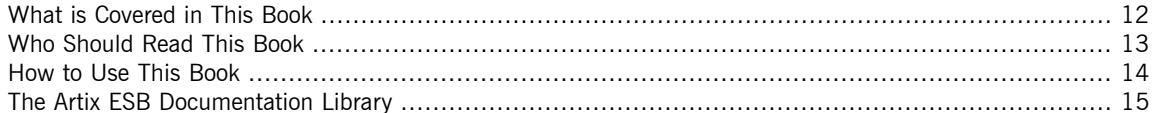

### **What is Covered in This Book**

<span id="page-11-0"></span>This book discusses the bindings and transports supported by the Artix ESB Java Runtime. It describes how the combination of WSDL elements and configuration is used to set-up a binding or a transport. It also discusses the advantages of using each of the bindings and transports.

### **Who Should Read This Book**

<span id="page-12-0"></span>This book is intended for people who are developing the contracts for endpoints that are going to be deployed into the Artix ESB Java Runtime. It assumes a working knowledge of WSDL and XML. It also assumes a working knowledge of the underlying middleware technology being discussed.

### **How to Use This Book**

<span id="page-13-0"></span>This book is broken into two parts:

- Part I, ["Bindings"](#page-16-0) describes how to work with the message bindings.
- Part II, ["Transports"](#page-62-0) describes how to work with the transports.

### **The Artix ESB Documentation Library**

<span id="page-14-0"></span>For information on the organization of the Artix ESB library, the document conventions used, and where to find additional resources, see [Using](http://www.iona.com/support/docs/artix/5.1/library_intro/index.htm) the Artix ESB [Library](http://www.iona.com/support/docs/artix/5.1/library_intro/index.htm)

[[http://www.iona.com/support/docs/artix/5.1/library\\_intro/index.htm](http://www.iona.com/support/docs/artix/5.1/library_intro/index.htm)].

## <span id="page-16-0"></span>**Part I. Bindings**

### **Table of Contents**

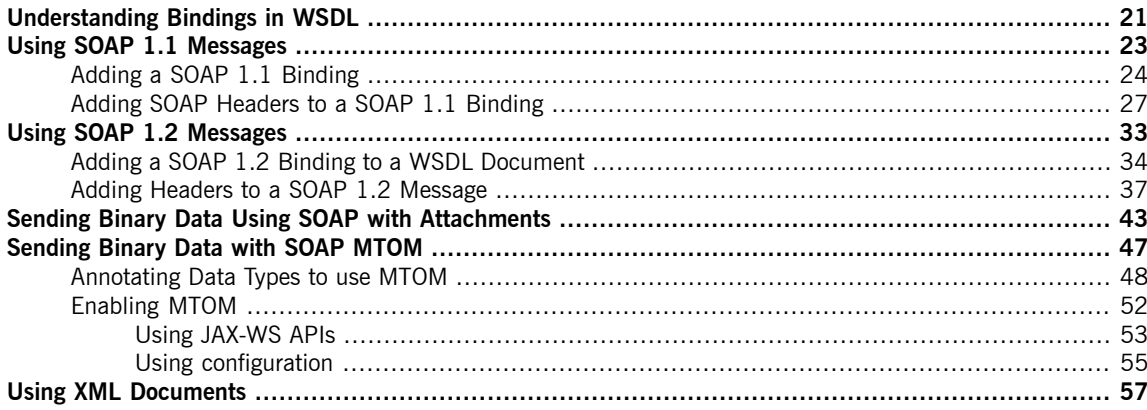

# <span id="page-20-0"></span>**Understanding Bindings in WSDL**

#### *Summary*

Bindings map the logical messages used to define a service into a concrete payload format that can be transmitted *and received by an endpoint.*

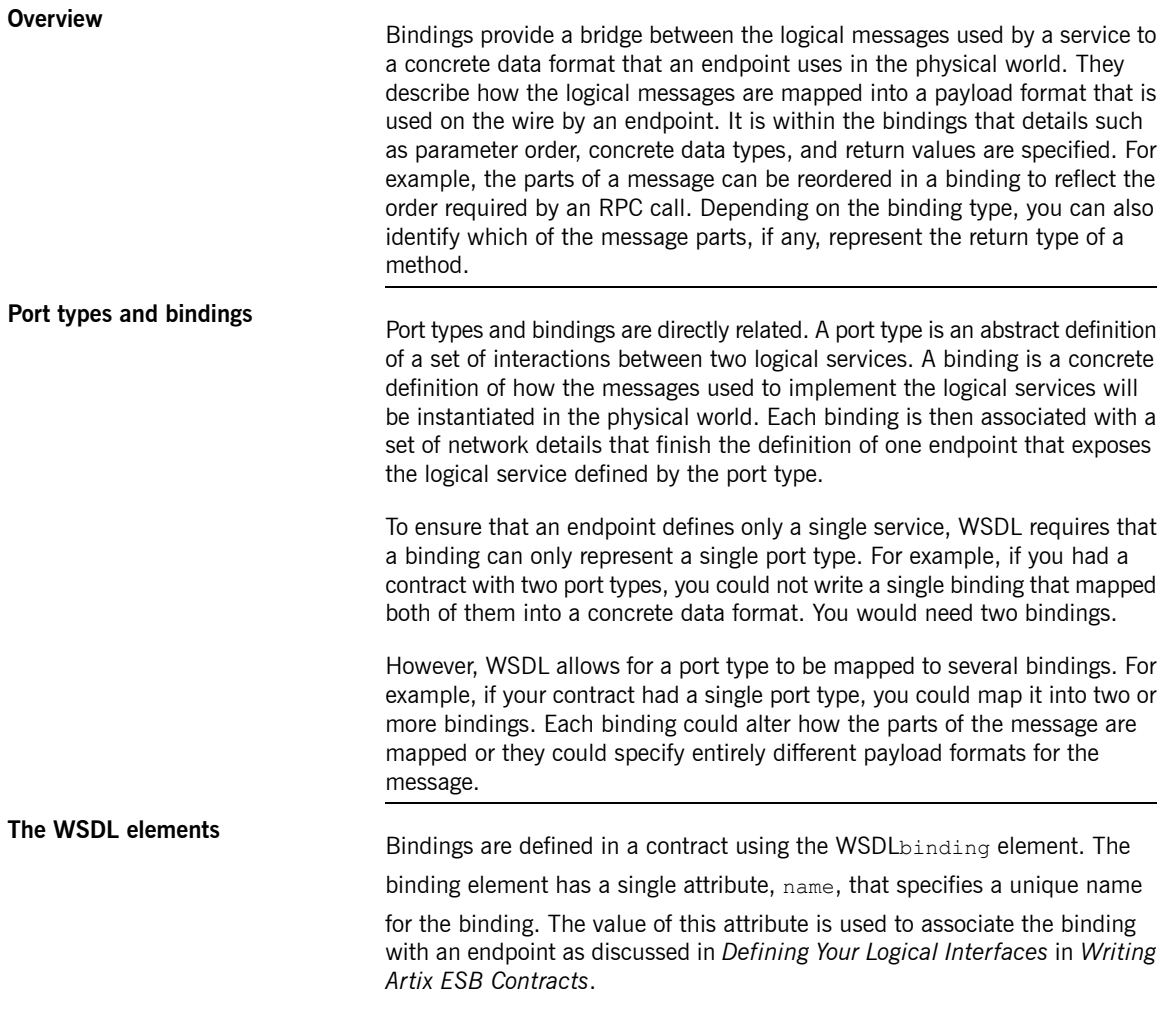

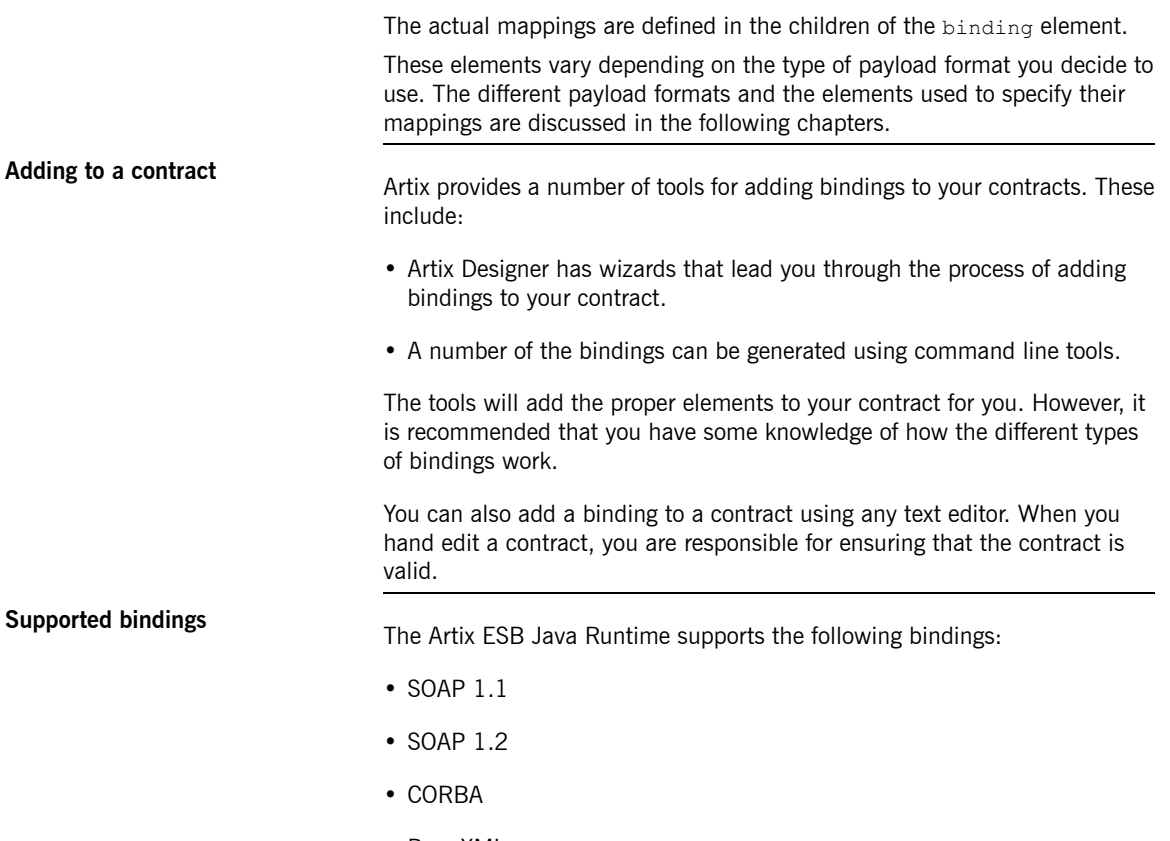

• Pure XML

## <span id="page-22-0"></span>**Using SOAP 1.1 Messages**

#### *Summary*

Artix ESB provides a tool to generate a SOAP 1.1 binding which does not use any SOAP headers. However, you *can add SOAP headers to your binding using any text or XML editor.*

### **Table of Contents**

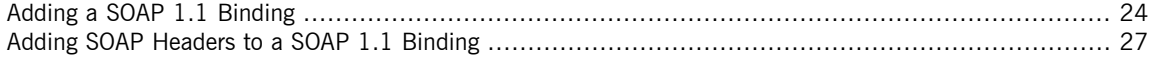

## **Adding a SOAP 1.1 Binding**

**Using artix wsdl2soap**<br>To generate a SOAP 1.1 binding using **artix wsdl2soap** use the following command:

> <span id="page-23-0"></span>artix wsdl2soap {-i *port-type-name*} [-b *binding-name*] [-d *output-directory*] [-o *output-file*] [-n *soap-body-namespace*] [-style (document/rpc)] [-use (literal/encoded)] [-v] [[-verbose] | [-quiet]] *wsdlurl*

The command has the following options:

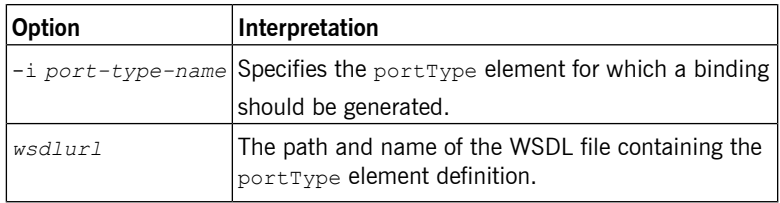

The tool has the following optional arguments:

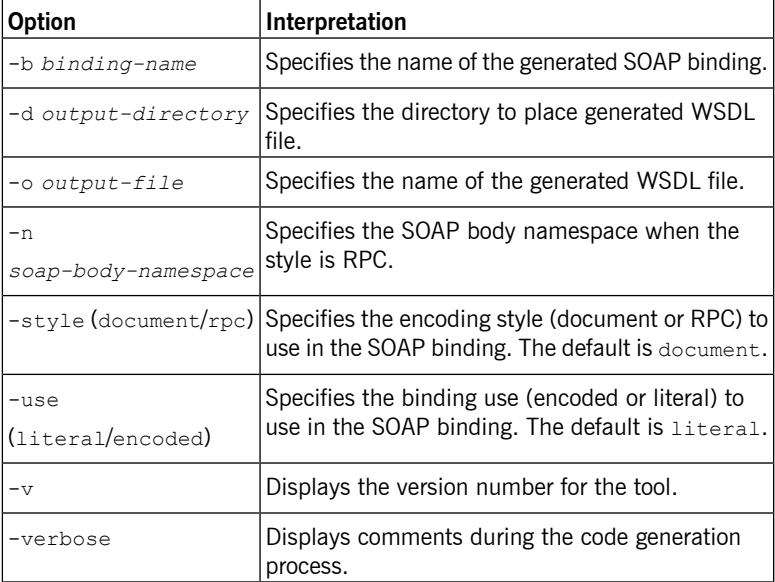

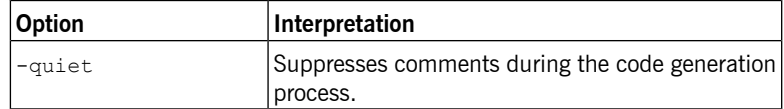

The -i *port-type-name* and *wsdlurl* arguments are required. If the -style rpc argument is specified, the -n *soap-body-namspace* argument is also required. All other arguments are optional and may be listed in any order.

### **Important**

**artix wsdl2soap** does not support the generation of document/encoded SOAP bindings.

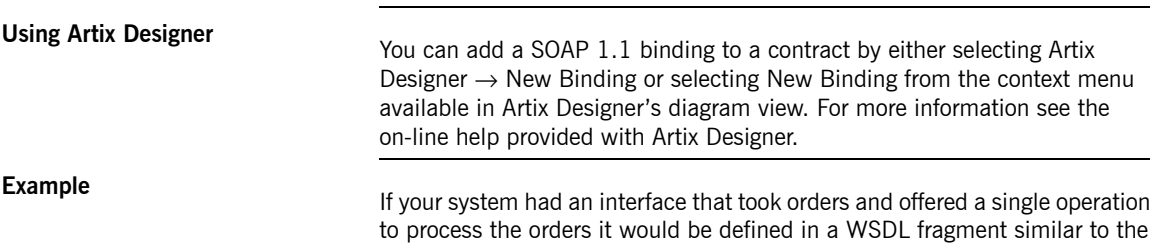

one shown in Example 1, "Ordering System [Interface".](#page-24-0)

#### <span id="page-24-0"></span>**Example 1. Ordering System Interface**

```
<?xml version="1.0" encoding="UTF-8"?>
<definitions name="widgetOrderForm.wsdl"
   targetNamespace="http://widgetVendor.com/widgetOrderForm"
   xmlns="http://schemas.xmlsoap.org/wsdl/"
   xmlns:soap="http://schemas.xmlsoap.org/wsdl/soap/"
   xmlns:tns="http://widgetVendor.com/widgetOrderForm"
   xmlns:xsd="http://www.w3.org/2001/XMLSchema"
   xmlns:xsd1="http://widgetVendor.com/types/widgetTypes"
   xmlns:SOAP-ENC="http://schemas.xmlsoap.org/soap/encoding/">
<message name="widgetOrder">
 <part name="numOrdered" type="xsd:int"/>
</message>
<message name="widgetOrderBill">
 <part name="price" type="xsd:float"/>
</message>
<message name="badSize">
 <part name="numInventory" type="xsd:int"/>
</message>
```

```
<portType name="orderWidgets">
 <operation name="placeWidgetOrder">
   <input message="tns:widgetOrder" name="order"/>
   <output message="tns:widgetOrderBill" name="bill"/>
   <fault message="tns:badSize" name="sizeFault"/>
  </operation>
</portType>
</definitions>
```
The SOAP binding generated for orderWidgets is shown in [Example](#page-25-0) 2, "SOAP 1.1 Binding for [orderWidgets](#page-25-0)".

<span id="page-25-0"></span>**Example 2. SOAP 1.1 Binding for orderWidgets**

```
<binding name="orderWidgetsBinding" type="tns:orderWidgets">
  <soap:binding style="document" transport="http://schemas.xmlsoap.org/soap/http"/>
   <operation name="placeWidgetOrder">
      <soap:operation soapAction="" style="document"/>
      <input name="order">
       <soap:body use="literal"/>
     </input>
      <output name="bill">
       <soap:body use="literal"/>
     </output>
      <fault name="sizeFault">
       <soap:body use="literal"/>
      </fault>
  </operation>
</binding>
```
This binding specifies that messages are sent using the document/literal message style.

### <span id="page-26-0"></span>**Adding SOAP Headers to a SOAP 1.1 Binding**

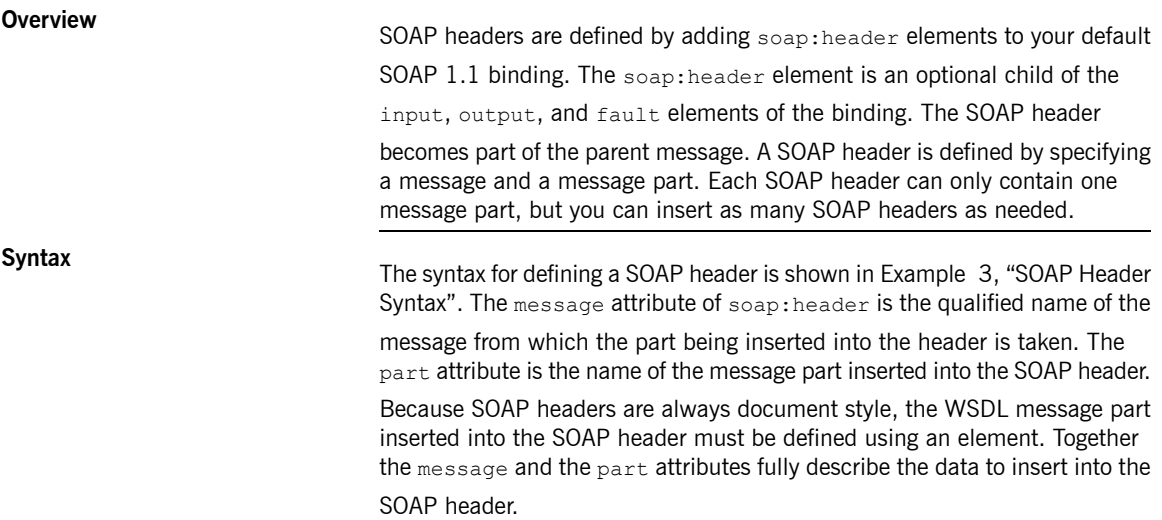

#### <span id="page-26-1"></span>**Example 3. SOAP Header Syntax**

```
<binding name="headwig">
 <soap:binding style="document"
                transport="http://schemas.xmlsoap.org/soap/http"/>
   <operation name="weave">
     <soap:operation soapAction="" style="document"/>
     <input name="grain">
       <soap:body .../>
       <soap:header message="QName" part="partName"/>
     </input>
...
```
</binding>

As well as the mandatory message and part attributes, soap:header also supports the namespace, the use, and the encodingStyle attributes. These optional attributes function the same for soap:header as they do for soap:body.

**Splitting messages between body**

**and header and header and header** Can be any valid message part inserted into the SOAP header can be any valid message part from the contract. It can even be a part from the parent message which is being used as the SOAP body. Because it is unlikely that you would want

to send information twice in the same message, the SOAP binding provides a means for specifying the message parts that are inserted into the SOAP body.

The soap:body element has an optional attribute, parts, that takes a space delimited list of part names. When parts is defined, only the message parts listed are inserted into the SOAP body. You can then insert the remaining parts into the SOAP header.

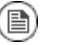

#### **Note**

When you define a SOAP header using parts of the parent message, Artix ESB automatically fills in the SOAP headers for you.

**[Example](#page-27-0)** Example 4, "SOAP 1.1 Binding with a SOAP Header" shows a modified version of the orderWidgets service shown in Example 2.1, ["Ordering](#page-24-0)

> System [Interface".](#page-24-0) This version has been modified so that each order has an xsd:base64binary value placed in the SOAP header of the request and response. The SOAP header is defined as being the keyVal part from the

widgetKey message. In this case you would be responsible for adding the

SOAP header in your application logic because it is not part of the input or output message.

#### <span id="page-27-0"></span>**Example 4. SOAP 1.1 Binding with a SOAP Header**

```
<?xml version="1.0" encoding="UTF-8"?>
<definitions name="widgetOrderForm.wsdl"
   targetNamespace="http://widgetVendor.com/widgetOrderForm"
   xmlns="http://schemas.xmlsoap.org/wsdl/"
   xmlns:soap="http://schemas.xmlsoap.org/wsdl/soap/"
   xmlns:tns="http://widgetVendor.com/widgetOrderForm"
   xmlns:xsd="http://www.w3.org/2001/XMLSchema"
   xmlns:xsd1="http://widgetVendor.com/types/widgetTypes"
   xmlns:SOAP-ENC="http://schemas.xmlsoap.org/soap/encoding/">
<types>
  <schema targetNamespace="http://widgetVendor.com/types/widgetTypes"
          xmlns="http://www.w3.org/2001/XMLSchema"
          xmlns:wsdl="http://schemas.xmlsoap.org/wsdl/">
   <element name="keyElem" type="xsd:base64Binary"/>
 </schema>
</types>
```

```
<message name="widgetOrder">
 <part name="numOrdered" type="xsd:int"/>
</message>
<message name="widgetOrderBill">
 <part name="price" type="xsd:float"/>
</message>
<message name="badSize">
 <part name="numInventory" type="xsd:int"/>
</message>
<message name="widgetKey">
 <part name="keyVal" element="xsd1:keyElem"/>
</message>
<portType name="orderWidgets">
 <operation name="placeWidgetOrder">
   <input message="tns:widgetOrder" name="order"/>
   <output message="tns:widgetOrderBill" name="bill"/>
   <fault message="tns:badSize" name="sizeFault"/>
 </operation>
</portType>
<binding name="orderWidgetsBinding" type="tns:orderWidgets">
 <soap:binding style="document" transport="http://schemas.xmlsoap.org/soap/http"/>
   <operation name="placeWidgetOrder">
     <soap:operation soapAction="" style="document"/>
     <input name="order">
       <soap:body use="literal"/>
       <soap:header message="tns:widgetKey" part="keyVal"/>
     </input>
     <output name="bill">
       <soap:body use="literal"/>
       <soap:header message="tns:widgetKey" part="keyVal"/>
     </output>
     <fault name="sizeFault">
       <soap:body use="literal"/>
     </fault>
 </operation>
</binding>
...
```

```
</definitions>
```
You could modify [Example](#page-27-0) 4, "SOAP 1.1 Binding with a SOAP Header" so that the header value was a part of the input and output messages as shown in Example 5, "SOAP 1.1 Binding for [orderWidgets](#page-29-0) with a SOAP Header". In this case  $keyVal$  is a part of the input and output messages. In the soap: body element's parts attribute specifies that keyVal is not to be

inserted into the body. However, it is inserted into the SOAP header.

#### <span id="page-29-0"></span>**Example 5. SOAP 1.1 Binding for orderWidgets with a SOAP Header**

```
<?xml version="1.0" encoding="UTF-8"?>
<definitions name="widgetOrderForm.wsdl"
   targetNamespace="http://widgetVendor.com/widgetOrderForm"
   xmlns="http://schemas.xmlsoap.org/wsdl/"
   xmlns:soap="http://schemas.xmlsoap.org/wsdl/soap/"
   xmlns:tns="http://widgetVendor.com/widgetOrderForm"
   xmlns:xsd="http://www.w3.org/2001/XMLSchema"
   xmlns:xsd1="http://widgetVendor.com/types/widgetTypes"
   xmlns:SOAP-ENC="http://schemas.xmlsoap.org/soap/encoding/">
<types>
 <schema targetNamespace="http://widgetVendor.com/types/widgetTypes"
           xmlns="http://www.w3.org/2001/XMLSchema"
           xmlns:wsdl="http://schemas.xmlsoap.org/wsdl/">
   <element name="keyElem" type="xsd:base64Binary"/>
  </schema>
</types>
<message name="widgetOrder">
  <part name="numOrdered" type="xsd:int"/>
  <part name="keyVal" element="xsd1:keyElem"/>
</message>
<message name="widgetOrderBill">
  <part name="price" type="xsd:float"/>
 <part name="keyVal" element="xsd1:keyElem"/>
</message>
<message name="badSize">
  <part name="numInventory" type="xsd:int"/>
</message>
<portType name="orderWidgets">
 <operation name="placeWidgetOrder">
   <input message="tns:widgetOrder" name="order"/>
   <output message="tns:widgetOrderBill" name="bill"/>
   <fault message="tns:badSize" name="sizeFault"/>
  </operation>
</portType>
<binding name="orderWidgetsBinding" type="tns:orderWidgets">
  <soap:binding style="document" transport="http://schemas.xmlsoap.org/soap/http"/>
   <operation name="placeWidgetOrder">
      <soap:operation soapAction="" style="document"/>
      <input name="order">
        <soap:body use="literal" parts="numOrdered"/>
        <soap:header message="tns:widgetOrder" part="keyVal"/>
      </input>
      <output name="bill">
```
#### Adding SOAP Headers to a SOAP 1.1 **Binding**

```
<soap:body use="literal" parts="bill"/>
       <soap:header message="tns:widgetOrderBill" part="keyVal"/>
     </output>
     <fault name="sizeFault">
       <soap:body use="literal"/>
     </fault>
 </operation>
</binding>
...
</definitions>
```
## <span id="page-32-0"></span>**Using SOAP 1.2 Messages**

#### *Summary*

Artix ESB provides tools to generate a SOAP 1.2 binding which does not use any SOAP headers. You can add *SOAP headers to your binding using any text or XML editor.*

### **Table of Contents**

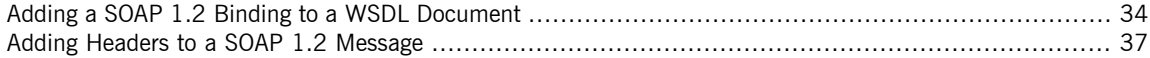

### **Adding a SOAP 1.2 Binding to a WSDL Document**

**Using artix wsdl2soap**<br>To generate a SOAP 1.2 binding using **artix wsdl2soap** use the following command:

> <span id="page-33-0"></span>artix wsdl2soap {-i *port-type-name*} [-b *binding-name*] {-soap12} [-d *output-directory*] [-o *output-file*] [-n *soap-body-namespace*] [-style (document/rpc)] [-use (literal/encoded)] [-v] [[-verbose] | [-quiet]] *wsdlurl*

The tool has the following required arguments:

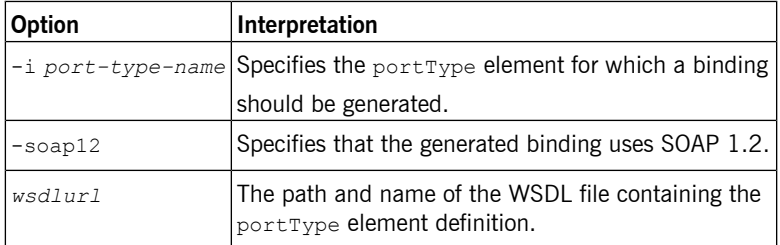

The tool has the following optional arguments:

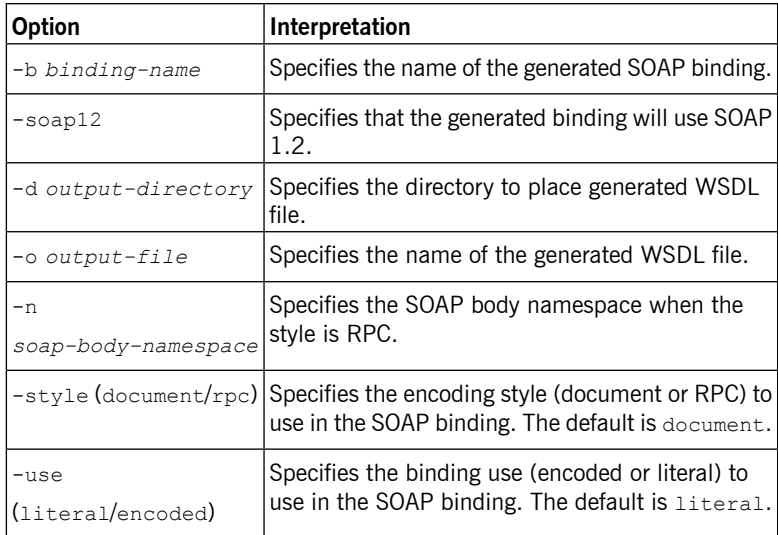

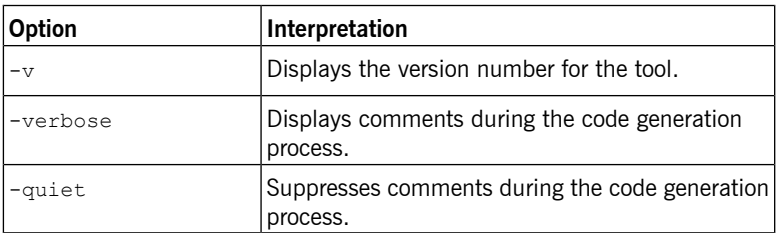

The -i *port-type-name* and *wsdlurl* arguments are required. If the -style rpc argument is specified, the -n *soap-body-namspace* argument is also required. All other arguments are optional and may be listed in any order.

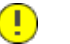

#### **Important**

**artix wsdl2soap** does not support the generation of document/encoded SOAP 1.2 bindings.

**Using Artix Designer**<br>You can add a SOAP 1.2 binding to a contract by either selecting Artix Designer  $\rightarrow$  New Binding or selecting New Binding from the context menu available in Artix Designer's diagram view. For more information see the on-line help provided with Artix Designer. **Example If** your system had an interface that took orders and offered a single operation

<span id="page-34-0"></span>

to process the orders it would be defined in a WSDL fragment similar to the one shown in Example 6, "Ordering System [Interface".](#page-34-0)

#### **Example 6. Ordering System Interface**

```
<?xml version="1.0" encoding="UTF-8"?>
<definitions name="widgetOrderForm.wsdl"
   targetNamespace="http://widgetVendor.com/widgetOrderForm"
   xmlns="http://schemas.xmlsoap.org/wsdl/"
   xmlns:soap12="http://schemas.xmlsoap.org/wsdl/soap12/"
   xmlns:tns="http://widgetVendor.com/widgetOrderForm"
   xmlns:xsd="http://www.w3.org/2001/XMLSchema"
   xmlns:xsd1="http://widgetVendor.com/types/widgetTypes"
   xmlns:SOAP-ENC="http://schemas.xmlsoap.org/soap/encoding/">
<message name="widgetOrder">
 <part name="numOrdered" type="xsd:int"/>
</message>
<message name="widgetOrderBill">
```

```
<part name="price" type="xsd:float"/>
</message>
<message name="badSize">
 <part name="numInventory" type="xsd:int"/>
</message>
<portType name="orderWidgets">
 <operation name="placeWidgetOrder">
   <input message="tns:widgetOrder" name="order"/>
   <output message="tns:widgetOrderBill" name="bill"/>
   <fault message="tns:badSize" name="sizeFault"/>
 </operation>
</portType>
...
</definitions>
```
The SOAP binding generated for orderWidgets is shown in [Example](#page-35-0) 7, "SOAP 1.2 Binding for [orderWidgets"](#page-35-0).

#### <span id="page-35-0"></span>**Example 7. SOAP 1.2 Binding for orderWidgets**

```
<binding name="orderWidgetsBinding" type="tns:orderWidgets">
  <soap12:binding style="document" transport="http://schemas.xmlsoap.org/soap/http"/>
   <operation name="placeWidgetOrder">
      <soap12:operation soapAction="" style="document"/>
      <input name="order">
       <soap12:body use="literal"/>
      </input>
      <output name="bill">
       <wsoap12:body use="literal"/>
     </output>
     <fault name="sizeFault">
       <soap12:body use="literal"/>
     </fault>
  </operation>
</binding>
```
This binding specifies that messages are sent using the document/literal message style.
# **Adding Headers to a SOAP 1.2 Message**

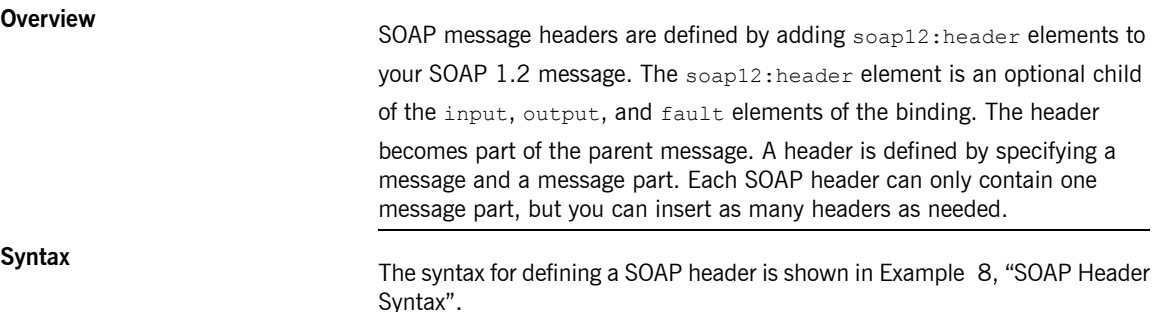

#### <span id="page-36-0"></span>**Example 8. SOAP Header Syntax**

```
<binding name="headwig">
 <soap12:binding style="document" transport="http://schemas.xmlsoap.org/soap/http"/>
   <operation name="weave">
     <soap12:operation soapAction="" style="documment"/>
     <input name="grain">
       <soap12:body .../>
       <soap12:header message="QName" part="partName"
                      use="literal|encoded"
                        encodingStyle="encodingURI"
                        namespace="namespaceURI" />
     </input>
...
</binding>
```
The soap12:header element's attributes are described in [Table](#page-36-1) 1, "[soap12:header](#page-36-1) Attributes".

#### <span id="page-36-1"></span>**Table 1. soap12:header Attributes**

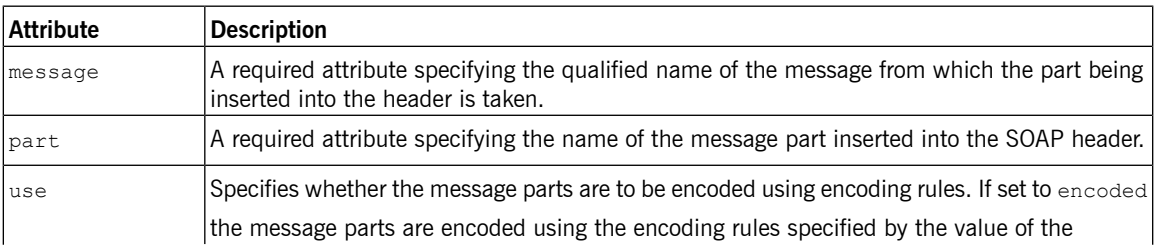

#### Adding Headers to a SOAP 1.2 Message

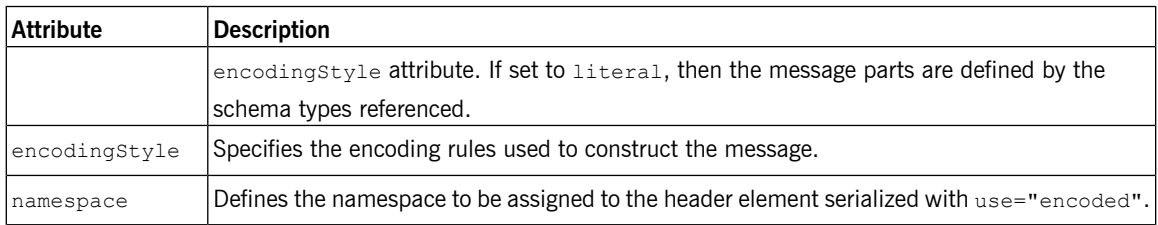

# **Splitting messages between body**

**and header** The message part inserted into the SOAP header can be any valid message and header part from the contract. It can even be a part from the parent message which is being used as the SOAP body. Because it is unlikely that you would want to send information twice in the same message, the SOAP 1.2 binding provides a means for specifying the message parts that are inserted into the SOAP body.

The soap12:body element has an optional attribute, parts, that takes a

space delimited list of part names. When parts is defined, only the message

parts listed are inserted into the body of the SOAP 1.2 message. You can then insert the remaining parts into the message's header.

#### **Note** (B)

When you define a SOAP header using parts of the parent message, Artix ESB automatically fills in the SOAP headers for you.

<span id="page-37-0"></span>**[Example](#page-37-0)**<br>**Example** 9, "SOAP 1.2 Binding with a SOAP Header" shows a modified version of the orderWidgets service shown in Example 3.1, ["Ordering](#page-34-0)

> System [Interface".](#page-34-0) This version has been modified so that each order has an xsd:base64binary value placed in the header of the request and response. The header is defined as being the  $keyVal$  part from the  $widq$ etKey message.

> In this case you would be responsible for adding the application logic to create the header because it is not part of the input or output message.

### **Example 9. SOAP 1.2 Binding with a SOAP Header**

```
<?xml version="1.0" encoding="UTF-8"?>
<definitions name="widgetOrderForm.wsdl"
   targetNamespace="http://widgetVendor.com/widgetOrderForm"
   xmlns="http://schemas.xmlsoap.org/wsdl/"
   xmlns:soap12="http://schemas.xmlsoap.org/wsdl/soap12/"
```

```
xmlns:tns="http://widgetVendor.com/widgetOrderForm"
   xmlns:xsd="http://www.w3.org/2001/XMLSchema"
   xmlns:xsd1="http://widgetVendor.com/types/widgetTypes"
   xmlns:SOAP-ENC="http://schemas.xmlsoap.org/soap/encoding/">
<types>
 <schema targetNamespace="http://widgetVendor.com/types/widgetTypes"
          xmlns="http://www.w3.org/2001/XMLSchema"
          xmlns:wsdl="http://schemas.xmlsoap.org/wsdl/">
   <element name="keyElem" type="xsd:base64Binary"/>
 </schema>
</types>
<message name="widgetOrder">
 <part name="numOrdered" type="xsd:int"/>
</message>
<message name="widgetOrderBill">
 <part name="price" type="xsd:float"/>
</message>
<message name="badSize">
 <part name="numInventory" type="xsd:int"/>
</message>
<message name="widgetKey">
 <part name="keyVal" element="xsd1:keyElem"/>
</message>
<portType name="orderWidgets">
 <operation name="placeWidgetOrder">
   <input message="tns:widgetOrder" name="order"/>
   <output message="tns:widgetOrderBill" name="bill"/>
   <fault message="tns:badSize" name="sizeFault"/>
 </operation>
</portType>
<binding name="orderWidgetsBinding" type="tns:orderWidgets">
 <soap12:binding style="document" transport="http://schemas.xmlsoap.org/soap/http"/>
   <operation name="placeWidgetOrder">
     <soap12:operation soapAction="" style="document"/>
     <input name="order">
       <soap12:body use="literal"/>
       <soap12:header message="tns:widgetKey" part="keyVal"/>
     </input>
     <output name="bill">
       <soap12:body use="literal"/>
       <soap12:header message="tns:widgetKey" part="keyVal"/>
     </output>
     <fault name="sizeFault">
       <soap12:body use="literal"/>
     </fault>
```
</operation> </binding> ... </definitions>

> You could modify [Example](#page-37-0) 9, "SOAP 1.2 Binding with a SOAP Header" so that the header value was a part of the input and output messages as shown in Example 10, "SOAP 1.2 Binding for [orderWidgets](#page-39-0) with a SOAP Header". In this case  $keyVal$  is a part of the input and output messages. In the

soap12:body elements the parts attribute specifies that keyVal is not to

be inserted into the body. However, it is inserted into the header.

#### <span id="page-39-0"></span>**Example 10. SOAP 1.2 Binding for orderWidgets with a SOAP Header**

```
<?xml version="1.0" encoding="UTF-8"?>
<definitions name="widgetOrderForm.wsdl"
   targetNamespace="http://widgetVendor.com/widgetOrderForm"
   xmlns="http://schemas.xmlsoap.org/wsdl/"
   xmlns:soap12="http://schemas.xmlsoap.org/wsdl/soap12/"
   xmlns:tns="http://widgetVendor.com/widgetOrderForm"
   xmlns:xsd="http://www.w3.org/2001/XMLSchema"
   xmlns:xsd1="http://widgetVendor.com/types/widgetTypes"
   xmlns:SOAP-ENC="http://schemas.xmlsoap.org/soap/encoding/">
<types>
  <schema targetNamespace="http://widgetVendor.com/types/widgetTypes"
          xmlns="http://www.w3.org/2001/XMLSchema"
           xmlns:wsdl="http://schemas.xmlsoap.org/wsdl/">
   <element name="keyElem" type="xsd:base64Binary"/>
  </schema>
</types>
<message name="widgetOrder">
 <part name="numOrdered" type="xsd:int"/>
 <part name="keyVal" element="xsd1:keyElem"/>
</message>
<message name="widgetOrderBill">
  <part name="price" type="xsd:float"/>
 <part name="keyVal" element="xsd1:keyElem"/>
</message>
<message name="badSize">
  <part name="numInventory" type="xsd:int"/>
</message>
<portType name="orderWidgets">
  <operation name="placeWidgetOrder">
   <input message="tns:widgetOrder" name="order"/>
```

```
<output message="tns:widgetOrderBill" name="bill"/>
   <fault message="tns:badSize" name="sizeFault"/>
 </operation>
</portType>
<binding name="orderWidgetsBinding" type="tns:orderWidgets">
 <soap12:binding style="document" transport="http://schemas.xmlsoap.org/soap/http"/>
   <operation name="placeWidgetOrder">
     <soap12:operation soapAction="" style="document"/>
     <input name="order">
       <soap12:body use="literal" parts="numOrdered"/>
       <soap12:header message="tns:widgetOrder" part="keyVal"/>
     </input>
     <output name="bill">
       <soap12:body use="literal" parts="bill"/>
       <soap12:header message="tns:widgetOrderBill" part="keyVal"/>
     </output>
     <fault name="sizeFault">
       <soap12:body use="literal"/>
     </fault>
 </operation>
</binding>
...
</definitions>
```
# **Sending Binary Data Using SOAP with Attachments**

#### *Summary*

SOAP attachments provide a mechanism for sending binary data as part of a SOAP message. Using SOAP with *attachments requires that you define your SOAP messages as MIME multipart messages.*

<span id="page-42-0"></span>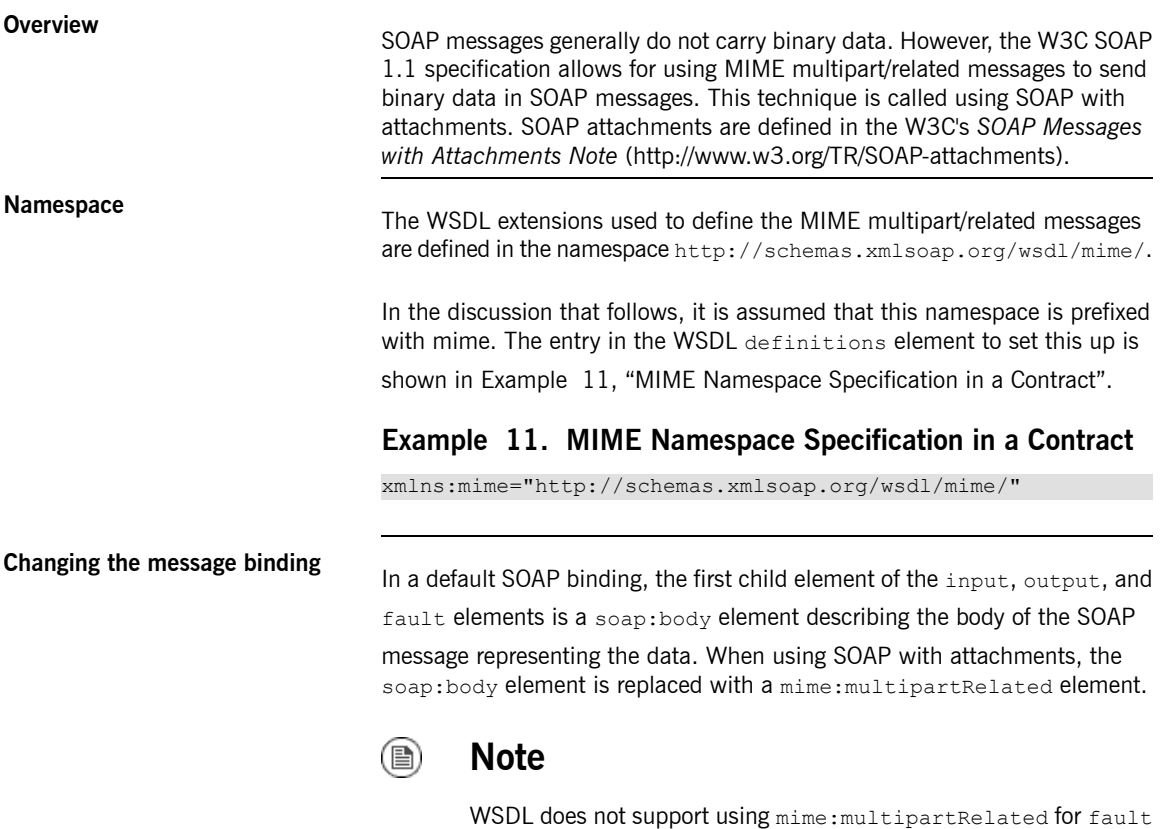

messages.

The mime:multipartRelated element tells Artix ESB that the message body is going to be a multipart message that potentially contains binary data. The contents of the element define the parts of the message and their contents. mime:multipartRelated elements in contain one or more mime:part elements that describe the individual parts of the message.

The first mime:part element must contain the soap:body element that would normally appear in a default SOAP binding. The remaining mime: part elements define the attachments that are being sent in the message.

# **Describing a MIME multipart**

**message minimum** multipart mellipart messages are described using a mime:multipartRelated element that contains a number of mime:part elements. To fully describe a MIME multipart message do the following:

- 1. Inside the input or output message you want to send as a MIME multipart message, add a mime:mulipartRelated element as the first child element of the enclosing message.
- 2. Add a mime: part child element to the mime: multipartRelated element and set its name attribute to a unique string.
- 3. Add a soap: body element as the child of the mime: part element and set its attributes appropriately.

#### <span id="page-43-0"></span>⋒ **Tip**

If the contract had a default SOAP binding, you can copy the soap: body element from the corresponding message from the default binding into the MIME multipart message.

- <span id="page-43-1"></span>4. Add another mime: part child element to the mime: multipartReleated element and set its name attribute to a unique string.
- 5. Add a mime:content child element to the mime:part element to describe the contents of this part of the message.

To fully describe the contents of a MIME message part the mime:content element has the following attributes:

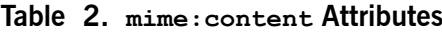

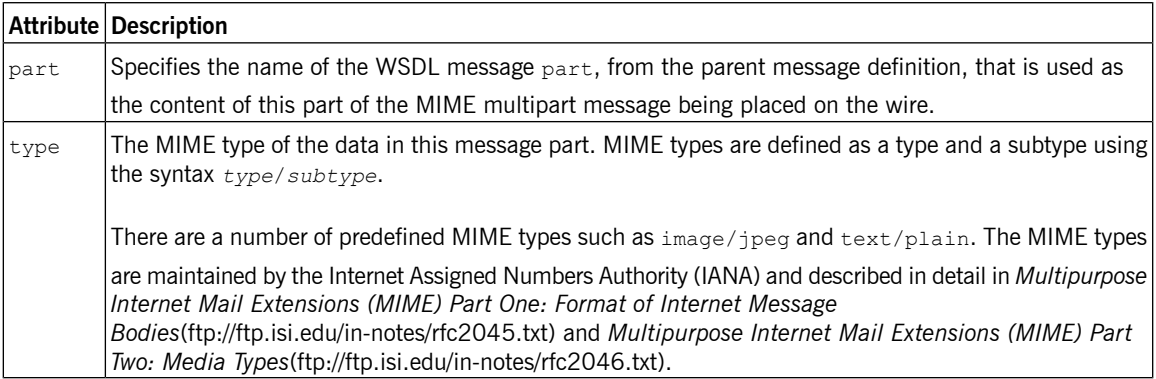

6. For each additional MIME part, repeat steps [Step](#page-43-0) 4 and [Step](#page-43-1) 5.

**Example** Example 12, "Contract using SOAP with [Attachments"](#page-44-0) shows <sup>a</sup> WSDL fragment defining a service that stores X-rays in JPEG format. The image data, xRay, is stored as an xsd:base64binary and is packed into the MIME multipart message's second part, imageData. The remaining two parts of the input message, patientName and patientNumber, are sent in the first part of the MIME multipart image as part of the SOAP body.

### <span id="page-44-0"></span>**Example 12. Contract using SOAP with Attachments**

```
<?xml version="1.0" encoding="UTF-8"?>
<definitions name="XrayStorage"
   targetNamespace="http://mediStor.org/x-rays"
   xmlns="http://schemas.xmlsoap.org/wsdl/"
   xmlns:tns="http://mediStor.org/x-rays"
   xmlns:mime="http://schemas.xmlsoap.org/wsdl/mime/"
   xmlns:soap="http://schemas.xmlsoap.org/wsdl/soap/"
   xmlns:xsd="http://www.w3.org/2001/XMLSchema">
 <message name="storRequest">
   <part name="patientName" type="xsd:string"/>
   <part name="patientNumber" type="xsd:int"/>
   <part name="xRay" type="xsd:base64Binary"/>
 </message>
 <message name="storResponse">
```

```
<part name="success" type="xsd:boolean"/>
  </message>
  <portType name="xRayStorage">
   <operation name="store">
      <input message="tns:storRequest" name="storRequest"/>
      <output message="tns:storResponse" name="storResponse"/>
   </operation>
  </portType>
  <binding name="xRayStorageBinding" type="tns:xRayStorage">
   <soap:binding style="document" transport="http://schemas.xmlsoap.org/soap/http"/>
     <operation name="store">
      <soap:operation soapAction="" style="document"/>
      <input name="storRequest">
       <mime:multipartRelated>
         <mime:part name="bodyPart">
           <soap:body use="literal"/>
         </mime:part>
         <mime:part name="imageData">
            <mime:content part="xRay" type="image/jpeg"/>
         </mime:part>
       </mime:multipartRelated>
      </input>
      <output name="storResponse">
       <soap:body use="literal"/>
      </output>
   </operation>
 </binding>
 <service name="xRayStorageService">
   <port binding="tns:xRayStorageBinding" name="xRayStoragePort">
     <soap:address location="http://localhost:9000"/>
   </port>
  </service>
</definitions>
```
# **Sending Binary Data with SOAP MTOM**

#### *Summary*

*SOAP Message Transmission Optimization Mechanism (MTOM) replaces SOAP with attachments as a mechanism* for sending binary data as part of an XML message. Using MTOM with Artix ESB requires adding the correct *schema types to a service's contract and enabling the MTOM optimizations.*

## **Table of Contents**

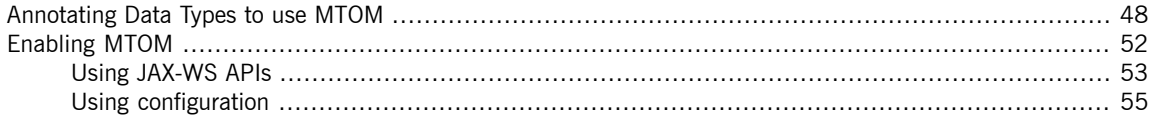

SOAP Message Transmission Optimization Mechanism (MTOM) specifies an optimized method for sending binary data as part of a SOAP message. Unlike SOAP with Attachments, MTOM requires the use of XML-binary Optimized Packaging (XOP) packages for transmitting binary data. Using MTOM to send binary data does not require you to fully define the MIME Multipart/Related message as part of the SOAP binding. It does, however, require that you do the following:

1. [Annotate](#page-47-0) the data that you are going to send as an attachment.

You can annotate either your WSDL or the Java class that implements your data.

2. [Enable](#page-51-0) the runtime's MTOM support.

This can be done either programmatically or through configuration.

3. Develop a DataHandler for the data being passed as an attachment.

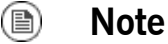

Developing DataHandlers is beyond the scope of this book.

# <span id="page-47-0"></span>**Annotating Data Types to use MTOM**

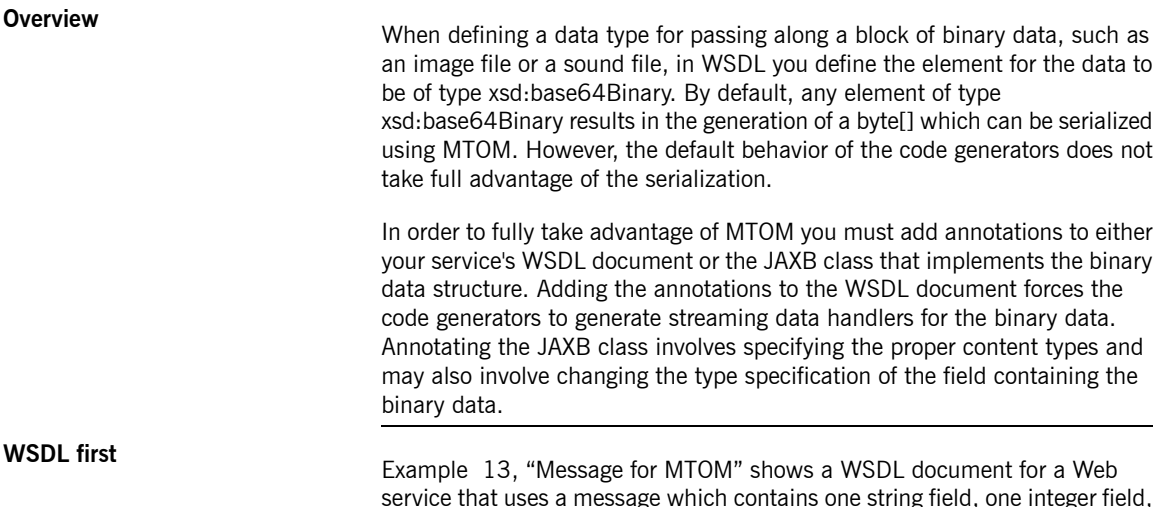

service that uses a message which contains one string field, one integer field, and a binary field. The binary field is intended to carry a large image file, so it is not appropriate for sending along as part of a normal SOAP message.

#### <span id="page-47-1"></span>**Example 13. Message for MTOM**

```
<?xml version="1.0" encoding="UTF-8"?>
<definitions name="XrayStorage"
   targetNamespace="http://mediStor.org/x-rays"
   xmlns="http://schemas.xmlsoap.org/wsdl/"
   xmlns:tns="http://mediStor.org/x-rays"
   xmlns:soap12="http://schemas.xmlsoap.org/wsdl/soap12/"
   xmlns:xsd1="http://mediStor.org/types/"
   xmlns:xsd="http://www.w3.org/2001/XMLSchema">
  <types>
   <schema targetNamespace="http://mediStor.org/types/"
           xmlns="http://www.w3.org/2001/XMLSchema">
      <complexType name="xRayType">
        <sequence>
          <element name="patientName" type="xsd:string" />
          <element name="patientNumber" type="xsd:int" />
          <element name="imageData" type="xsd:base64Binary" />
        </sequence>
      </complexType>
      <element name="xRay" type="xsd1:xRayType" />
   </schema>
```
#### </types>

```
<message name="storRequest">
   <part name="record" element="xsd1:xRay"/>
 </message>
 <message name="storResponse">
   <part name="success" type="xsd:boolean"/>
 </message>
 <portType name="xRayStorage">
   <operation name="store">
     <input message="tns:storRequest" name="storRequest"/>
     <output message="tns:storResponse" name="storResponse"/>
   </operation>
 </portType>
 <binding name="xRayStorageSOAPBinding" type="tns:xRayStorage">
   <soap12:binding style="document" transport="http://schemas.xmlsoap.org/soap/http"/>
   <operation name="store">
     <soap12:operation soapAction="" style="document"/>
     <input name="storRequest">
       <soap12:body use="literal"/>
     </input>
     <output name="storResponse">
       <soap12:body use="literal"/>
     </output>
   </operation>
 </binding>
  ...
</definitions>
```
If you wanted to use MTOM to send the binary part of the message as an optimized attachment you would need to add the

xmime:expectedContentTypes attribute to the element containing the

binary data. This attribute is defined in the

http://www.w3.org/2005/05/xmlmime namespace and specifies the MIME

types that the element is expected to contain. You can specify a comma separated list of MIME types. The setting of this attribute will change how the code generators create the JAXB class for the data. For most MIME types, the code generator will create a DataHandler. Some MIME types, such as

those for images, have defined mappings.

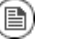

#### **Note**

The MIME types are maintained by the Internet Assigned Numbers Authority (IANA) and described in detail in *Multipurpose Internet*

*Mail Extensions (MIME) Part One: Format of Internet Message Bodies*[\(ftp://ftp.isi.edu/in-notes/rfc2045.txt\)](ftp://ftp.isi.edu/in-notes/rfc2045.txt) and *Multipurpose Internet Mail Extensions (MIME) Part Two: Media Types*([ftp://ftp.isi.edu/in-notes/rfc2046.txt\)](ftp://ftp.isi.edu/in-notes/rfc2046.txt)

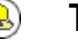

#### **Tip**

For most uses you would specify application/octet-stream.

[Example](#page-49-0) 14, "Binary Data for MTOM" shows how you would modify xRayType from Example 13, ["Message](#page-47-1) for MTOM" for using MTOM.

#### <span id="page-49-0"></span>**Example 14. Binary Data for MTOM**

```
...
 <types>
   <schema targetNamespace="http://mediStor.org/types/"
            xmlns="http://www.w3.org/2001/XMLSchema"
            xmlns:xmime="http://www.w3.org/2005/05/xmlmime">
     <complexType name="xRayType">
       <sequence>
         <element name="patientName" type="xsd:string" />
         <element name="patientNumber" type="xsd:int" />
         <element name="imageData" type="xsd:base64Binary"
                   xmime:expectedContentTypes="application/octet-stream"/>
       </sequence>
     </complexType>
     <element name="xRay" type="xsd1:xRayType" />
   </schema>
 </types>
...
```
The generated JAXB class generated for xRayType will no longer contain a byte[]. Instead the code generator will see the xmime:expectedContentTypes attribute and generate a DataHandler for the imageData field.

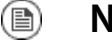

#### **Note**

You do not need to change the binding element to use MTOM. The runtime will make the appropriate changes when the data is sent.

**Java first** If you are doing Java first development you can make your JAXB class MTOM ready by doing the following:

- 1. Make sure the field holding the binary data is a DataHandler.
- 2. Add the @XmlMimeType() annotation to the field containing the data you want to be streamed as an MTOM attachment.

<span id="page-50-0"></span>[Example](#page-50-0) 15, "JAXB Class for MTOM" shows a JAXB class annotated for using MTOM.

#### **Example 15. JAXB Class for MTOM**

```
@XmlType
public class XRayType {
   protected String patientName;
   protected int patientNumber;
   @XmlMimeType("application/octet-stream")
   protected DataHandler imageData;
  ...
}
```
# **Enabling MTOM**

## **Table of Contents**

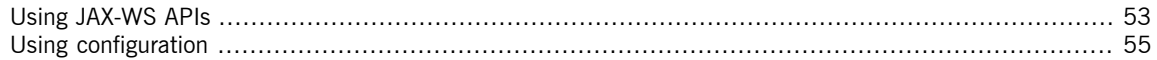

<span id="page-51-0"></span>By default the Artix ESB runtime does not enable MTOM support. It will send all binary data as either part of the normal SOAP message or as an unoptimized attachment. You can activate MTOM support either programmatically or through the use of configuration.

## **Using JAX-WS APIs**

<span id="page-52-0"></span>Both service providers and consumers need to have the MTOM optimizations enabled. The JAX-WS APIs offer different mechanisms for each type of endpoint.

**Service provider If** you published your service provider using the JAX-WS APIs you enable the runtime's MTOM support as follows:

1. Get access to the Endpoint object for your published service.

The easiest way to get the Endpoint object is when you publish the endpoint. For more information see *[Publishing](http://www.iona.com/support/docs/artix/5.0/jaxws_pguide/jaxws_pguide.pdf) a Service* in *Developing Artix Applications with JAX-WS*.

<span id="page-52-1"></span>2. Get the SOAP binding from the  $\text{Endpoint}$  using its getBinding() method as shown in [Example](#page-52-1) 16, "Getting the SOAP Binding from an [Endpoint"](#page-52-1).

#### **Example 16. Getting the SOAP Binding from an Endpoint**

// Endpoint ep is declared previously SOAPBinding binding = (SOAPBinding)ep.getBinding();

You must cast the returned binding object to a soapBinding object inorder to access the MTOM property.

<span id="page-52-2"></span>3. Set the bindings MTOM enabled property to  $true$  using the binding's setMTOMEnabled() method as shown in [Example](#page-52-2) 17, "Setting a Service [Provider's](#page-52-2) MTOM Enabled Property".

#### **Example 17. Setting a Service Provider's MTOM Enabled Property**

binding.setMTOMEnabled(true);

**Consumer** To MTOM enable a JAX-WS consumer you do the following:

1. Cast the consumer's proxy to a BindingProvider object.

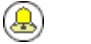

### **Tip**

For information on getting a consumer proxy see [Developing](http://www.iona.com/support/docs/artix/5.0/jaxws_pguide/jaxws_pguide.pdf) a [Consumer](http://www.iona.com/support/docs/artix/5.0/jaxws_pguide/jaxws_pguide.pdf) without a WSDL Contract in *Developing Artix Applications with JAX-WS* or [Developing](http://www.iona.com/support/docs/artix/5.0/jaxws_pguide/jaxws_pguide.pdf) a Consumer Starting from a WSDL [Contract](http://www.iona.com/support/docs/artix/5.0/jaxws_pguide/jaxws_pguide.pdf) in *Developing Artix Applications with JAX-WS*.

<span id="page-53-0"></span>2. Get the SOAP binding from the BindingProvider using its getBinding() method as shown in [Example](#page-53-0) 18, "Getting a SOAP Binding from a [BindingProvider](#page-53-0)".

#### **Example 18. Getting a SOAP Binding from a BindingProvider**

// BindingProvider bp declared previously SOAPBinding binding = (SOAPBinding)bp.getBinding();

<span id="page-53-1"></span>3. Set the bindings MTOM enabled property to  $true$  using the binding's setMTOMEnabled() method as shown in [Example](#page-53-1) 19, "Setting a [Consumer's](#page-53-1) MTOM Enabled Property".

#### **Example 19. Setting a Consumer's MTOM Enabled Property**

binding.setMTOMEnabled(true);

## <span id="page-54-0"></span>**Using configuration**

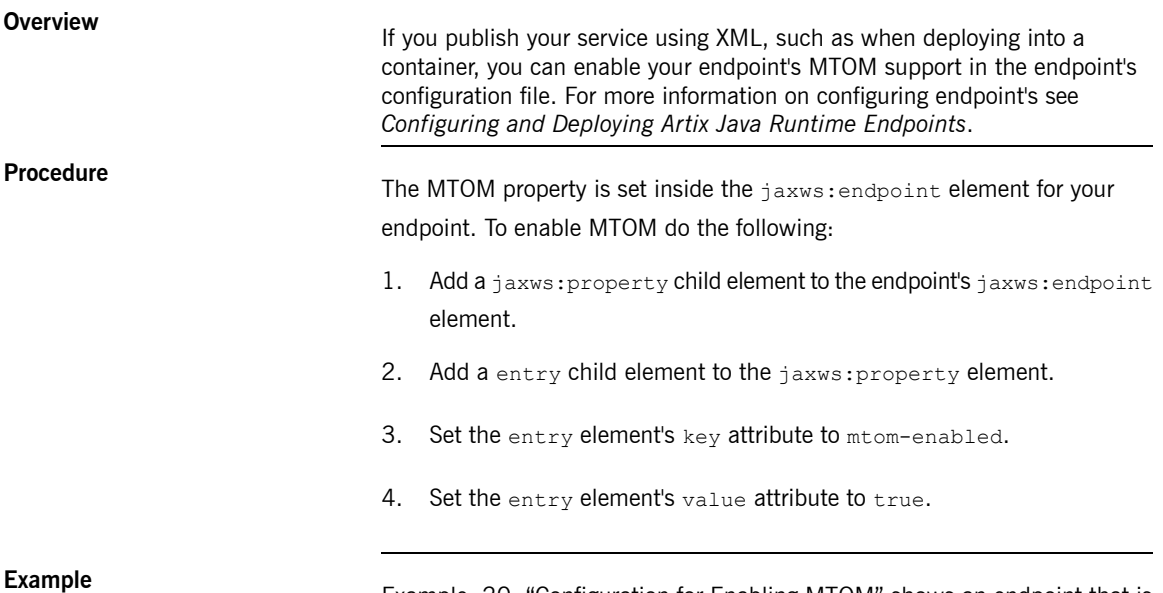

<span id="page-54-1"></span>

**Example** Example 20, ["Configuration](#page-54-1) for Enabling MTOM" shows an endpoint that is MTOM enabled.

### **Example 20. Configuration for Enabling MTOM**

```
<beans xmlns="http://www.springframework.org/schema/beans"
      xmlns:xsi="http://www.w3.org/2001/XMLSchema-instance"
      xmlns:jaxws="http://cxf.apache.org/jaxws"
      xsi:schemaLocation="http://www.springframework.org/schema/beans
                         http://www.springframework.org/schema/beans/spring-beans-2.0.xsd
                           http://cxf.apache.org/jaxws http://cxf.apache.org/schema/jax
ws.xsd">
 <jaxws:endpoint id="xRayStorage"
                 implementor="demo.spring.xRayStorImpl"
                 address="http://localhost/xRayStorage">
   <jaxws:properties>
     <entry key="mtom-enabled" value="true"/>
   </jaxws:properties>
 </jaxws:endpoint>
</beans>
```
# **Using XML Documents**

#### *Summary*

The pure XML payload format provides an alternative to the SOAP binding by allowing services to exchange data *using straight XML documents without the overhead of a SOAP envelope.*

<span id="page-56-0"></span>Artix Designer provides a wizard for generating an XML binding from a logical interface. Alternatively, you can *create an XML binding using any text or XML editor.*

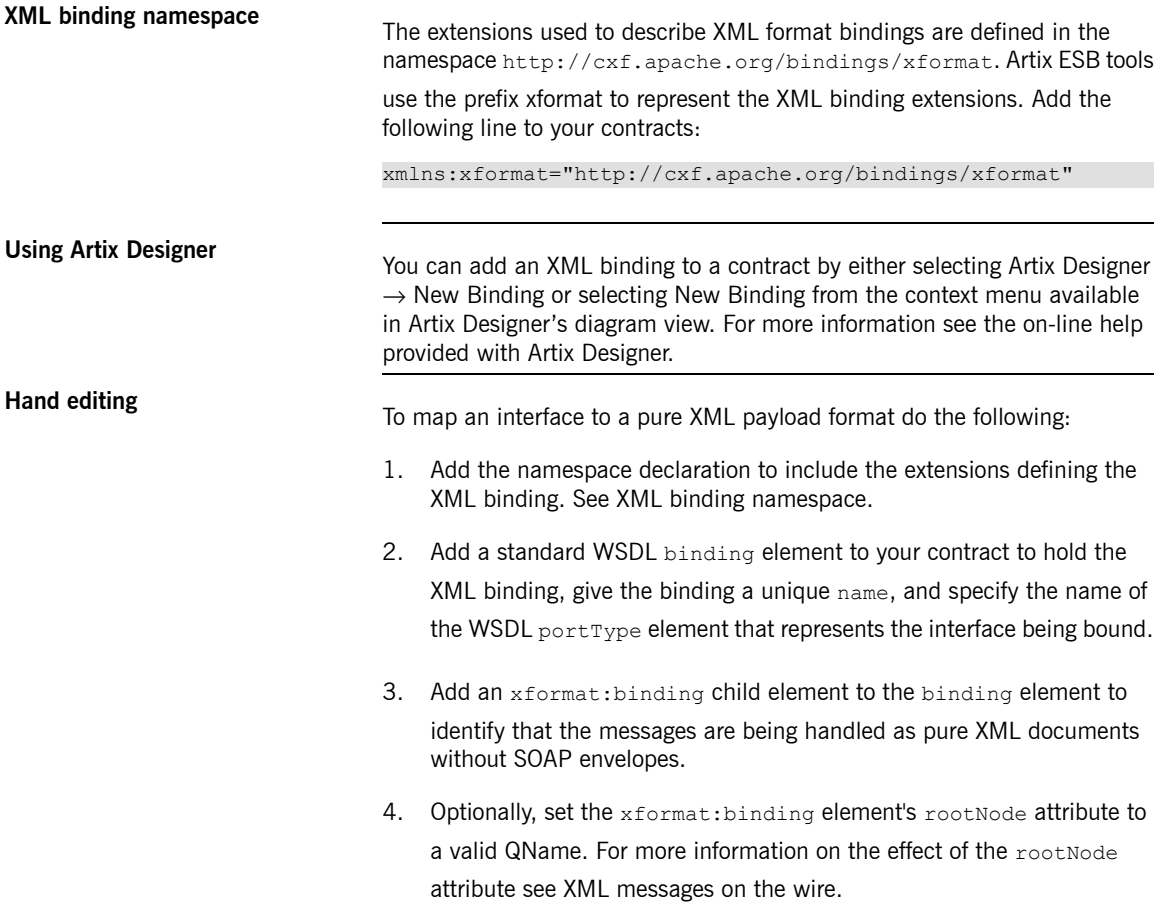

- 5. For each operation defined in the bound interface, add a standard WSDL operation element to hold the binding information for the operation's messages.
- 6. For each operation added to the binding, add the input, output, and fault children elements to represent the messages used by the operation. These elements correspond to the messages defined in the interface definition of the logical operation.
- 7. Optionally add an xformat: body element with a valid rootNode attribute to the added input, output, and fault elements to override the value of rootNode set at the binding level.

<span id="page-57-0"></span>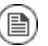

### **Note**

If any of your messages have no parts, for example the output message for an operation that returns void, you must set the rootNode attribute for the message to ensure that the message

written on the wire is a valid, but empty, XML document.

**XML messages on the wire** When you specify that an interface's messages are to be passed as XML documents, without a SOAP envelope, you must take care to ensure that your messages form valid XML documents when they are written on the wire. You also need to ensure that non-Artix ESB participants that receive the XML documents understand the messages generated by Artix ESB.

> A simple way to solve both problems is to use the optional  $_{\text{rootNode}}$  attribute on either the global xformat: binding element or on the individual message's xformat:body elements. The rootNode attribute specifies the QName for the element that serves as the root node for the XML document generated by Artix ESB. When the  $_{\text{rootNode}}$  attribute is not set, Artix ESB uses the root element of the message part as the root element when using doc style messages, or an element using the message part name as the root element when using rpc style messages.

> For example, if the root Node attribute is not set the message defined in Example 21, "Valid XML Binding [Message"](#page-58-0) would generate an XML document with the root element lineNumber.

#### <span id="page-58-0"></span>**Example 21. Valid XML Binding Message**

```
<type ...>
  ...
 <element name="operatorID" type="xsd:int"/>
  ...
</types><message name="operator"><part name="lineNumber" element="ns1:operatorID"/>
</message>
```
For messages with one part, Artix ESB will always generate a valid XML document even if the rootNode attribute is not set. However, the message in Example 22, "Invalid XML Binding [Message"](#page-58-1) would generate an invalid XML document.

#### <span id="page-58-1"></span>**Example 22. Invalid XML Binding Message**

```
<types>
  ...
 <element name="pairName" type="xsd:string"/>
 <element name="entryNum" type="xsd:int"/>
  ...
</types>
<message name="matildas">
 <part name="dancing" element="ns1:pairName"/>
 <part name="number" element="ns1:entryNum"/>
</message>
```
Without the rootNode attribute specified in the XML binding, Artix ESB will

<span id="page-58-2"></span>generate an XML document similar to Example 23, "Invalid XML [Document"](#page-58-2) for the message defined in Example 22, "Invalid XML Binding [Message".](#page-58-1) The generated XML document is invalid because it has two root elements: pairName and entryNum.

#### **Example 23. Invalid XML Document**

```
<pairName>
 Fred&Linda
</pairName>
<entryNum>
 123
</entryNum>
```
If you set the rootNode attribute, as shown in [Example](#page-59-0) 24, "XML Binding with [rootNode](#page-59-0) set" Artix ESB will wrap the elements in the specified root

element. In this example, the  $_{\text{rootNode}}$  attribute is defined for the entire binding and specifies that the root element will be named entrants.

#### <span id="page-59-0"></span>**Example 24. XML Binding with rootNode set**

```
<portType name="danceParty">
  <operation name="register">
   <input message="tns:matildas" name="contestant"/>
  </operation>
</portType>
<binding name="matildaXMLBinding" type="tns:dancingMatildas">
  <xmlformat:binding rootNode="entrants"/>
  <operation name="register">
   <input name="contestant"/>
   <output name="entered"/>
</binding>
```
<span id="page-59-1"></span>An XML document generated from the input message would be similar to Example 25, "XML [Document](#page-59-1) generated using the rootNode attribute". Notice that the XML document now only has one root element.

#### **Example 25. XML Document generated using the rootNode attribute**

```
<entrants>
 <pairName>
   Fred&Linda
 <entryNum>
   123
 </entryNum>
</entrants>
```
# **Overriding the binding's rootNode**

You can also set the rootNode attribute for each individual message, or

override the global setting for a particular message, by using the xformat:body element inside of the message binding. For example, if you

wanted the output message defined in [Example](#page-59-0) 6.4, "XML Binding with [rootNode](#page-59-0) set" to have a different root element from the input message, you could override the binding's root element as shown in [Example](#page-60-0) 26, "Using [xformat:body](#page-60-0)".

### <span id="page-60-0"></span>**Example 26. Using xformat:body**

```
<binding name="matildaXMLBinding" type="tns:dancingMatildas">
 <xmlformat:binding rootNode="entrants"/>
 <operation name="register">
   <input name="contestant"/>
   <output name="entered">
     <xformat:body rootNode="entryStatus"/>
   </output>
 </operation>
</binding>
```
# **Part II. Transports**

# **Table of Contents**

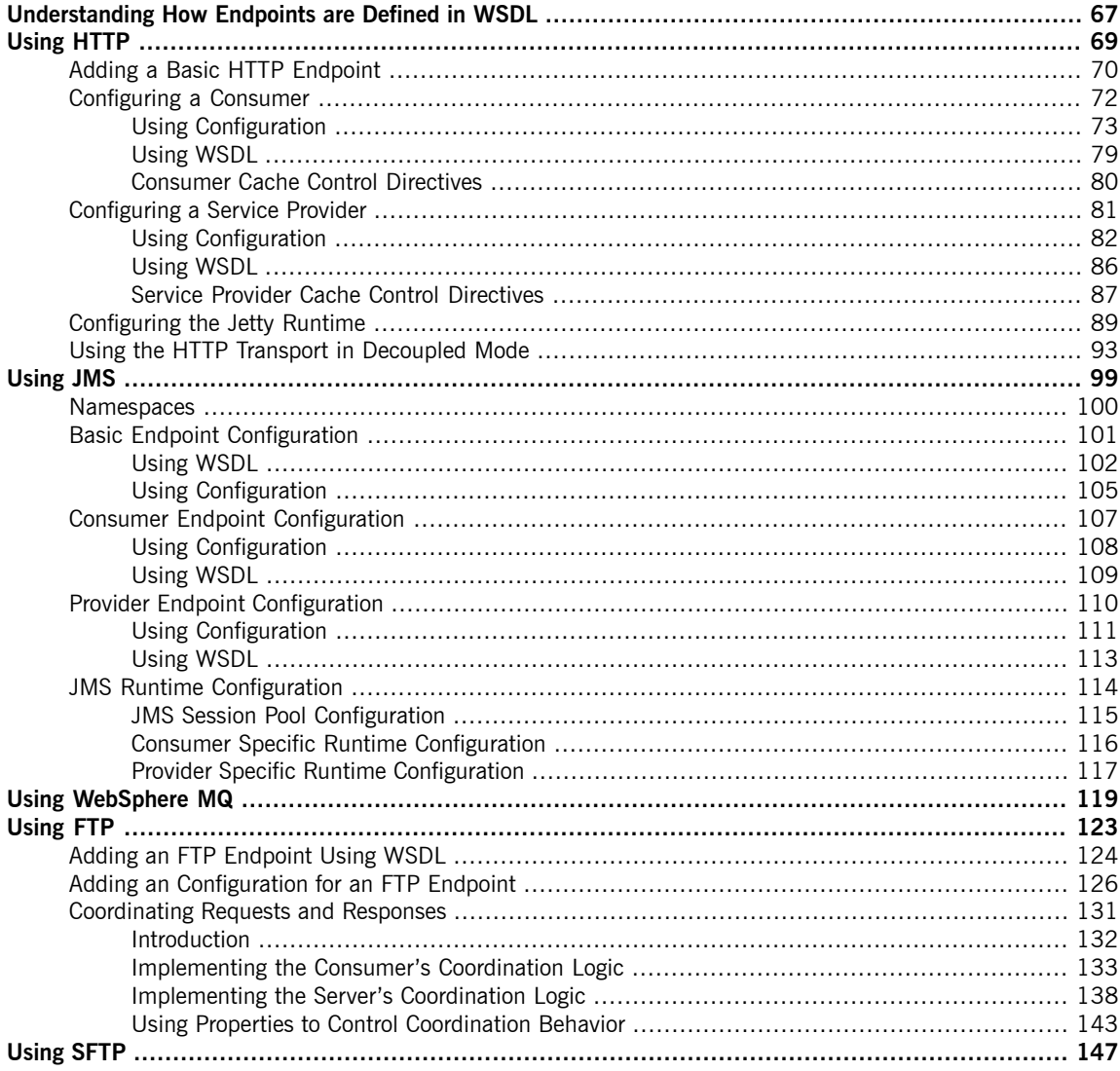

# <span id="page-66-0"></span>**Understanding How Endpoints are Defined in WSDL**

#### *Summary*

*Endpoints represent an instantiated service. They are defined by combining a binding and the networking details used to expose the endpoint.*

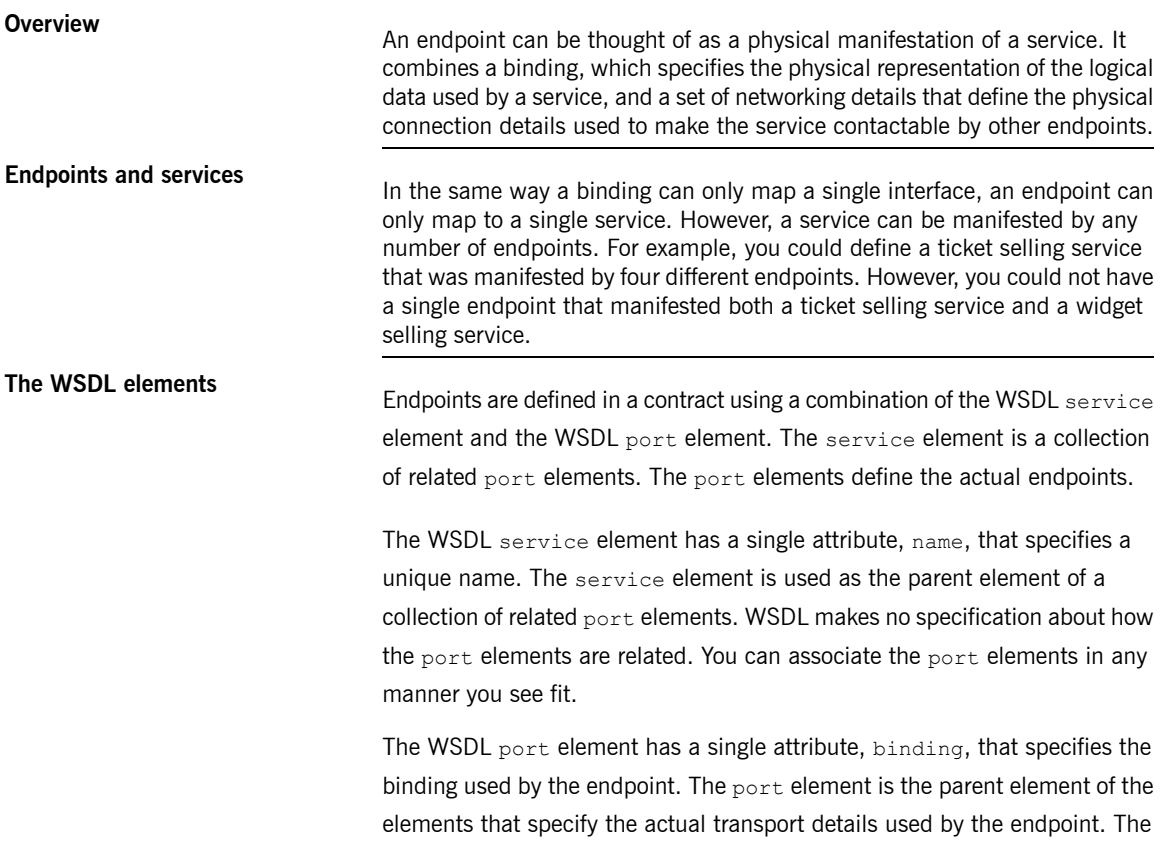

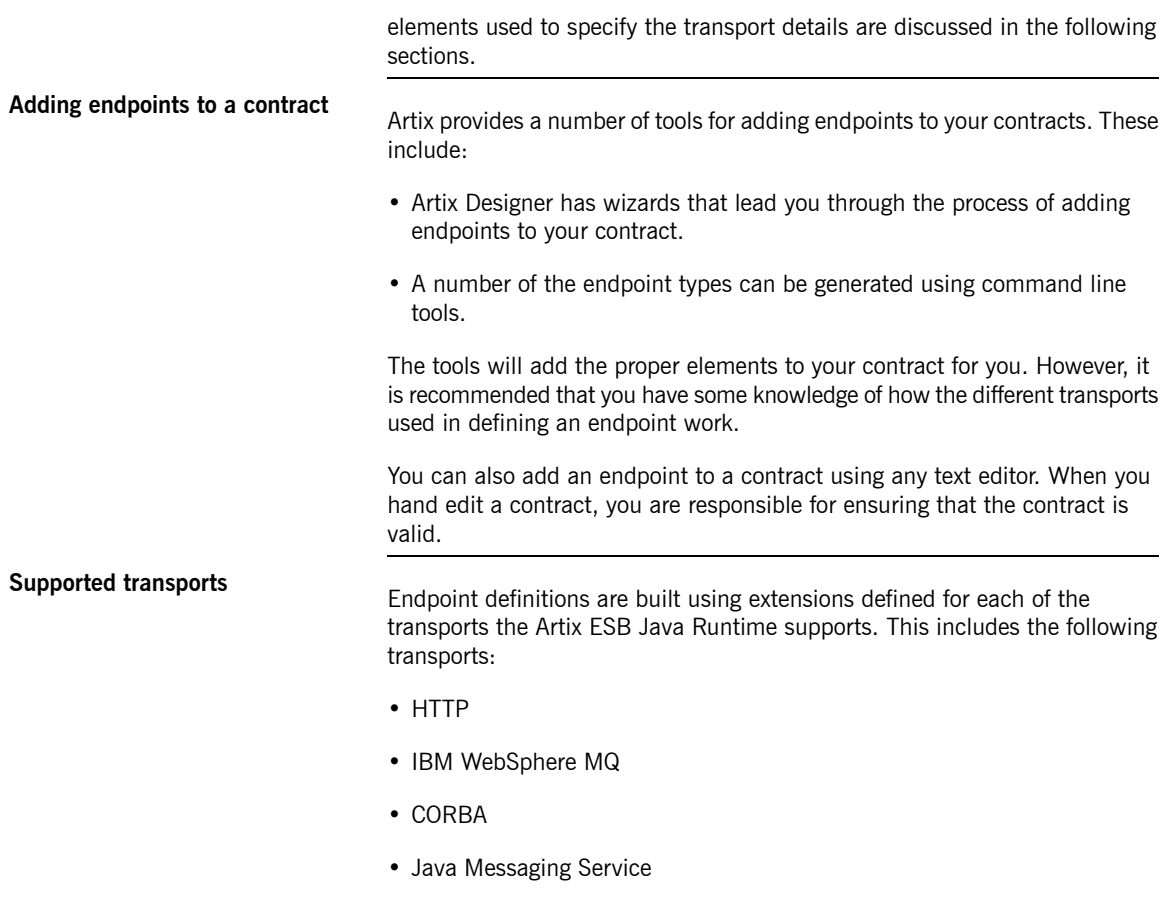

• File Transfer Protocol

# <span id="page-68-0"></span>**Using HTTP**

### *Summary*

HTTP is the underlying transport for the Web. It provides a standardized, robust, and flexible platform for *communicating between endpoints. Becuase of these factors it is the assumed transport for most WS-\* specifications and is integral to RESTful architectures.*

## **Table of Contents**

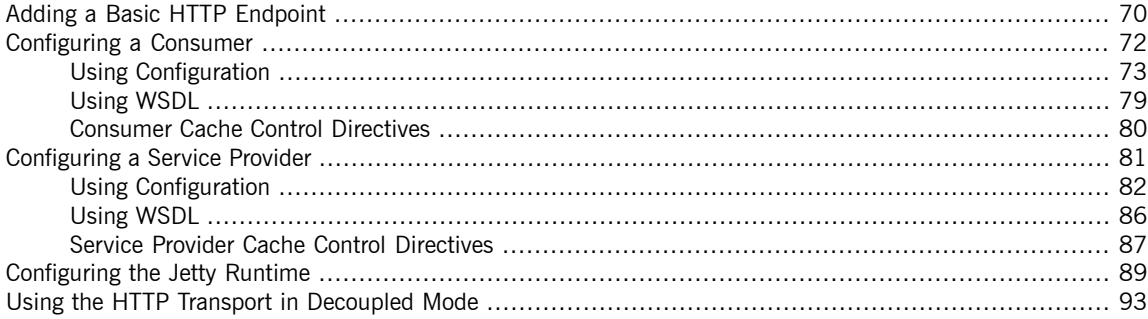

# <span id="page-69-0"></span>**Adding a Basic HTTP Endpoint**

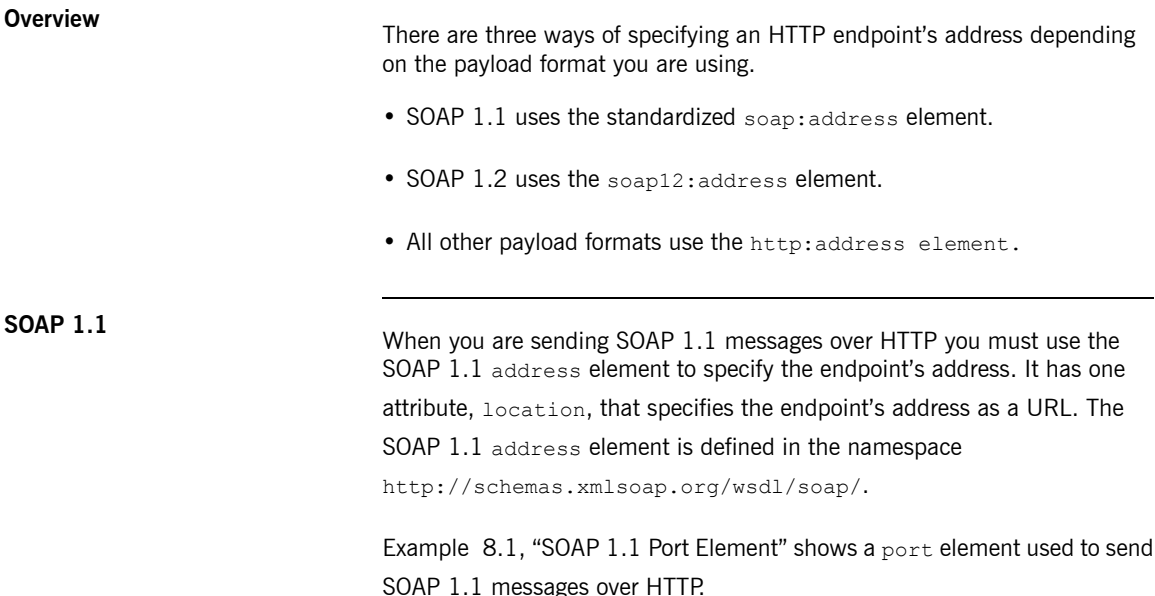

#### <span id="page-69-1"></span>**Example 27. SOAP 1.1 Port Element**

```
<definitions ...
             xmlns:soap="http://schemas.xmlsoap.org/wsdl/soap/" ...>
  ...
 <service name="SOAP11Service">
   <port binding="SOAP11Binding" name="SOAP11Port">
     <soap:address location="http://artie.com/index.xml">
   </port>
 </service>
  ...
<definitions>
```
**SOAP 1.2** When you are sending SOAP 1.2 messages over HTTP you must use the SOAP 1.2 address element to specify the endpoint's address. It has one attribute, location, that specifies the endpoint's address as a URL. The SOAP 1.2 address element is defined in the namespace http://schemas.xmlsoap.org/wsdl/soap12/.

Example 8.2, "SOAP 1.2 Port [Element"](#page-70-0) shows a port element used to send SOAP 1.2 messages over HTTP.

#### <span id="page-70-0"></span>**Example 28. SOAP 1.2 Port Element**

```
<definitions ...
             xmlns:soap12="http://schemas.xmlsoap.org/wsdl/soap12/" ... >
 <service name="SOAP12Service">
   <port binding="SOAP12Binding" name="SOAP12Port">
     <soap12:address location="http://artie.com/index.xml">
   </port>
 </service>
  ...
</definitions>
```
**Other messages types**<br>When your messages are mapped to any payload format other than SOAP you must use the HTTP address element to specify the endpoint's address.

It has one attribute, location, that specifies the endpoint's address as a

URL. The HTTP address element is defined in the namespace

http://schemas.xmlsoap.org/wsdl/http/.

Example 8.3, "HTTP Port [Element"](#page-70-1) shows a port element used to send an XML message.

#### <span id="page-70-1"></span>**Example 29. HTTP Port Element**

```
<definitions ...
            xmlns:http="http://schemas.xmlsoap.org/wsdl/http/" ... >
 <service name="HTTPService">
   <port binding="HTTPBinding" name="HTTPPort">
     <http:address location="http://artie.com/index.xml">
   </port>
 </service>
</definitions>
```
# **Configuring a Consumer**

## **Table of Contents**

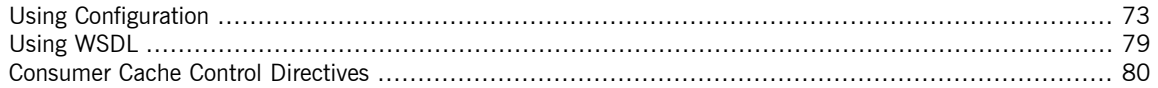

<span id="page-71-0"></span>HTTP consumer endpoints can specify a number of HTTP connection attributes including whether the endpoint automatically accepts redirect responses, whether the endpoint can use chunking, whether the endpoint will request a keep-alive, and how the endpoint interacts with proxies. In addition to the HTTP connection properties, an HTTP consumer endpoint can specify how it is secured.

A consumer endpoint can be configured using two mechanisms:

- [Configuration](#page-72-0)
- [WSDL](#page-78-0)
### **Using Configuration**

**Namespace** The elements used to configure an HTTP consumer endpoint are defined in the namespace

http://cxf.apache.org/transports/http/configuration. It is

commonly refered to using the prefix http-conf. In order to use the HTTP configuration elements you will need to add the lines shown in [Example](#page-72-0) 8.4, "HTTP Consumer [Configuration](#page-72-0) Namespace" to the beans element of your

endpoint's configuration file. In addition, you will need to add the configuration elements' namespace to the xsi:schemaLocation attribute.

#### <span id="page-72-0"></span>**Example 30. HTTP Consumer Configuration Namespace**

```
<beans ...
      xmlns:http-conf="http://cxf.apache.org/transports/http/configuration
       ...
       xsi:schemaLocation="...
                           http://cxf.apache.org/transports/http/configuration
                              http://cxf.apache.org/schemas/configuration/http-conf.xsd
                          ...>
```
**The conduit element**<br>You configure an HTTP endpoint using the http-conf:conduit element and its children. The http-conf: conduit element takes a single attribute, name, that specifies the WSDL port element that corresponds to the endpoint. The value for the name attribute takes the form *portQName*.http-conduit. For example, Example 31, "[http-conf:conduit](#page-72-1) Element" shows the http-conf: conduit element that would be used to add configuration for an endpoint that was specified by the WSDL fragment  $\leq$  port binding="widgetSOAPBinding" name="widgetSOAPPort> if the endpoint's target namespace was http://widgets.widgetvendor.net.

#### <span id="page-72-1"></span>**Example 31. http-conf:conduit Element**

```
...
 <http-conf:conduit name="{http://widgets/widgetvendor.net}widgetSOAPPort.http-conduit>
   ...
 </http-conf:conduit>
...
```
The http-conf: conduit element has a number of child elements that specify

configuration information. They are described in Table 3, ["Elements](#page-73-0) Used to Configure an HTTP [Consumer](#page-73-0) Endpoint".

### <span id="page-73-0"></span>**Table 3. Elements Used to Configure an HTTP Consumer Endpoint**

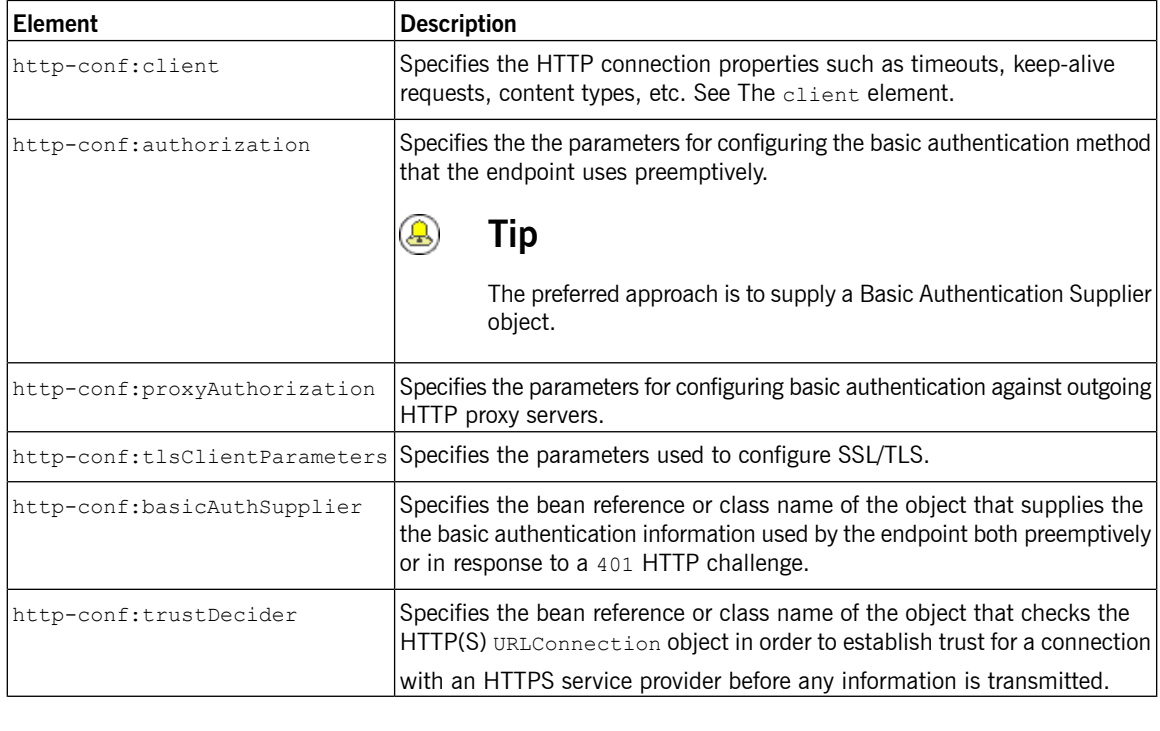

<span id="page-73-3"></span><span id="page-73-2"></span>**The client element**<br>The http-conf:client element is used to configure the non-security

<span id="page-73-1"></span>properties of a consumer endpoint's HTTP connection. Its attributes, described in Table 4, "HTTP Consumer [Configuration](#page-73-3) Attributes", specify the connection's properties.

### **Table 4. HTTP Consumer Configuration Attributes**

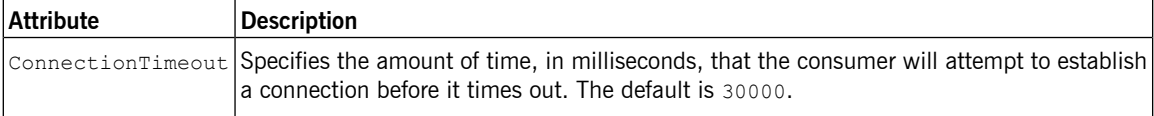

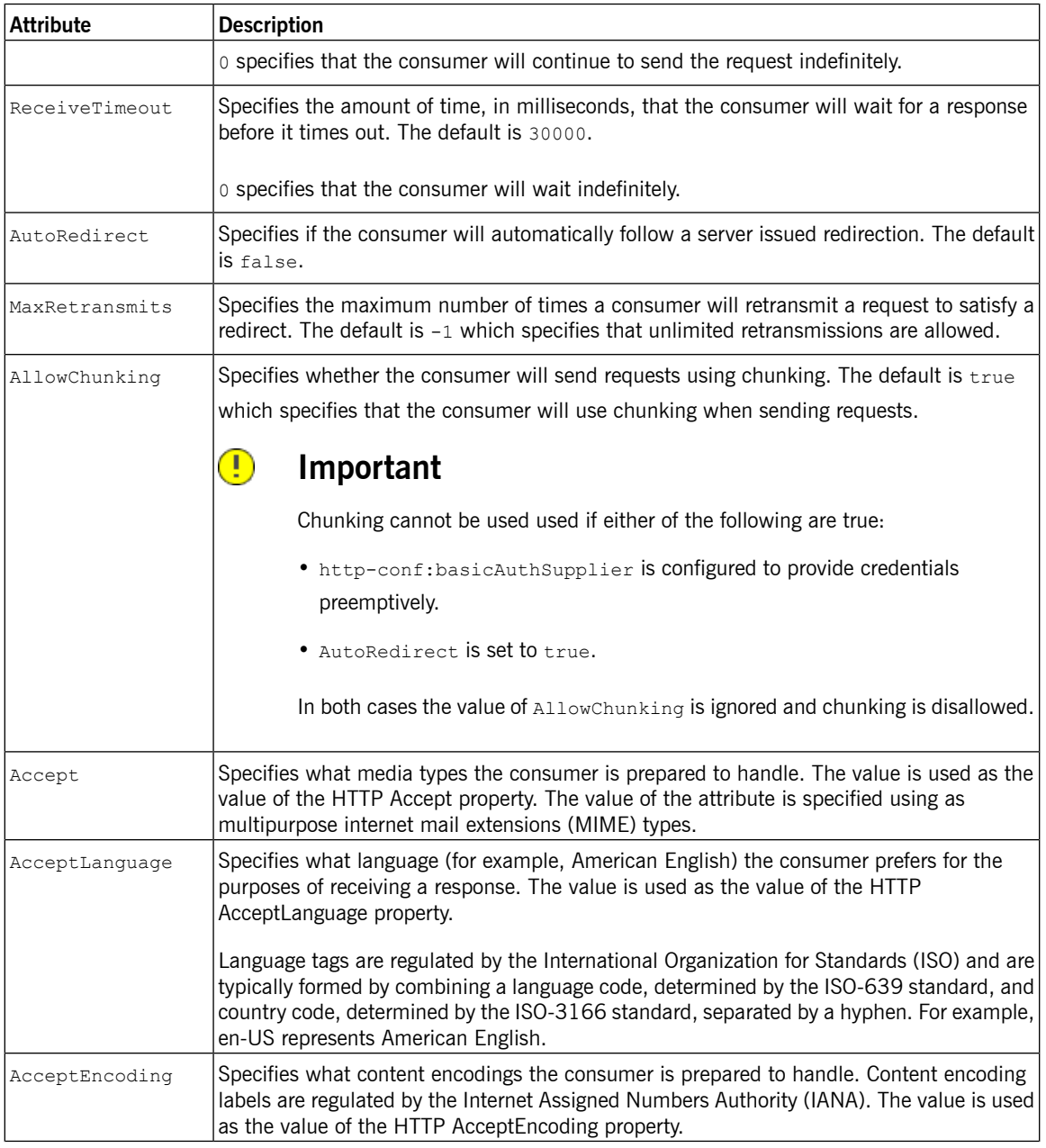

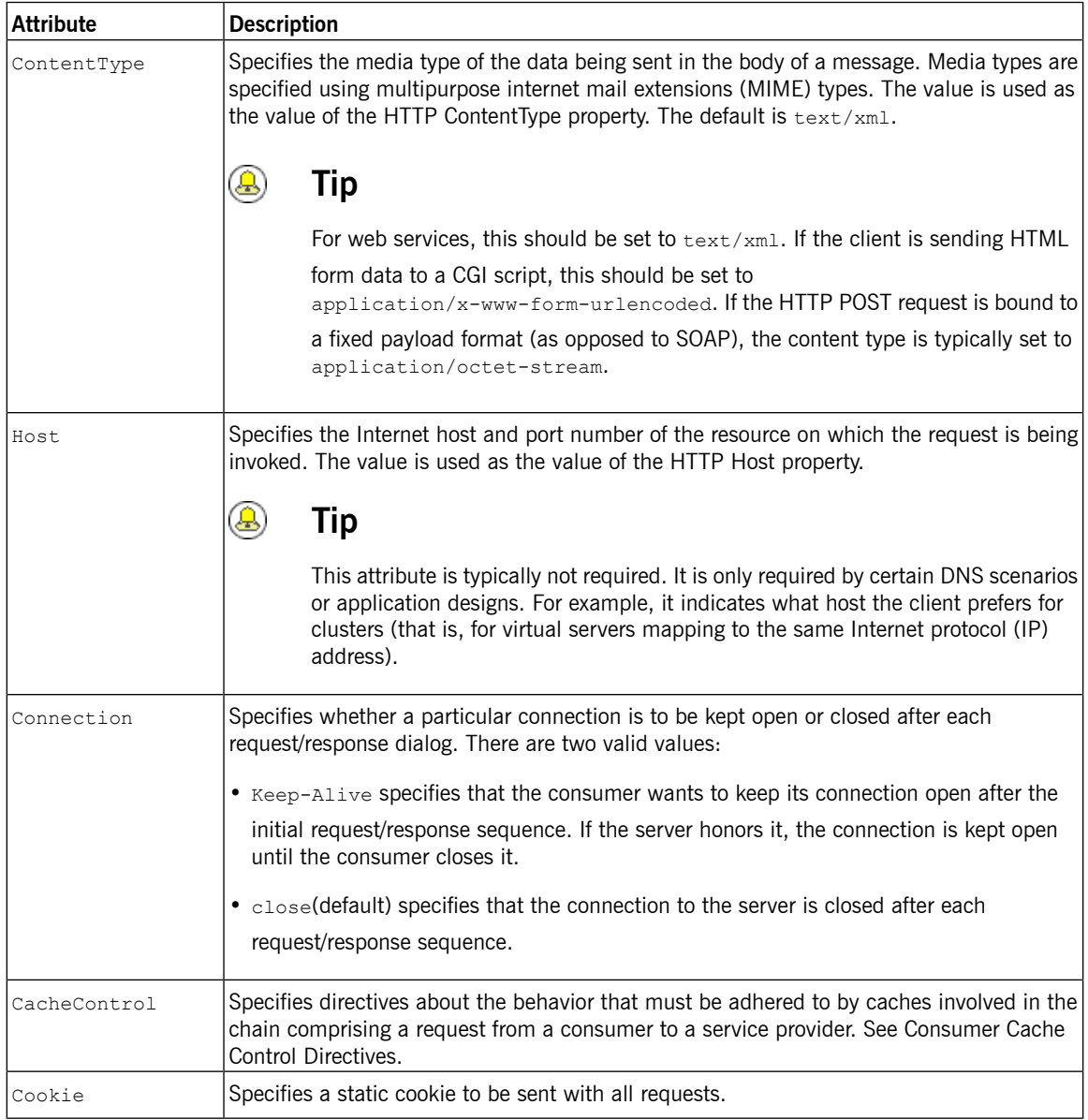

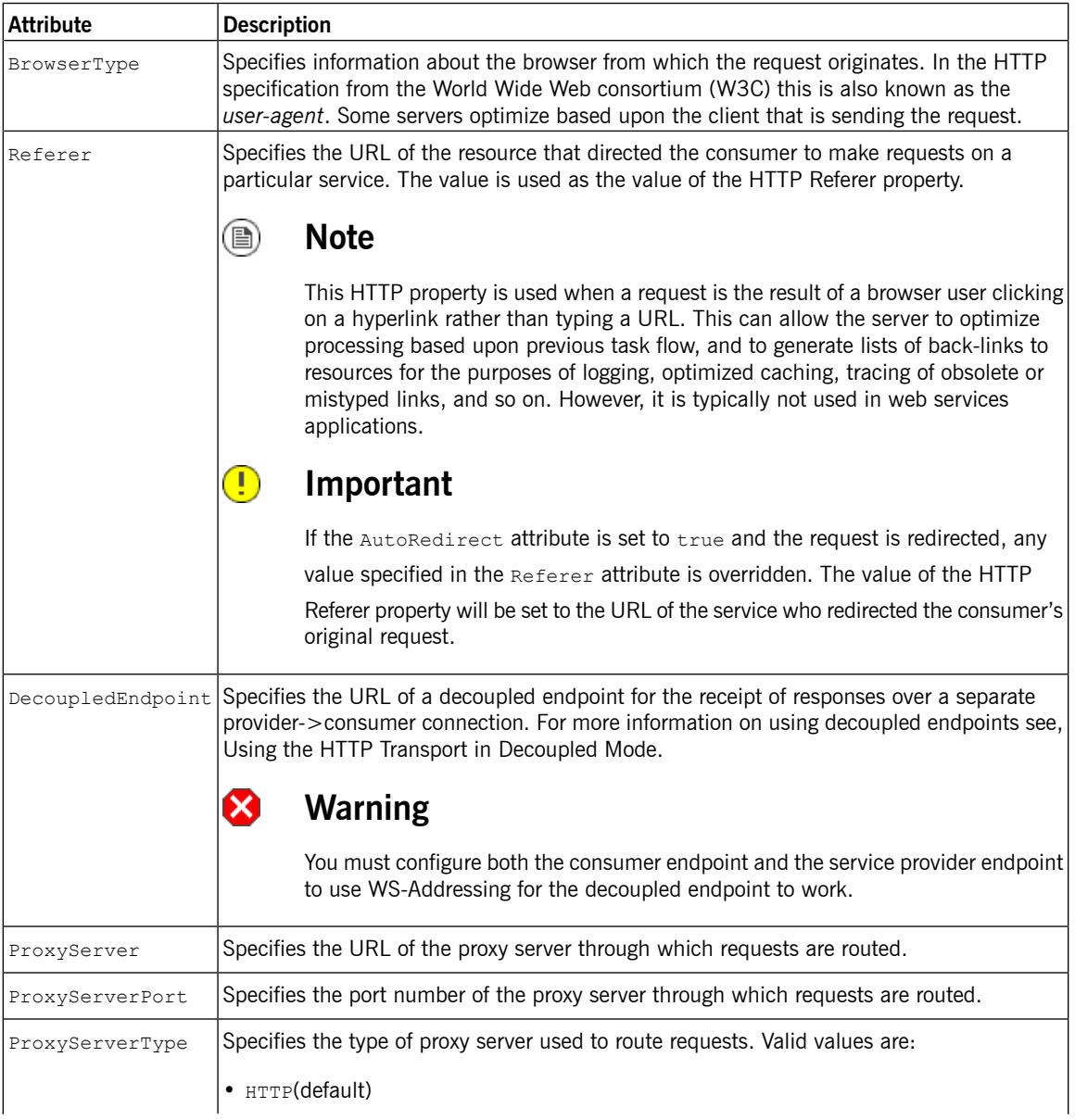

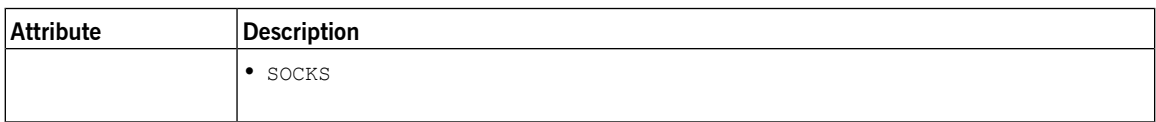

**Example** Example 32, "HTTP Consumer Endpoint [Configuration"](#page-77-0) shows a the configuration for an HTTP consumer endpoint that wants to keep its connection to the provider open between requests, will only retransmit requests once per invocation, and cannot use chunking streams.

### <span id="page-77-0"></span>**Example 32. HTTP Consumer Endpoint Configuration**

```
<beans xmlns="http://www.springframework.org/schema/beans"
       xmlns:xsi="http://www.w3.org/2001/XMLSchema-instance"
       xmlns:http-conf="http://cxf.apache.org/transports/http/configuration"
       xsi:schemaLocation="http://cxf.apache.org/transports/http/configuration
                             http://cxf.apache.org/schemas/configuration/http-conf.xsd
                           http://www.springframework.org/schema/beans
                           http://www.springframework.org/schema/beans/spring-beans.xsd">
 <http-conf:conduit name="{http://apache.org/hello_world_soap_http}SoapPort.http-conduit">
    <http-conf:client Connection="Keep-Alive"
                      MaxRetransmits="1"
                      AllowChunking="false" />
  </http-conf:conduit>
</beans>
```
<span id="page-78-0"></span>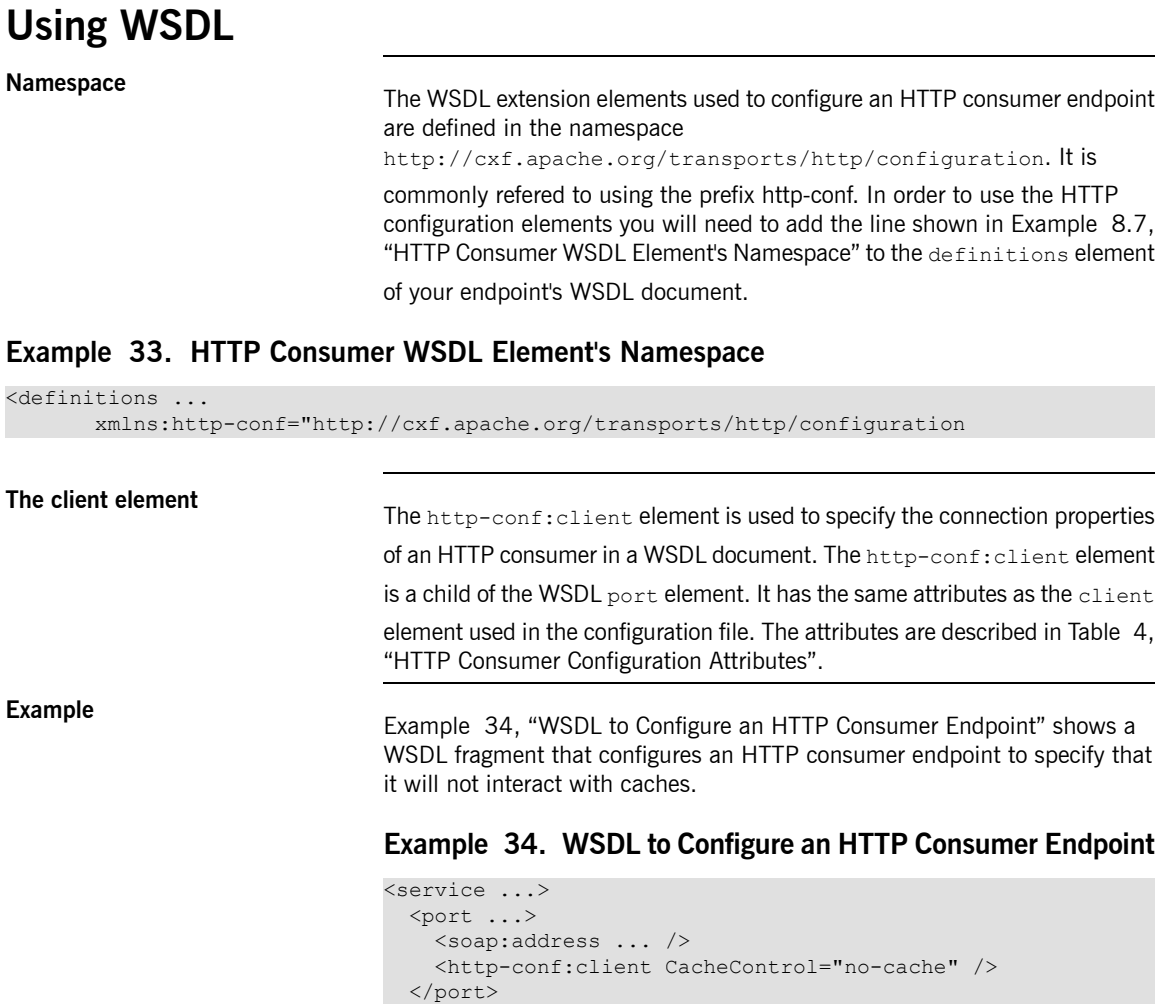

<span id="page-78-1"></span></service>

## **Consumer Cache Control Directives**

 $\mathbf{r}$ 

<span id="page-79-1"></span><span id="page-79-0"></span>Table 5, "[http-conf:client](#page-79-1) Cache Control Directives" lists the cache control directives supported by an HTTP consumer.

| <b>Directive</b> | <b>Behavior</b>                                                                                                    |
|------------------|----------------------------------------------------------------------------------------------------|
| no-cache         | Caches cannot use a particular response to satisfy<br>subsequent requests without first revalidating that response<br>with the server. If specific response header fields are<br>specified with this value, the restriction applies only to<br>those header fields within the response. If no response<br>header fields are specified, the restriction applies to the<br>entire response. |
| no-store         | Caches must not store any part of a response or any part<br>of the request that invoked it.                                                                                                    |
| max-age          | The consumer can accept a response whose age is no<br>greater than the specified time in seconds.                                                                                                    |
| max-stale        | The consumer can accept a response that has exceeded<br>its expiration time. If a value is assigned to max-stale, it<br>represents the number of seconds beyond the expiration<br>time of a response up to which the consumer can still<br>accept that response. If no value is assigned, it means the<br>consumer can accept a stale response of any age.                                |
| min-fresh        | The consumer wants a response that will be still be fresh<br>for at least the specified number of seconds indicated.                                                                                                    |
| no-transform     | Caches must not modify media type or location of the<br>content in a response between a provider and a consumer.                                                                                                    |
| only-if-cached   | Caches should return only responses that are currently<br>stored in the cache, and not responses that need to be<br>reloaded or revalidated.                                                                                                    |
|                  | cache-extension Specifies additional extensions to the other cache directives.<br>Extensions might be informational or behavioral. An<br>extended directive is specified in the context of a standard<br>directive, so that applications not understanding the<br>extended directive can at least adhere to the behavior<br>mandated by the standard directive.                           |

**Table 5. http-conf:client Cache Control Directives**

# **Configuring a Service Provider**

# **Table of Contents**

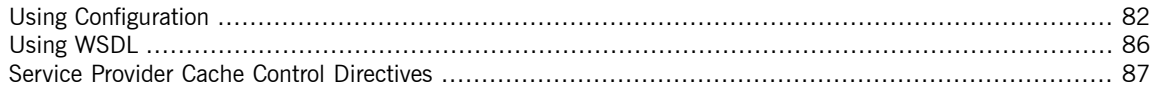

HTTP service provider endpoints can specify a number of HTTP connection attributes including if it will honor keep alive requests, how it interacts with caches, and how tolerant it is of errors in communicating with a consumer.

A service provider endpoint can be configured using two mechanisms:

- [Configuration](#page-81-0)
- [WSDL](#page-85-0)

## **Using Configuration**

**Namespace**<br>The elements used to configure an HTTP provider endpoint are defined in the namespace http://cxf.apache.org/transports/http/configuration.

> <span id="page-81-0"></span>It is commonly refered to using the prefix http-conf. In order to use the HTTP configuration elements you will need to add the lines shown in [Example](#page-81-1) 35, "HTTP Provider [Configuration](#page-81-1) Namespace" to the beans element of your

> endpoint's configuration file. In addition, you will need to add the configuration elements' namespace to the xsi:schemaLocation attribute.

### <span id="page-81-1"></span>**Example 35. HTTP Provider Configuration Namespace**

```
<beans ...
       xmlns:http-conf="http://cxf.apache.org/transports/http/configuration
        ...
       xsi:schemaLocation="...
                              http://cxf.apache.org/transports/http/configuration
                                 http://cxf.apache.org/schemas/configuration/http-conf.xsd
                             ...>
The destination element<br>You configure an HTTP service provider endpoint using the
                                 http-conf:destination element and its children. The
                                 http-conf: destination element takes a single attribute, name, that
                                 specifies the WSDL port element that corresponds to the endpoint. The value
                                 for the name attribute takes the form portQName.http-destination. For
                                 example, Example 36, "http-conf:destination Element" shows the
                                 http-conf: destination element that would be used to add configuration
                                 for an endpoint that was specified by the WSDL fragment \leq port
                                 binding="widgetSOAPBinding" name="widgetSOAPPort> if the endpoint's
                                 target namespace was http://widgets.widgetvendor.net.
```
#### <span id="page-81-2"></span>**Example 36. http-conf:destination Element**

```
...
 <http-conf:destination name="{http://widgets/widgetvendor.net}widgetSOAPPort.http-destin
ation>
    ...
  </http-conf:destination>
...
```
The http-conf:destination element has a number of child elements that

specify configuration information. They are described in Table 6, ["Elements](#page-82-0) Used to Configure an HTTP Service Provider [Endpoint"](#page-82-0).

### <span id="page-82-0"></span>**Table 6. Elements Used to Configure an HTTP Service Provider Endpoint**

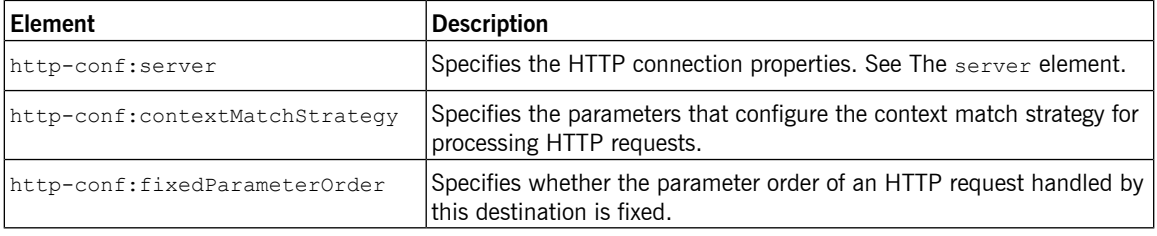

<span id="page-82-2"></span>**The server element**<br>The http-conf:server element is used to configure the properties of a

<span id="page-82-1"></span>service provider endpoint's HTTP connection. Its attributes, described in Table 7, "HTTP Service Provider [Configuration](#page-82-2) Attributes", specify the connection's properties.

### **Table 7. HTTP Service Provider Configuration Attributes**

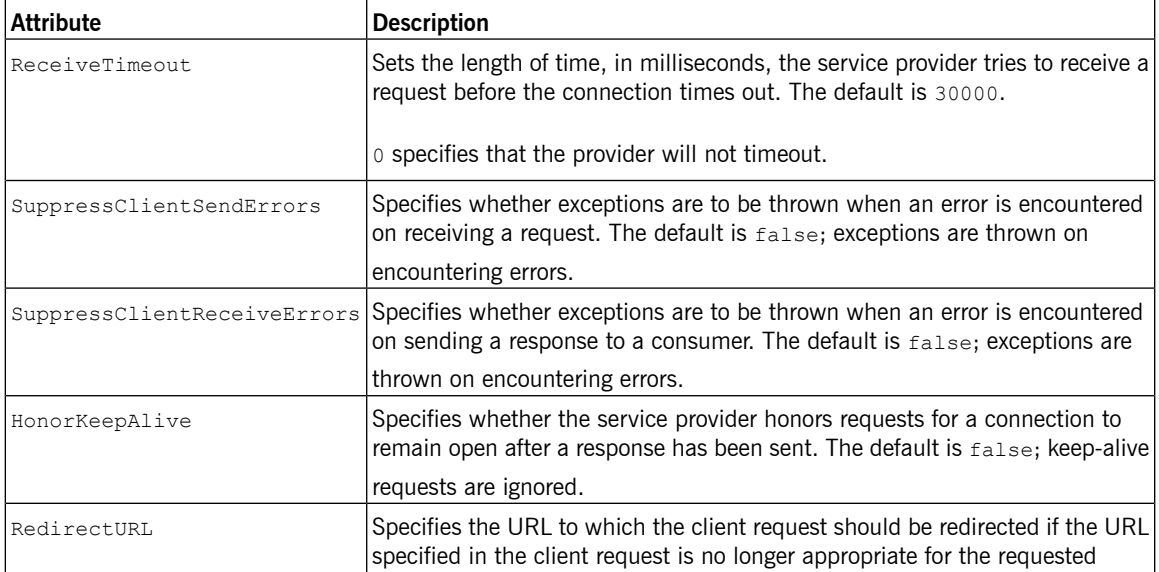

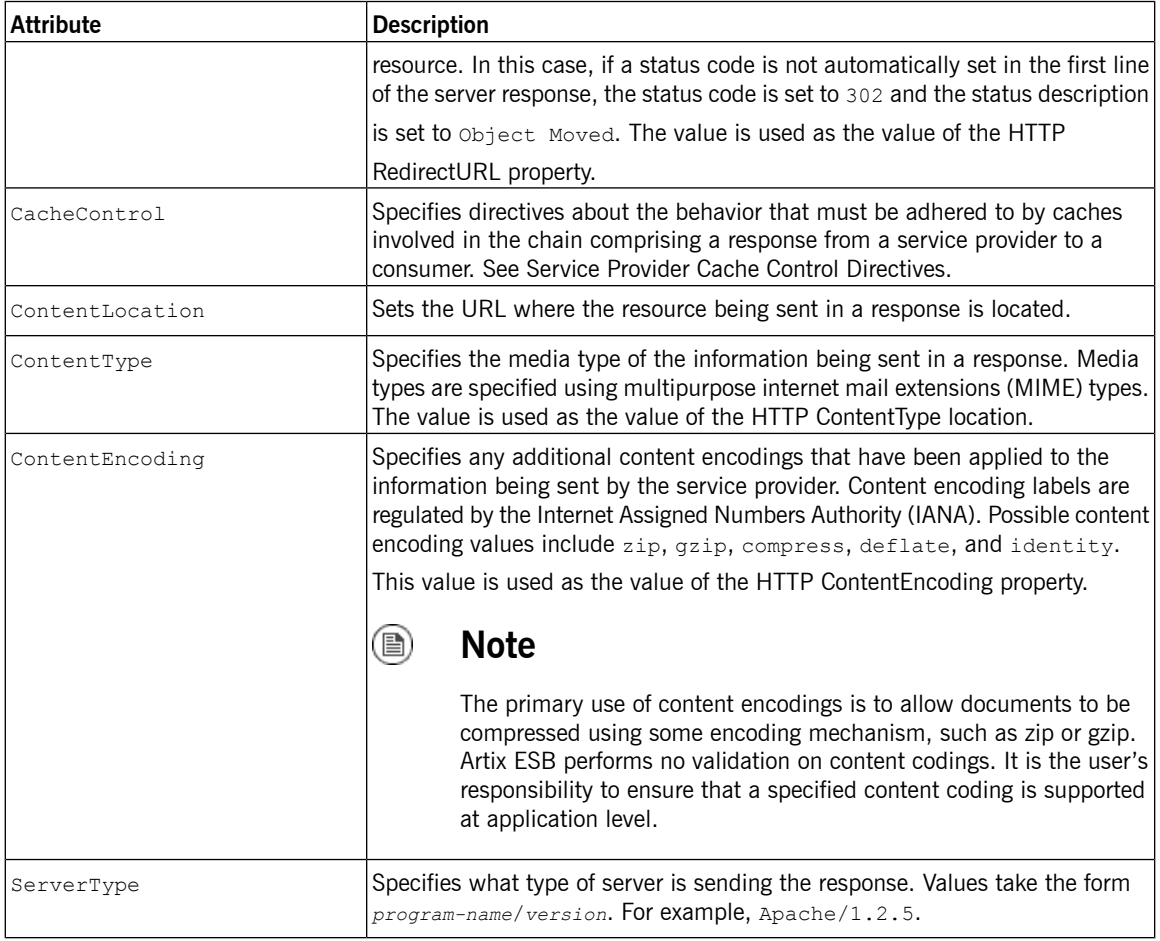

<span id="page-83-0"></span>**Example** Example 37, "HTTP Service Provider Endpoint [Configuration"](#page-83-0) shows a the configuration for an HTTP service provider endpoint that honors keep alive requests and suppresses all communication errors.

### **Example 37. HTTP Service Provider Endpoint Configuration**

```
<beans xmlns="http://www.springframework.org/schema/beans"
       xmlns:xsi="http://www.w3.org/2001/XMLSchema-instance"
       xmlns:http-conf="http://cxf.apache.org/transports/http/configuration"
```

```
xsi:schemaLocation="http://cxf.apache.org/transports/http/configuration
                            http://cxf.apache.org/schemas/configuration/http-conf.xsd
                          http://www.springframework.org/schema/beans
                           http://www.springframework.org/schema/beans/spring-beans.xsd">
 <http-conf:destination name="{http://apache.org/hello_world_soap_http}SoapPort.http-des
tination">
   <http-conf:server SuppressClientSendErrors="true"
                     SuppressClientReceiveErrors="true"
                     HonorKeepAlive="true" />
 </http-conf:destination>
</beans>
```
<span id="page-85-2"></span><span id="page-85-1"></span><span id="page-85-0"></span>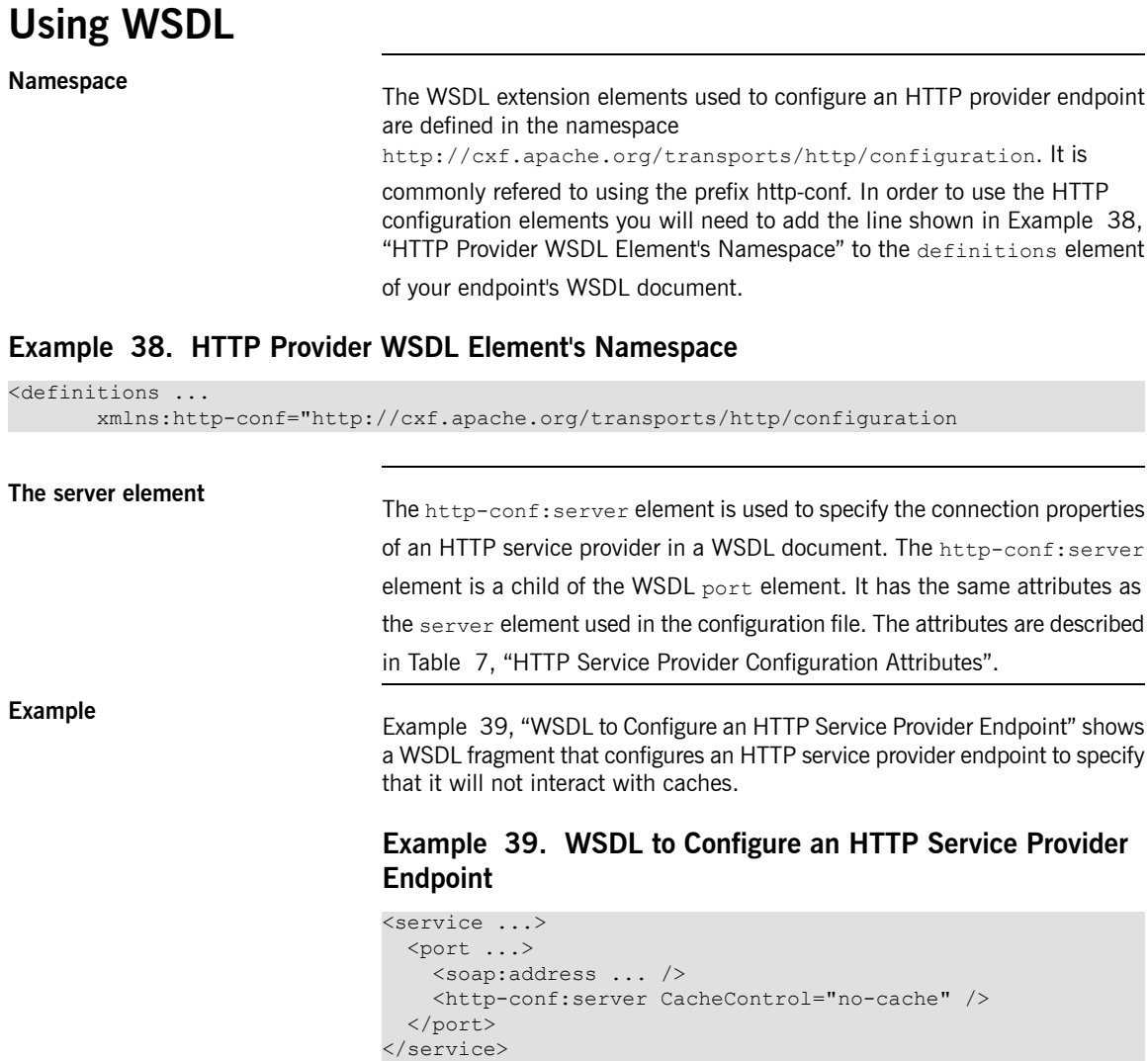

## **Service Provider Cache Control Directives**

 $\overline{a}$ 

<span id="page-86-0"></span>Table 8, "[http-conf:server](#page-86-1) Cache Control Directives" lists the cache control directives supported by an HTTP service provider.

| <b>Directive</b> | <b>Behavior</b>                                                                                                    |
|------------------|----------------------------------------------------------------------------------------------------|
| no-cache         | Caches cannot use a particular response to satisfy<br>subsequent requests without first revalidating that response<br>with the server. If specific response header fields are<br>specified with this value, the restriction applies only to<br>those header fields within the response. If no response<br>header fields are specified, the restriction applies to the<br>entire response. |
| public           | Any cache can store the response.                                                                                                    |
| private          | Public (shared) caches cannot store the response because<br>the response is intended for a single user. If specific<br>response header fields are specified with this value, the<br>restriction applies only to those header fields within the<br>response. If no response header fields are specified, the<br>restriction applies to the entire response.                                |
| no-store         | Caches must not store any part of response or any part of<br>the request that invoked it.                                                                                                    |
| no-transform     | Caches must not modify the media type or location of the<br>content in a response between a server and a client.                                                                                                    |
| must-revalidate  | Caches must revaildate expired entries that relate to a<br>response before that entry can be used in a subsequent<br>response.                                                                                                    |
|                  | proxy-revalidate   Means the same as must-revalidate, except that it can only<br>be enforced on shared caches and is ignored by private<br>unshared caches. If using this directive, the public cache<br>directive must also be used.                                                                                                    |
| max-age          | Clients can accept a response whose age is no greater that<br>the specified number of seconds.                                                                                                    |
| s-max-age        | Means the same as max-age, except that it can only be<br>enforced on shared caches and is ignored by private<br>unshared caches. The age specified by s-max-age overrides                                                                                                    |

<span id="page-86-1"></span>**Table 8. http-conf:server Cache Control Directives**

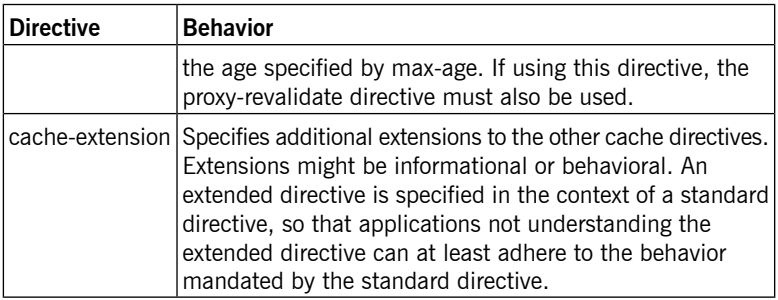

# **Configuring the Jetty Runtime**

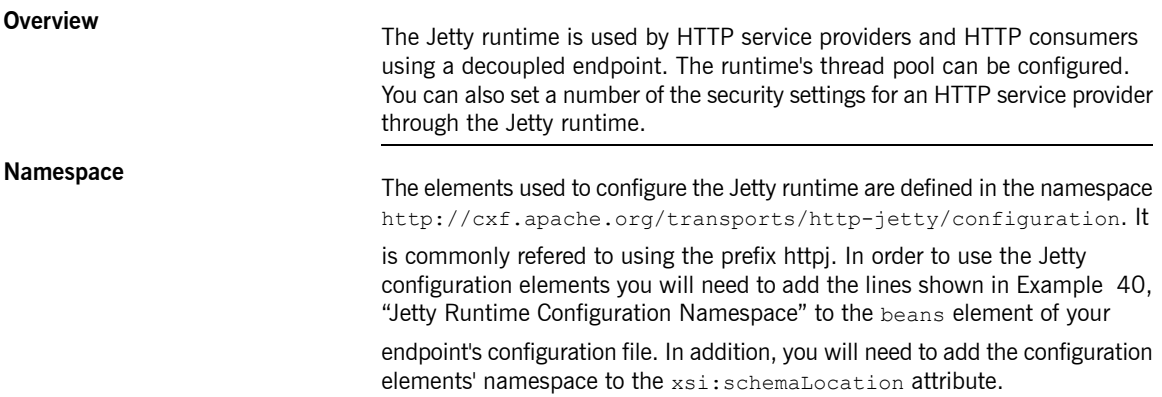

### <span id="page-88-0"></span>**Example 40. Jetty Runtime Configuration Namespace**

```
<beans ...
      xmlns:httpj="http://cxf.apache.org/transports/http-jetty/configuration
      xsi:schemaLocation="...
                           http://cxf.apache.org/transports/http-jetty/configuration
                              http://cxf.apache.org/schemas/configuration/http-jetty.xsd
                          ...>
```
**The engine-factory element** The httpj:engine-factory element is the root element used to configure

the Jetty runtime used by an application. It has a single required attribute, bus, whose value is the name of the Bus that manages the Jetty instances being configured.

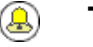

### **Tip**

The value is typically  $cxf$  which is the name of the default  $Bus$ instance.

The httpj:engine-factory element has three children that contain the

information used to configure the HTTP ports instantiated by the Jetty runtime factory. The children are described in Table 9, "Elements for [Configuring](#page-89-0) a Jetty [Runtime](#page-89-0) Factory".

<span id="page-89-0"></span>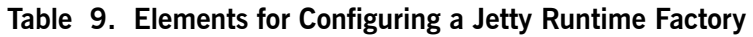

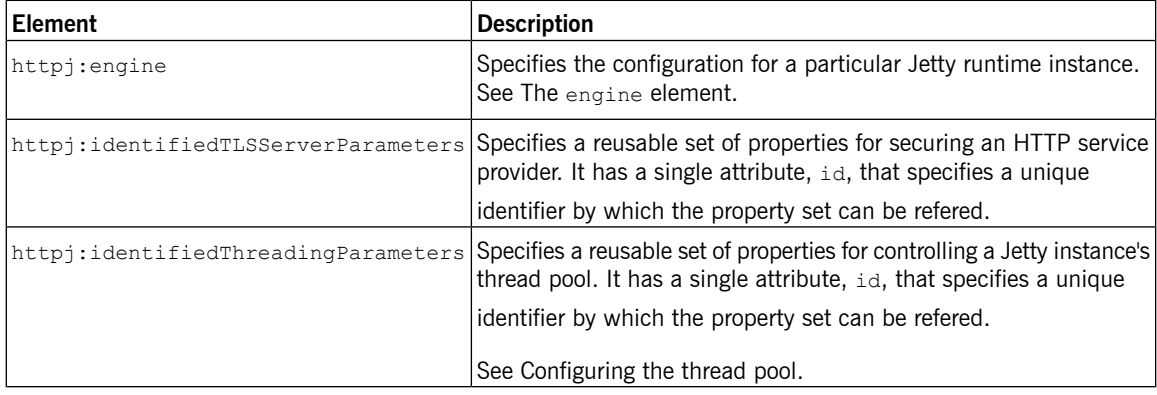

**The engine element**<br>The **httpi:engine** element is used to configure specific instances of the Jetty runtime. It has a single attribute,  $port$ , that specifies the number of the port being managed by the Jetty instance.

<span id="page-89-1"></span>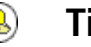

### **Tip**

You can specify a value of 0 for the port attribute. Any threading properties specified in an httpj:engine element with its port attribute set to 0 are used as the configuration for all Jetty listeners that are not explicitly configured.

Each httpj: engine element can have two children: one for configuring

security properties and one for configuring the Jetty instance's thread pool. For each type of configuration you can either directly provide the configuration information or provide a reference to a set of configuration properties defined in the parent httpj:engine-factory element.

The child elements used to provide the configuration properties are described in Table 10, "Elements for [Configuring](#page-90-1) a Jetty Runtime Instance".

| Element                      | <b>Description</b>                                                                                                    |
|------------------------------|----------------------------------------------------------------------------------------------------|
| httpi:tlsServerParameters    | Specifies a set of properties for configuring the security used for the specific<br>Jetty instance.                                                                                     |
| httpj:tlsServerParametersRef | Refers to a set of security properties defined by a<br>identifiedTLSServerParameters element. The id attribute provides the<br>id of the refered identifiedTLSServerParameters element. |
| httpi:threadingParameters    | Specifies the size of the thread pool used by the specific Jetty instance. See<br>Configuring the thread pool.                                                                          |
| httpi:threadingParametersRef | Refers to a set of properties defined by a identified Threading Parameters<br>element. The id attribute provides the id of the refered<br>identifiedThreadingParameters element.        |

<span id="page-90-1"></span>**Table 10. Elements for Configuring a Jetty Runtime Instance**

**Configuring the thread pool** You can configure the size of a Jetty instance's thread pool by either:

- <span id="page-90-0"></span>• Specifying the size of thread pool using a identifiedThreadingParameters element in the engine-factory element. You then refer to the element using a threadingParametersRef element.
- Specify the size of the of thread pool directly using a threadingParameters element.

The threadingParameters has two attributes to specify the size of a thread pool. The attributes are described in Table 11, "Attributes for [Configuring](#page-91-0) a Jetty [Thread](#page-91-0) Pool".

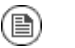

### **Note**

The httpj:identifiedThreadingParameters element has a single child threadingParameters element.

| Attribute  | Description                                                                                         |
|------------|----------------------------------------------------------------------------------------------------|
| minThreads | Specifies the minimum number of threads available to the<br>Jetty instance for processing requests. |
| maxThreads | Specifies the maximum number of threads available to the<br>Jetty instance for processing requests. |

<span id="page-91-0"></span>**Table 11. Attributes for Configuring a Jetty Thread Pool**

<span id="page-91-1"></span>**Example**<br>Example 41, ["Configuring](#page-91-1) a Jetty Instance" shows a configuration fragment that configures a Jetty instance on port number 9001.

### **Example 41. Configuring a Jetty Instance**

```
<beans xmlns="http://www.springframework.org/schema/beans"
 xmlns:xsi="http://www.w3.org/2001/XMLSchema-instance"
 xmlns:sec="http://cxf.apache.org/configuration/security"
  xmlns:http="http://cxf.apache.org/transports/http/configuration"
 xmlns:httpj="http://cxf.apache.org/transports/http-jetty/configuration"
 xmlns:jaxws="http://java.sun.com/xml/ns/jaxws"
 xsi:schemaLocation="http://cxf.apache.org/configuration/security
         http://cxf.apache.org/schemas/configuration/security.xsd
            http://cxf.apache.org/transports/http/configuration
            http://cxf.apache.org/schemas/configuration/http-conf.xsd
            http://cxf.apache.org/transports/http-jetty/configuration
            http://cxf.apache.org/schemas/configuration/http-jetty.xsd
            http://www.springframework.org/schema/beans
            http://www.springframework.org/schema/beans/spring-beans-2.0.xsd">
  ...
  <httpj:engine-factory bus="cxf">
   <httpj:identifiedTLSServerParameters id="secure">
      <sec:keyManagers keyPassword="password">
        <sec:keyStore type="JKS" password="password"
                      file="certs/cherry.jks"/>
      </sec:keyManagers>
   </httpj:identifiedTLSServerParameters>
   <httpj:engine port="9001">
      <httpj:tlsServerParametersRef id="secure" />
      <httpj:threadingParameters minThreads="5"
                                maxThreads="15" />
   </httpj:engine>
  </httpj:engine-factory>
 </beans>
```
# <span id="page-92-0"></span>**Using the HTTP Transport in Decoupled Mode**

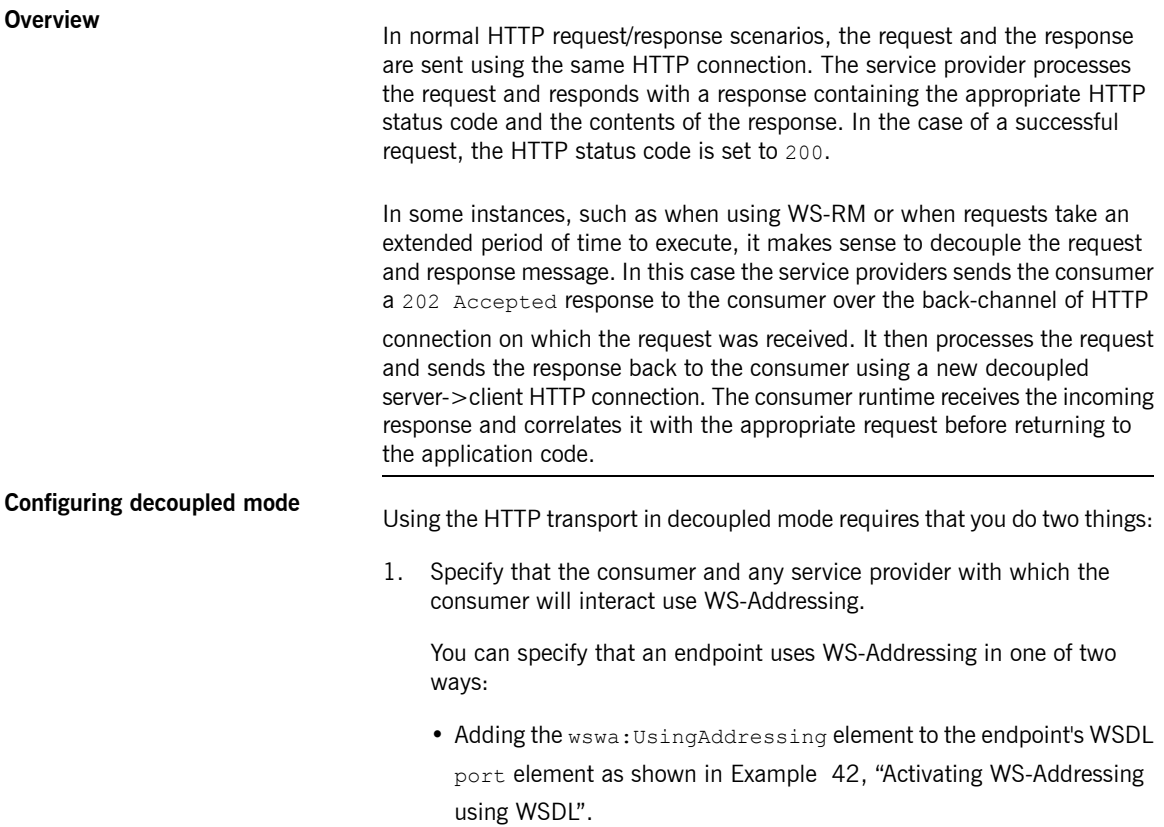

### <span id="page-92-1"></span>**Example 42. Activating WS-Addressing using WSDL**

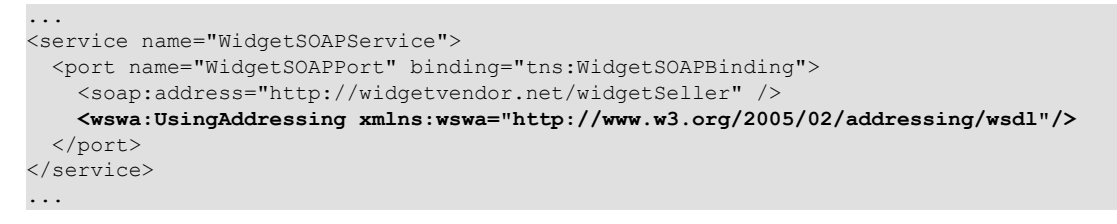

• Adding the WS-Addressing policy to the endpoint's WSDL port element as shown in Example 43, "Activating [WS-Addressing](#page-93-0) using a Policy".

### <span id="page-93-0"></span>**Example 43. Activating WS-Addressing using a Policy**

```
...
<service name="WidgetSOAPService">
 <port name="WidgetSOAPPort" binding="tns:WidgetSOAPBinding">
   <soap:address="http://widgetvendor.net/widgetSeller" />
   <wsp:Policy xmlns:wsp="http://www.w3.org/2006/07/ws-policy">
      <wsam:Addressing xmlns:wsam="http://www.w3.org/2007/02/addressing/metadata">
        <wsp:Policy/>
     </wsam:Addressing>
   </wsp:Policy>
  </port>
</service>
...
```

```
Note
```
⋒

The WS-Addressing policy supersedes the wswa:UsingAddressing WSDL element.

2. Configure the consumer endpoint to use a decoupled endpoint using the DecoupledEndpoint attribute of the http-conf: conduit element.

Example 44, ["Configuring](#page-93-1) a Consumer to Use a Decoupled HTTP [Endpoint"](#page-93-1) shows the configuration for the setting up the endpoint defined in Example 42, "Activating [WS-Addressing](#page-92-1) using WSDL" to use use a decoupled endpoint. The consumer will now receive all responses at http://widgetvendor.net/widgetSellerInbox.

### <span id="page-93-1"></span>**Example 44. Configuring a Consumer to Use a Decoupled HTTP Endpoint**

```
<beans xmlns="http://www.springframework.org/schema/beans"
      xmlns:xsi="http://www.w3.org/2001/XMLSchema-instance"
      xmlns:http="http://cxf.apache.org/transports/http/configuration"
      xsi:schemaLocation="http://cxf.apache.org/transports/http/configuration
                             http://cxf.apache.org/schemas/configuration/http-conf.xsd
                          http://www.springframework.org/schema/beans
                           http://www.springframework.org/schema/beans/spring-beans.xsd">
```
<http:conduit name="{http://widgetvendor.net/services}WidgetSOAPPort.http-conduit"> <http:client DecoupledEndpoint="http://widgetvendor.net:9999/decoupled\_endpoint" /> </http:conduit> </beans>

**How messages are processed** Using the HTTP transport in decoupled mode adds extra layers of complexity to the processing of HTTP messages. While the added complexity is transparent to the implementation level code in an application, it may be important to understand what happens for debugging reasons.

> Figure 1, "Message Flow in for a [Decoupled](#page-95-0) HTTP Transport" shows the flow of messages when using HTTP in decoupled mode.

### <span id="page-95-0"></span>**Figure 1. Message Flow in for a Decoupled HTTP Transport**

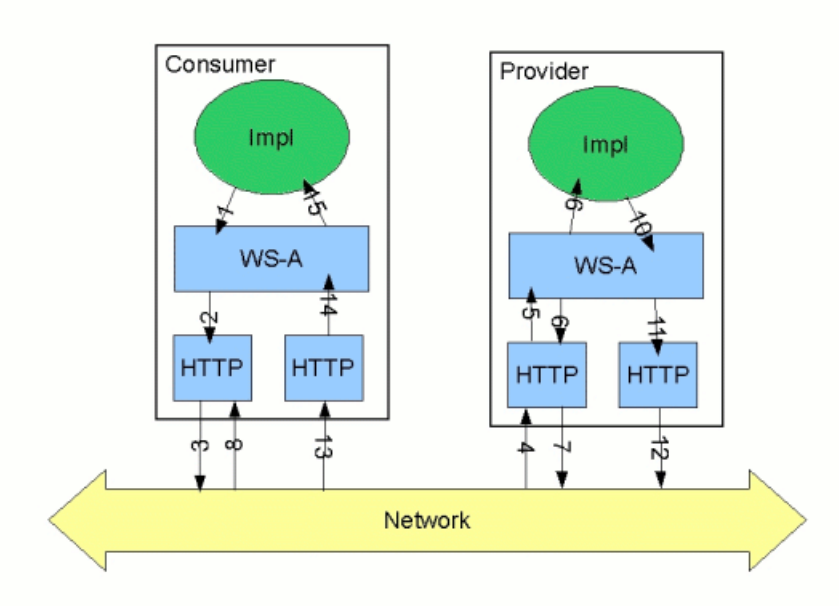

A request starts the following process:

- 1. The consumer implementation invokes an operation and a request message is generated.
- 2. The WS-Addressing layer adds the WS-A headers to the message.

When a decoupled endpoint is specified in the consumer's configuration the address of the decoupled endpoint is placed in the WS-A ReplyTo header.

3. The message is sent to the service provider.

- 4. The service provider receives the message.
- 5. The request message from the consumer is dispatched as far as the provider's WS-A layer.
- 6. Because the WS-A ReplyTo header is not set to anonymous, the provider sends back a message with the HTTP status code set to 202 to acknowledge that the request has been received.
- 7. The HTTP layer sends a 202 Accepted message back to the consumer using the original connection's back-channel.
- 8. The consumer receives the 202 Accepted reply on the back-channel of the HTTP connection used to send the original message.

When the consumer receives the 202 Acceptedreply the HTTP connection is closed.

- 9. The request is passed to the service provider's implementation where the request is processed.
- 10. When the response is ready, it is dispatched to the WS-A layer.
- 11. The WS-A layer adds the WS-Addressing headers to the response message.
- 12. The HTTP transport sends the response to the consumer's decoupled endpoint.
- 13. The consumer's decoupled endpoint receives the response from the service provider.
- 14. The response is dispatched to the consumer's WS-A layer where it is correlated to the proper request using the WS-A RelatesTo header.
- 15. The correlated response is returned to the client implementation and the invoking call is unblocked.

# **Using JMS**

### **Summary**

The JMS is a standards based messaging system that is widely used in enterprise Java applications.

# **Table of Contents**

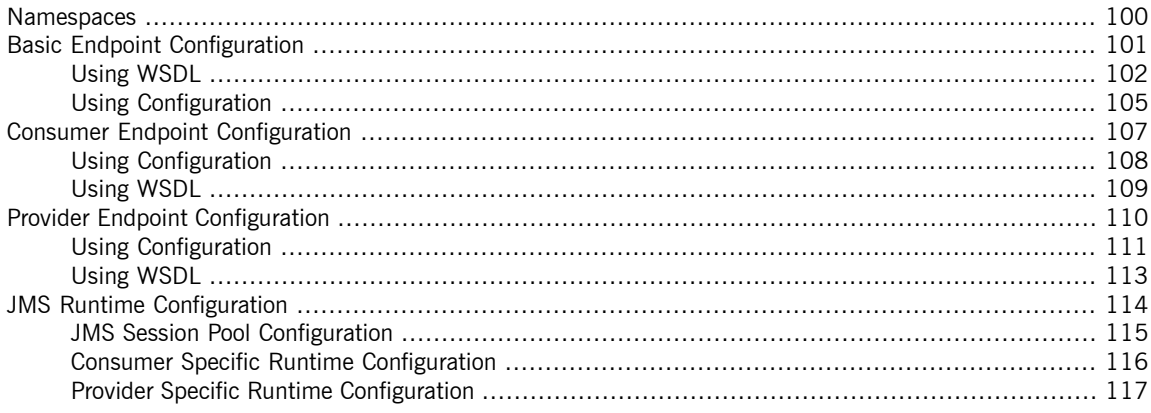

# <span id="page-99-0"></span>**Namespaces**

### <span id="page-99-1"></span>**WSDL Namespace** The WSDL extensions for defining <sup>a</sup> JMS endpoint are defined in the namespace http://cxf.apache.org/transports/jms. In order to use the JMS extensions you will need to add the line shown in [Example](#page-99-1) 45, "JMS Extension [Namespace"](#page-99-1) to the definitions element of your contract. **Example 45. JMS Extension Namespace** xmlns:jms="http://cxf.apache.org/transports/jms" **Configuration Namespace**<br>The Artix ESB JMS endpoint configuration properties are specified under the http://cxf.apache.org/transports/jms namespace. In order to use the JMS configuration properties you will need to add the line shown in Example 46, "JMS Configuration [Namespaces"](#page-99-2) to the beans element of your configuration.

### <span id="page-99-2"></span>**Example 46. JMS Configuration Namespaces**

xmlns:jms="http://cxf.apache.org/transports/jms"

# **Basic Endpoint Configuration**

## **Table of Contents**

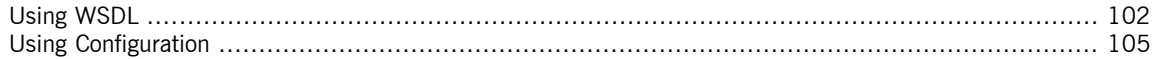

<span id="page-100-0"></span>JMS endpoints need to know certain basic information about how to establish a connection to the proper destination. This information can be provided in one of two places:

- [WSDL](#page-101-0)
- [Configuration](#page-104-0)

## <span id="page-101-0"></span>**Using WSDL**

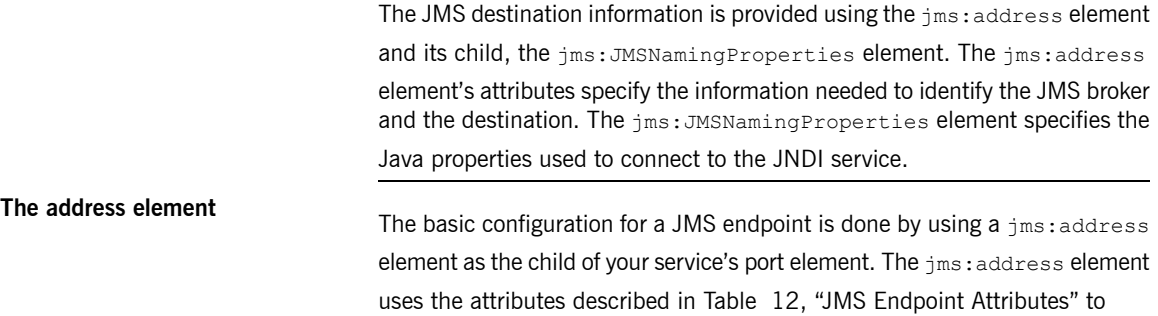

configure the connection to the JMS broker.

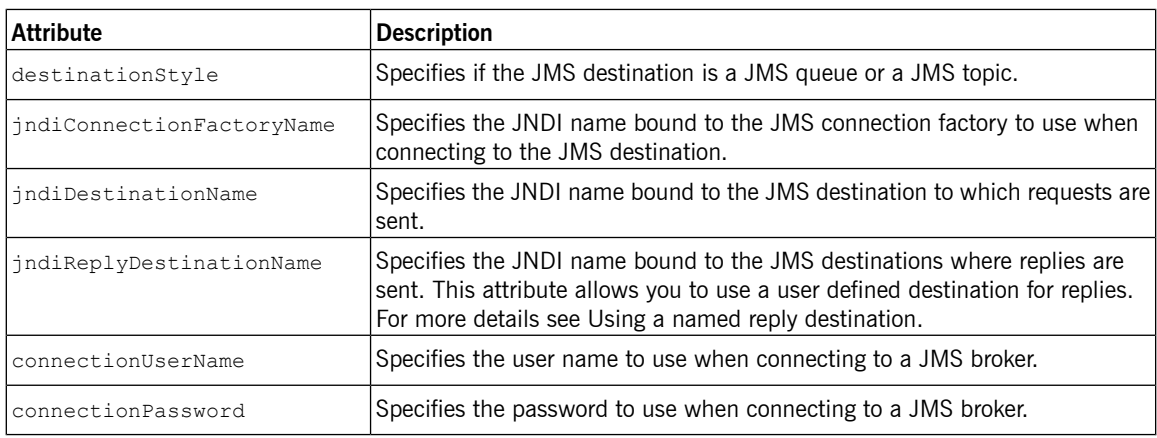

### <span id="page-101-1"></span>**Table 12. JMS Endpoint Attributes**

# **The JMSNamingProperties**

**element** The *INSNammigh* Topernes To increase interoperability with JMS and JNDI providers, the  $jms:address$ element has a child element, jms:JMSNamingProperties, that allows you to specify the values used to populate the properties used when connecting to the JNDI provider. The jms: JMSNamingProperties element has two attributes: name and value. name specifies the name of the property to set. value attribute specifies the value for the specified property.

jms:JMSNamingProperties element can also be used for specification of provider specific properties.

The following is a list of common JNDI properties that can be set:

- 1. java.naming.factory.initial
- 2. java.naming.provider.url
- 3. java.naming.factory.object
- 4. java.naming.factory.state
- 5. java.naming.factory.url.pkgs
- 6. java.naming.dns.url
- 7. java.naming.authoritative
- 8. java.naming.batchsize
- 9. java.naming.referral
- 10 java.naming.security.protocol
- 11. java.naming.security.authentication
- 12 java.naming.security.principal
- 13 java.naming.security.credentials
- 14 java.naming.language
- <span id="page-102-0"></span>15 java.naming.applet

For more details on what information to use in these attributes, check your JNDI provider's documentation and consult the Java API reference material.

**Using a named reply destination**<br>By default, Artix ESB endpoints using JMS create a temporary queue for sending replies back and forth. You can change this behavior by setting the jndiReplyDestinationName attribute in the endpoint's contract. A client

endpoint will listen for replies on the specified destination and it will specify the value of the attribute in the  $ReplyTo$  field of all outgoing requests. A

service endpoint will use the value of the jndiReplyDestinationName attribute as the location for placing replies if there is no destination specified in the request's ReplyTo field.

**Example** Example 47, "JMS WSDL Port [Specification"](#page-103-0) shows an example of a JMS WSDL port specification.

### <span id="page-103-0"></span>**Example 47. JMS WSDL Port Specification**

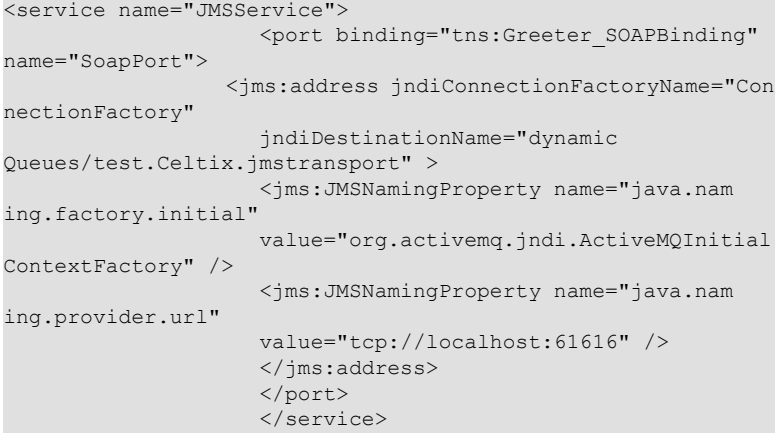

<span id="page-104-0"></span>In addition to using the WSDL file to specify the connection information for

# **Using Configuration**

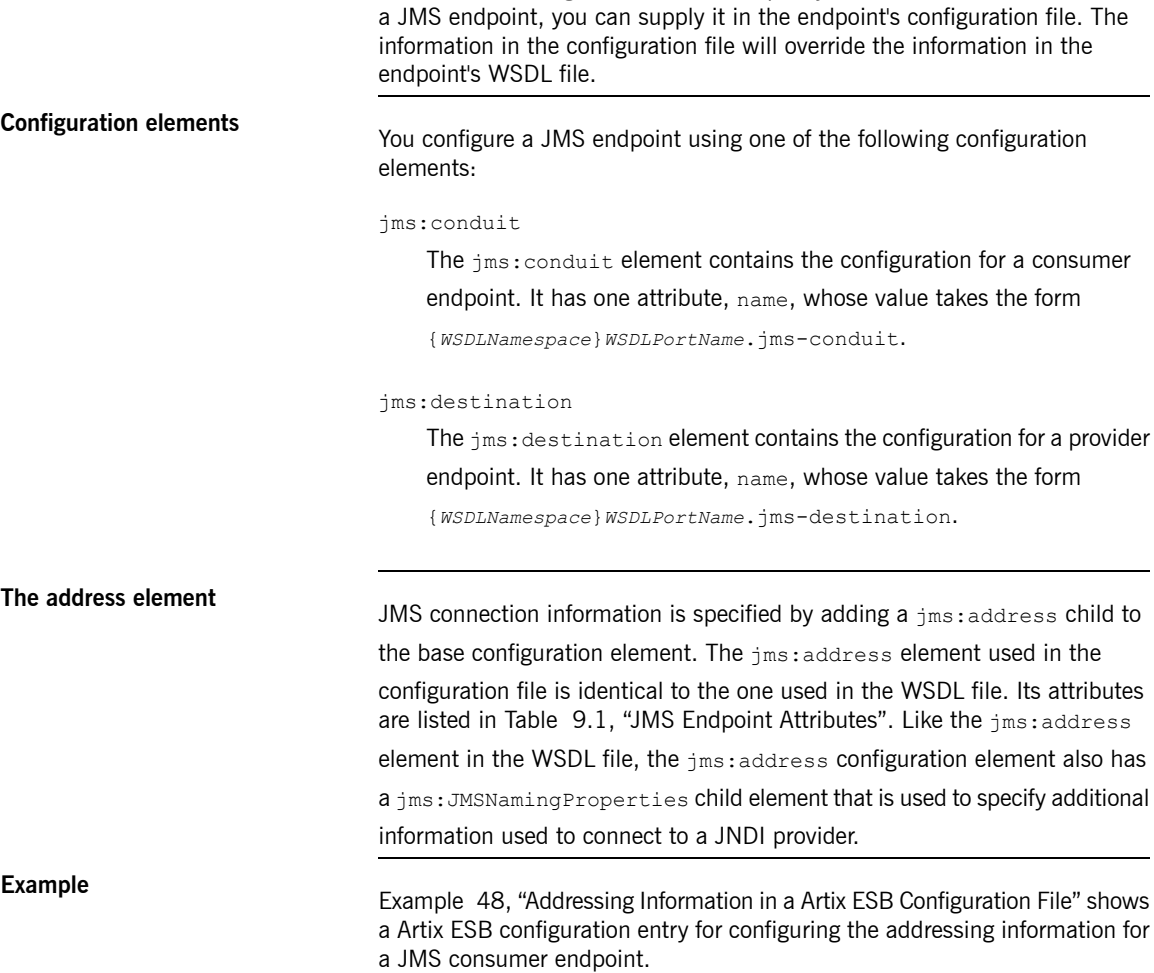

### <span id="page-104-1"></span>**Example 48. Addressing Information in a Artix ESB Configuration File**

```
<beans xmlns="http://www.springframework.org/schema/beans"
      xmlns:xsi="http://www.w3.org/2001/XMLSchema-instance"
      xmlns:ct="http://cxf.apache.org/configuration/types"
      xmlns:jms="http://cxf.apache.org/transports/jms"
```

```
xsi:schemaLocation="http://www.springframework.org/schema/beans
                           http://www.springframework.org/schema/beans/spring-beans.xsd"
                                               http://cxf.apache.org/jaxws ht
tp://cxf.apache.org/schemas/jaxws.xsd
                          http://cxf.apache.org/transports/jms http://cxf.apache.org/schem
as/configuration/jms.xsd">
  <jms:conduit name="{http://cxf.apache.org/jms_endpt}HelloWorldJMSPort.jms-conduit">
    <jms:address destinationStyle="queue"
                 jndiConnectionFactoryName="myConnectionFactory"
                 jndiDestinationName="myDestination"
                 jndiReplyDestinationName="myReplyDestination"
                 connectionUserName="testUser"
                 connectionPassword="testPassword">
      <jms:JMSNamingProperty name="java.naming.factory.initial"
                             value="org.apache.cxf.transport.jms.MyInitialContextFactory"
/>
      <jms:JMSNamingProperty name="java.naming.provider.url"
                             value="tcp://localhost:61616" />
    </jms:address>
  </jms:conduit>
</beans>
```
# <span id="page-106-0"></span>**Consumer Endpoint Configuration**

# **Table of Contents**

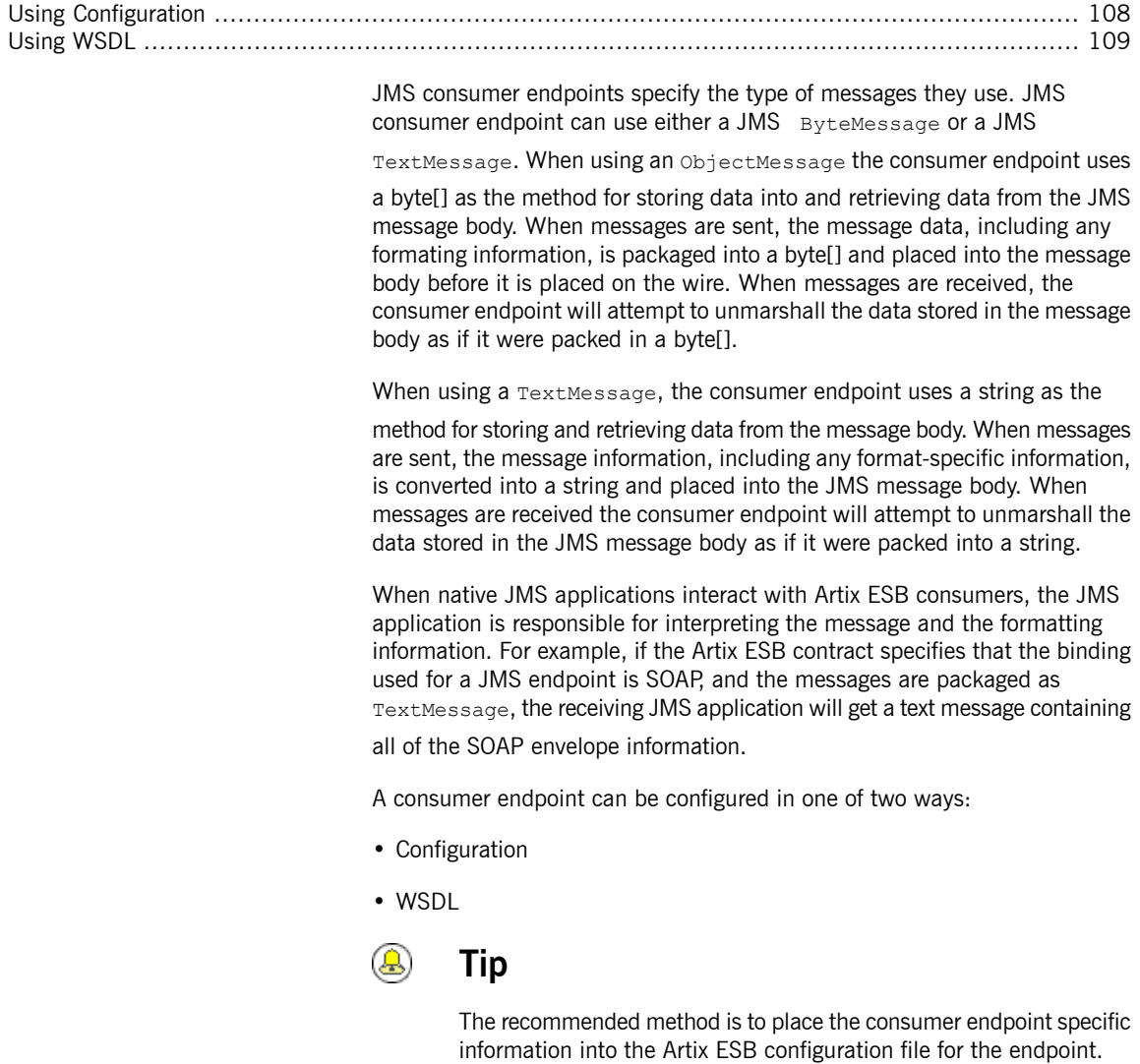

# **Using Configuration**

**Specifying the message type** Consumer endpoint configuration is specified using the  $jms:constant$  element. Using this configuration element, you specify the message type supported by the consumer endpoint using the jms:runtimePolicy child element. The

> <span id="page-107-0"></span>message type is specified using the messageType attribute. The messageType attribute has two possible values:

**Table 13. messageType Values**

| text | Specifies that the data will be packaged as a TextMessage.         |
|------|--------------------------------------------------------------------|
|      | binary specifies that the data will be packaged as an ByteMessage. |

<span id="page-107-1"></span>**Example**<br>
Example 49, ["Configuration](#page-107-1) for a JMS Consumer Endpoint" shows a configuration entry for configuring a JMS consumer endpoint.

### **Example 49. Configuration for a JMS Consumer Endpoint**

```
<beans xmlns="http://www.springframework.org/schema/beans"
       xmlns:xsi="http://www.w3.org/2001/XMLSchema-instance"
       xmlns:ct="http://cxf.apache.org/configuration/types"
       xmlns:jms="http://cxf.apache.org/transports/jms"
       xsi:schemaLocation="http://www.springframework.org/schema/beans
                             http://www.springframework.org/schema/beans/spring-beans.xsd"
                                                http://cxf.apache.org/jaxws ht
tp://cxf.apache.org/schemas/jaxws.xsd
                          http://cxf.apache.org/transports/jms http://cxf.apache.org/schem
as/configuration/jms.xsd">
   ...
  <jms:conduit name="{http://cxf.apache.org/jms_endpt}HelloWorldJMSPort.jms-conduit">
   <jms:address ... >
                    ...
   </jms:address>
                    ...
   <jms:runtimePolicy messageType="binary"/>
    ...
  </jms:conduit>
  ...
</beans>
```
# **Using WSDL**

**Specifying the message type**<br>The type of messages accepted by a JMS consumer endpoint is configured using the optional jms:client element. The jms:client element is a child of the WSDL port element and has one attribute:

#### **Table 14. JMS Client WSDL Extensions**

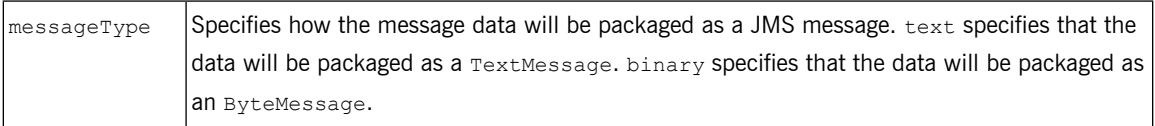

<span id="page-108-0"></span>**Example** Example 50, "WSDL for a JMS [Consumer](#page-108-0) Endpoint" shows the WSDL for configuring a JMS consumer endpoint.

### **Example 50. WSDL for a JMS Consumer Endpoint**

```
<service name="JMSService">
 <port binding="tns:Greeter_SOAPBinding" name="SoapPort">
   <jms:address jndiConnectionFactoryName="ConnectionFactory"
                 jndiDestinationName="dynamicQueues/test.Celtix.jmstransport" >
      <jms:JMSNamingProperty name="java.naming.factory.initial"
                             value="org.activemq.jndi.ActiveMQInitialContextFactory" />
     <jms:JMSNamingProperty name="java.naming.provider.url"
                             value="tcp://localhost:61616" />
   </jms:address>
   <jms:client messageType="binary" />
 </port>
</service>
```
# **Provider Endpoint Configuration**

# **Table of Contents**

Using [Configuration](#page-110-0) .............................................................................................................. [111](#page-110-0) Using [WSDL](#page-112-0) ....................................................................................................................... [113](#page-112-0)

> JMS provider endpoints have a number of behaviors that are configurable. These include:

- how messages are correlated
- the use of durable subscriptions
- if the service uses local JMS transactions
- the message selectors used by the endpoint

Service endpoints can be configure in one of two ways:

- [Configuration](#page-110-0)
- [WSDL](#page-112-0)

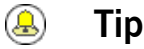

### The recommended method is to place the provider endpoint specific information into the Artix ESB configuration file for the endpoint.

## **Using Configuration**

**Specifying configuration data Provider endpoint configuration is specified using the** jms:destination **Provider endpoint configuration** configuration element. Using this configuration element, you can specify the provider endpoint's behaviors using the  $\frac{1}{2}$ ms: runtimePolicy element. When

<span id="page-110-0"></span>configuring a provider endpoint you can use the following jms: runtimePolicy attributes:

**Table 15. Provider Endpoint Configuration**

| <b>Attribute</b>      | <b>Description</b>                                                                                                    |
|-----------------------|----------------------------------------------------------------------------------------------------|
|                       | useMessageIDAsCorrealationID Specifies whether the JMS broker will use the message ID to correlate<br>messages. The default is $_{\texttt{false}}$ .                  |
| durableSubscriberName | Specifies the name used to register a durable subscription.                                                                                                    |
| messageSelector       | Specifies the string value of a message selector to use. For more information<br>on the syntax used to specify message selectors, see the JMS $1.1$<br>specification. |
| transactional         | Specifies whether the local JMS broker will create transactions around<br>message processing. The default is $_{\text{false}}$ <sup>a</sup>                           |

 ${}^{a}$ Currently,setting the  $\text{transactional}$  attribute to  $\text{true}$  is not supported by the runtime.

<span id="page-110-1"></span>**Example**<br>
Example 51, ["Configuration](#page-110-1) for a Provider Endpoint" shows a Artix ESB configuration entry for configuring a provider endpoint.

### **Example 51. Configuration for a Provider Endpoint**

```
<beans xmlns="http://www.springframework.org/schema/beans"
       xmlns:xsi="http://www.w3.org/2001/XMLSchema-instance"
      xmlns:ct="http://cxf.apache.org/configuration/types"
       xmlns:jms="http://cxf.apache.org/transports/jms"
       xsi:schemaLocation="http://www.springframework.org/schema/beans
                          http://www.springframework.org/schema/beans/spring-beans.xsd"
                                               http://cxf.apache.org/jaxws ht
tp://cxf.apache.org/schemas/jaxws.xsd
                          http://cxf.apache.org/transports/jms http://cxf.apache.org/schem
as/configuration/jms.xsd">
   ...
 <jms:destination name="{http://cxf.apache.org/jms_endpt}HelloWorldJMSPort.jms-destination">
```

```
...
   <jms:runtimePolicy messageSelector="cxf_message_selector"
                       useMessageIDAsCorrelationID="true"
                       transactional="true"
                       durableSubscriberName="cxf_subscriber" />
    ...
  </jms:destination>
  ...
</beans>
```
# <span id="page-112-0"></span>**Using WSDL**

**Configuring the endpoint**<br>Provider endpoint behaviors are configured using the optional jms:server element. The ims: server element is a child of the WSDL wsdl: port element and has the following attributes:

### **Table 16. JMS Provider Endpoint WSDL Extensions**

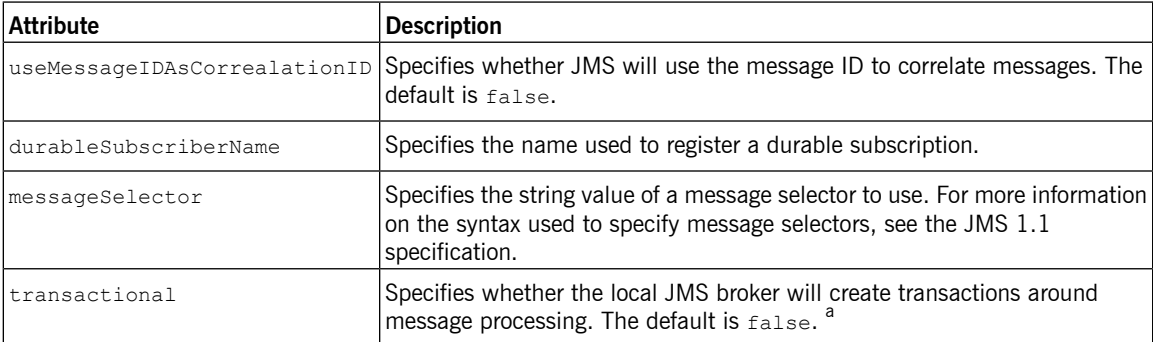

<sup>a</sup>Currently,setting the transactional attribute to true is not supported by the runtime.

<span id="page-112-1"></span>**Example**<br>
Example 52, "WSDL for a JMS Provider [Endpoint"](#page-112-1) shows the WSDL for configuring a JMS provider endpoint.

### **Example 52. WSDL for a JMS Provider Endpoint**

```
<service name="JMSService">
 <port binding="tns:Greeter_SOAPBinding" name="SoapPort">
   <jms:address jndiConnectionFactoryName="ConnectionFactory"
                 jndiDestinationName="dynamicQueues/test.Celtix.jmstransport" >
     <jms:JMSNamingProperty name="java.naming.factory.initial"
                             value="org.activemq.jndi.ActiveMQInitialContextFactory" />
      <jms:JMSNamingProperty name="java.naming.provider.url"
                             value="tcp://localhost:61616" />
   </jms:address>
   <jms:server messageSelector="cxf_message_selector"
               useMessageIDAsCorrelationID="true"
                transactional="true"
                durableSubscriberName="cxf_subscriber" />
 </port>
</service>
```
# **JMS Runtime Configuration**

# **Table of Contents**

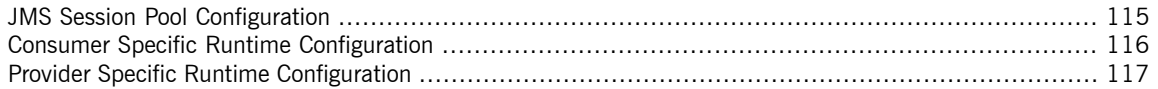

In addition to configuring the externally visible aspects of your JMS endpoint, you can also configure aspects of its internal runtime behavior. There are three types of runtime configuration:

- JMS session pool [configuration](#page-114-0)
- Consumer specific [configuration](#page-115-0)
- Provider specific [configuration](#page-116-0)

## **JMS Session Pool Configuration**

<span id="page-114-0"></span>The JMS configuration allows you to specify the number of JMS sessions an endpoint will keep in a pool.

**Configuration element**<br>You use the  $jms: \text{session Pool}$  element to specify the session pool configuration for a JMS endpoint. The jms: sessionPool element is a child of both the jms:conduit element and the jms:destination element.

The jms:sessionPool element's attributes, listed in Table 17, ["Attributes](#page-114-1)

<span id="page-114-1"></span>for [Configuring](#page-114-1) the JMS Session Pool", specify the high and low water marks for the endpoint's JMS session pool.

**Table 17. Attributes for Configuring the JMS Session Pool**

| Attribute     | <b>Description</b>                                                                          |
|---------------|---------------------------------------------------------------------------------------------|
| lowWaterMark  | Specifies the minimum number of JMS sessions pooled<br>by the endpoint. The default is 20.  |
| highWaterMark | Specifies the maximum number of JMS sessions pooled<br>by the endpoint. The default is 500. |

**Example**<br>
Example 53, "JMS Session Pool [Configuration"](#page-114-2) shows an example of configuring the session pool for a Artix ESB JMS provider endpoint.

### <span id="page-114-2"></span>**Example 53. JMS Session Pool Configuration**

```
...
<jms:destination name="{http://cxf.apache.org/jms_endpt}Hello
WorldJMSPort.jms-destination>
 <jms:address ... >
    ...
 </jms:address>
  ...
 <jms:sessionPool lowWaterMark="10"
                   highWaterMark="5000" />
  ...
</jms:destination>
...
```
## **Consumer Specific Runtime Configuration**

<span id="page-115-0"></span>The JMS consumer configuration allows you to specify two runtime behaviors:

- the number of milliseconds the consumer will wait for a response.
- the number of milliseconds a request will exist before the JMS broker can remove it.

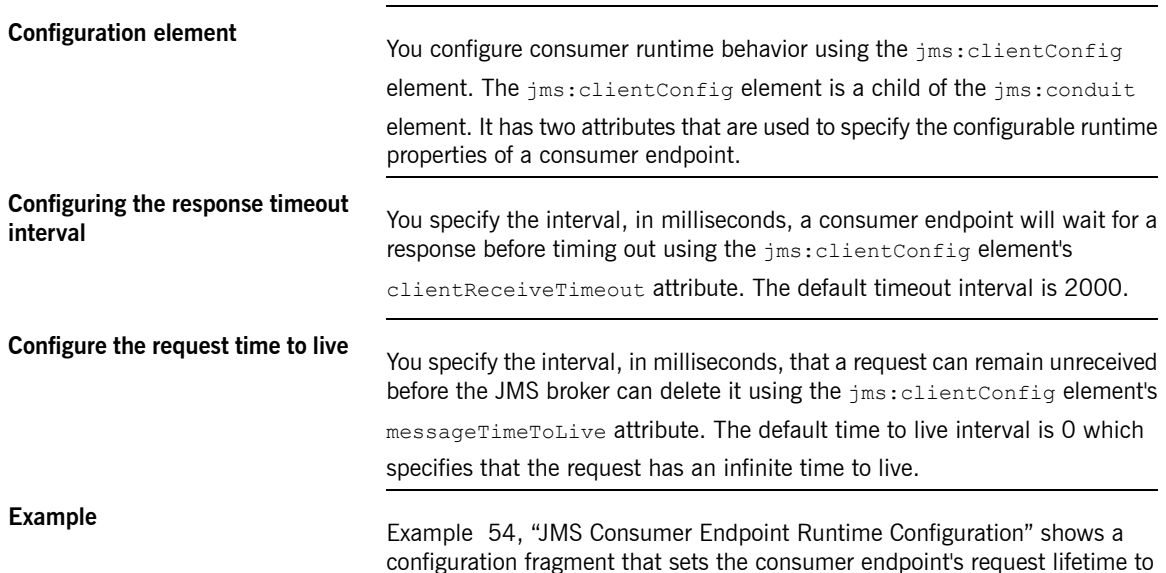

#### **Example 54. JMS Consumer Endpoint Runtime Configuration**

<span id="page-115-1"></span>500 milliseconds and its timeout value to 500 milliseconds.

```
...
<jms:conduit name="{http://cxf.apache.org/jms_endpt}HelloWorld
JMSPort.jms-conduit">
 <jms:address ... >
   ...
 </jms:address>
 ...
 <jms:clientConfig clientReceiveTimeout="500"
                  messageTimeToLive="500" />
  ...
</jms:conduit>
...
```
## **Provider Specific Runtime Configuration**

<span id="page-116-0"></span>The provider specific configuration allows you to specify to runtime behaviors:

- the amount of time a response message can remain unreceived before the JMS broker can delete it.
- the client identifier used when creating and accessing durable subscriptions.

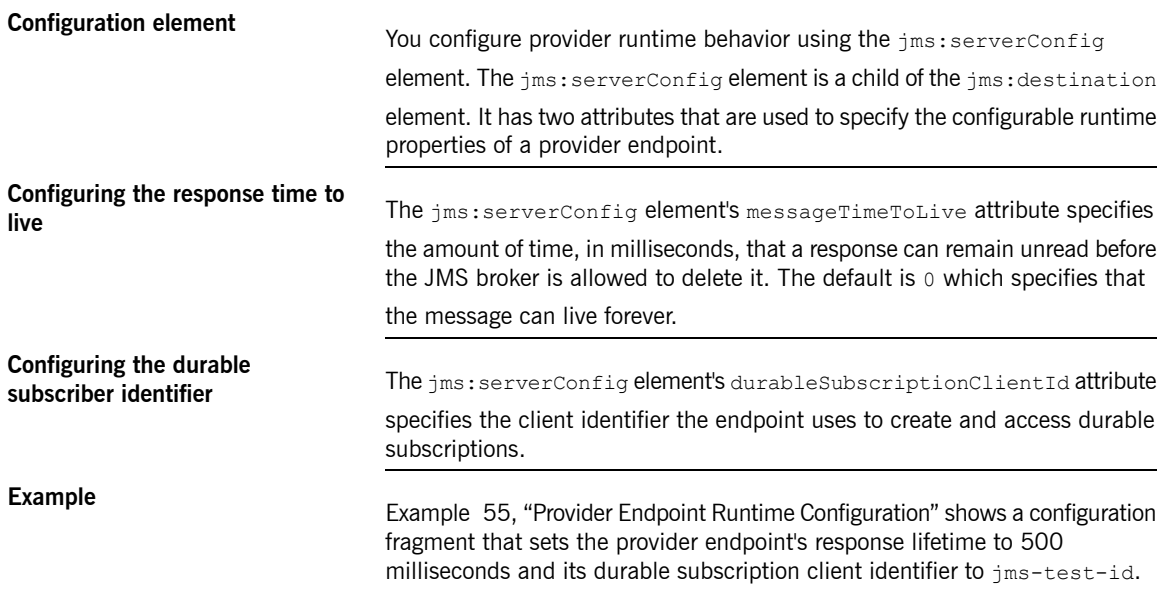

### <span id="page-116-1"></span>**Example 55. Provider Endpoint Runtime Configuration**

```
...
<jms:destination name="{http://cxf.apache.org/jms_endpt}Hello
WorldJMSPort.jms-destination">
 <jms:address ... >
    ...
 </jms:address>
  ...
 <jms:serverConfig messageTimeToLive="500"
                   durableSubscriptionClientId="jms-test-id"
 />
  ...
```
#### Provider Specific Runtime Configuration

</jms:destination>

...

# **Using WebSphere MQ**

#### *Summary*

Artix ESB connects to WebSphere MQ using MQ's JMS APIs. It is set up using the standard Artix ESB JMS *transport configuration.*

**Overview To configure an endpoint to use WebSphere MQ you need to provide the** following information:

- The class [name](#page-119-0) of MQ's initial context factory.
- The [URL](#page-119-1) of MQ's JNDI provider.

#### $\left( \blacksquare \right)$ **Important**

In addition to the above, you will also need to provide the standard JMS configuration information.

⋒ **Tip**

> This information can be provided as part of an endpoint's WSDL document or in an endpoint's configuration.

**JMS Addressing Information** Regardless of the JMS provider in use, you will always need to provide some standard addressing information using the  $\frac{1}{10}$ ms: address element's attributes.

> <span id="page-118-0"></span>Table 18, "jms: address Attributes for Using WebSphere MQ" shows the attributes needed when using WebSphere MQ's JMS interface.

**Table 18. jms:address Attributes for Using WebSphere MQ**

| <b>Attribute</b> | <b>Description</b>                                                                                                    |
|------------------|----------------------------------------------------------------------------------------------------|
| destinationStyle | WebSphere MQ supports both queues and<br>topics.                                                                                                    |
|                  | jndiConnectionFactoryName The JNDI name for the connection factory<br>can be any string. You will need to use this<br>value when providing the WebSphere MQ<br>specific JMS properties. |

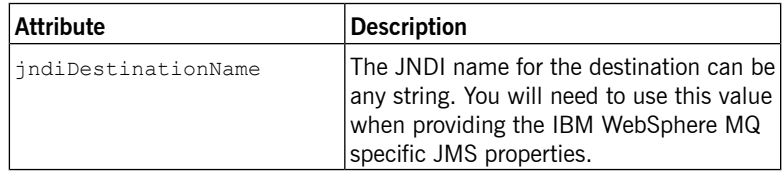

#### **The JNDI Initial Context Factory**

<span id="page-119-0"></span>You specify the WebSphere MQ JNDI initial context factory using a jms:JMSNamingProperty element. As shown in Example 56, ["Specifying](#page-119-2) the JNDI Initial Context [Factory"](#page-119-2), the value of the name attribute is java.naming.factory.initial and the value of the value attribute is com.ibm.mq.jms.context.WMQInitialContextFactory.

#### <span id="page-119-2"></span>**Example 56. Specifying the JNDI Initial Context Factory**

```
<jms:address ...>
 <jms:JMSNamingProperty name="java.naming.factory.initial"
                        value="com.ibm.mq.jms.context.WMQIni
tialContextFactory" />
  ...
</jms:address>
```
## <span id="page-119-1"></span>**Important**

com.ibm.mq.jms.context.WMQInitialContextFactory is only available in the IBM supplied SupportPac ME01.

**The JNDI Provider URL**<br>You specify the JNDI provider's URL using a  $\text{im}s:\text{JMSNamingProperty}$ element. The value of the name attribute is java.naming.provider.url. The value of the value attribute is the URL at which WebSphere MQ's broker is running. There are two options for a JNDI provider when using WebSphere MQ: • The default WebSphere MQ installation includes JNDI providers for local filesystems and LDAP servers.

> • SupportPac ME01, available from IBM, provides support for using a WebSphere MQ queue manager as a JNDI repository. It can dynamically

generate JMS administrable objects, based on actual queues on the queue manager.

For more information about setting up JNDI providers for use with WebSphere MQ, see the WebSphere MQ documentation.

# **Using FTP**

### *Summary*

*Artix allows endpoints to communicate using a remote FTP server as an intermediary persistent datastore. When* using the FTP transport, client endpoints will put request messages into a folder on the FTP server and then begin scanning the folder for a response. Server endpoints will scan the request folder on the FTP server for requests. When a request is found, the service endpoint will get it and process the request. When the service endpoint finishes processing the request, it will post the response back to the FTP server. When the client sees *the response, it will get the response from the FTP server.*

Because of the file-based nature of the FTP transport and the fact that endpoints do not have a direct connection *to each other, the FTP transport places the burden of implementing a request/response coordination scheme on* the developer. The FTP transport also requires that you implement the logic determining how the request and *response messages are cleaned-up.*

# **Table of Contents**

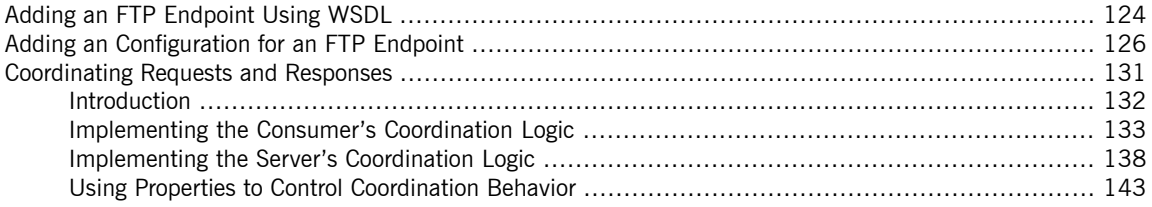

# <span id="page-123-0"></span>**Adding an FTP Endpoint Using WSDL**

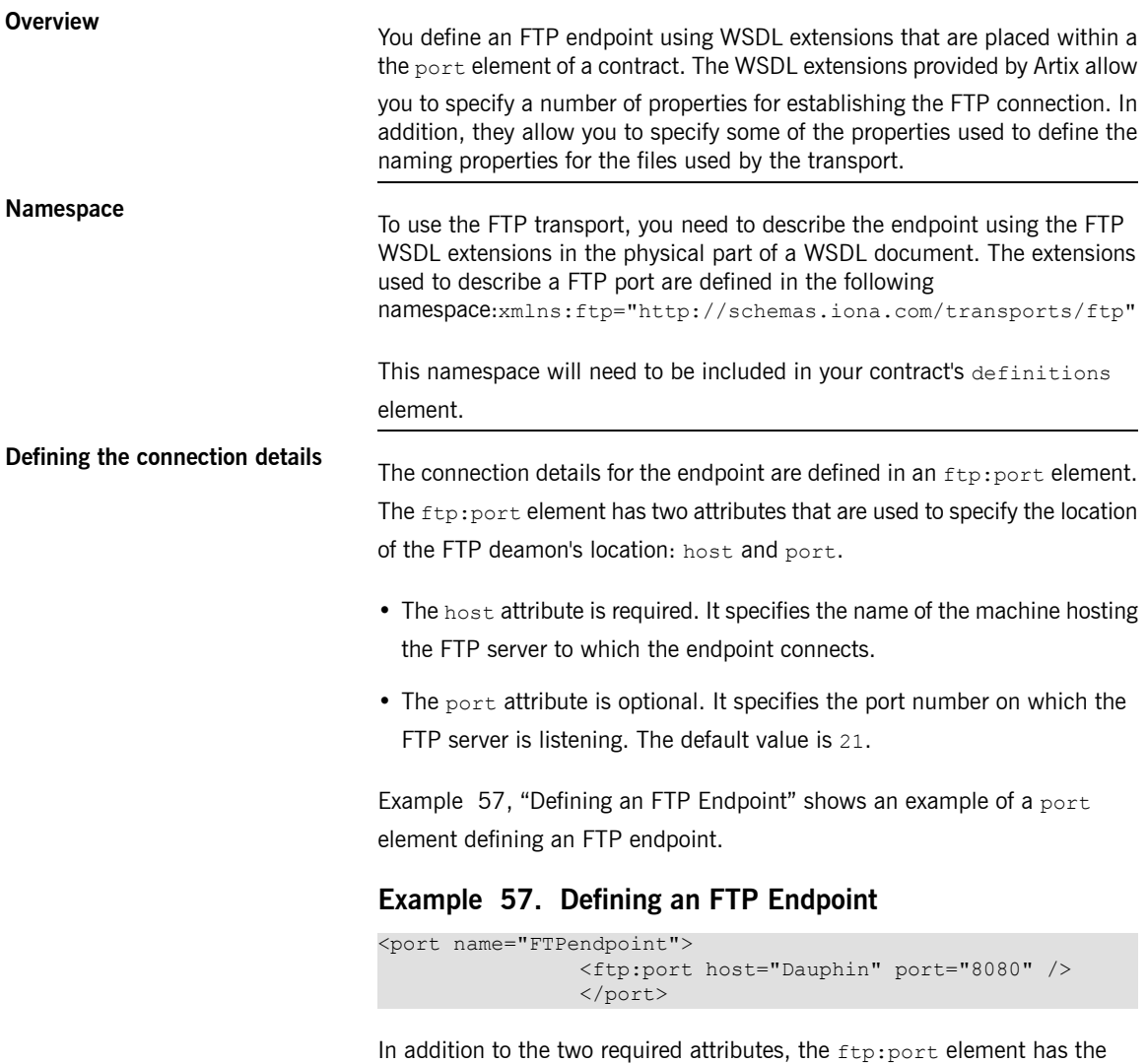

<span id="page-123-1"></span>following optional attributes:

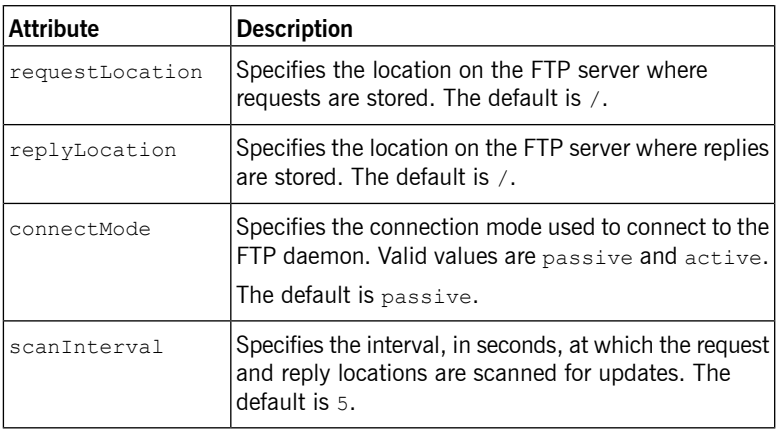

#### **Table 19. Optional Attributes for ftp:port**

# **Specifying optional naming**

**properties properties** You can specify optional naming policies using an ftp:properties element.

<span id="page-124-0"></span>The ftp: properties element is a container for a number of ftp: property

elements. The ftp:property elements specify the individual naming

properties. Each ftp:property element has two attributes, name and value,

that make up a name-value pair that are used to provide information to the naming implementation used by the endpoint.

The default naming implementation provided with Artix has two properties:

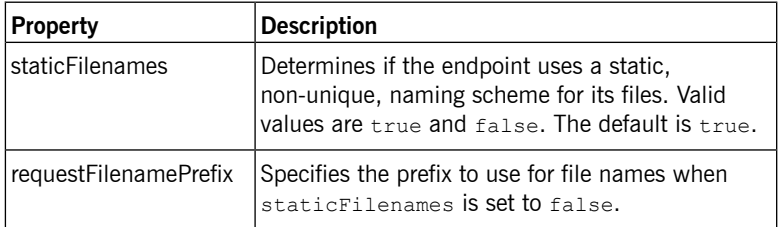

For information on defining optional properties see Using [Properties](#page-142-0) to Control [Coordination](#page-142-0) Behavior.

# <span id="page-125-0"></span>**Adding an Configuration for an FTP Endpoint**

<span id="page-125-1"></span>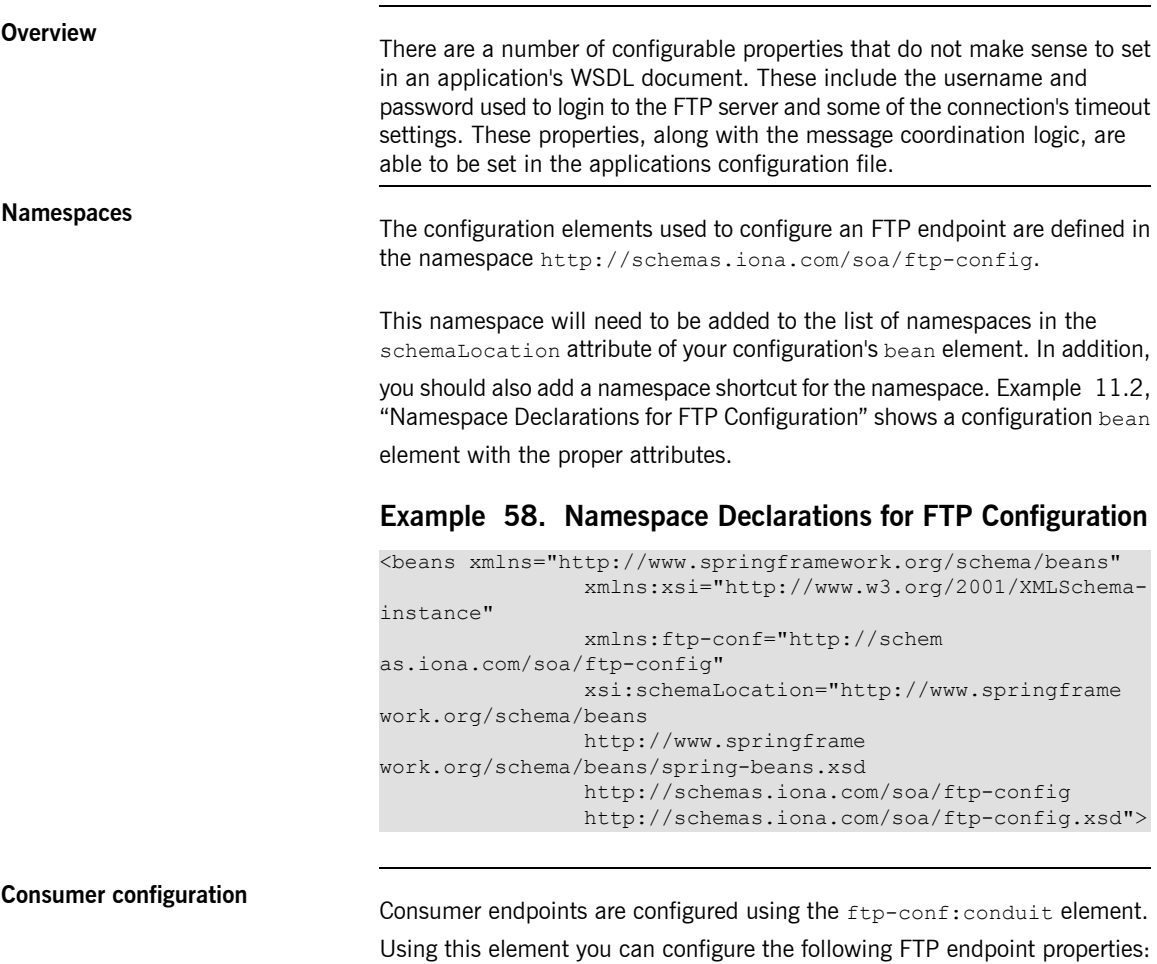

- FTP [connection](#page-127-0) properties
- the [credentials](#page-128-0) used to access the FTP server
- the classes used for the consumer's message [coordination](#page-135-0) logic

Example 11.3, "FTP Consumer [Configuration"](#page-126-0) shows the configuration for a consumer endpoint. The consumer's FTP endpoint is configured to use an active connection and scan for new files every three seconds.

### <span id="page-126-0"></span>**Example 59. FTP Consumer Configuration**

```
<beans ...
                xsi:schemaLocation="http://schem
as.iona.com/soa/ftp-config
               http://schemas.iona.com/soa/ftp-config.xsd
                http://www.springframework.org/schema/beans
                http://www.springframe
work.org/schema/beans/spring-beans.xsd">
                <ftp-conf:conduit id="{ht
tp://iona.com/soap_over_ftp}FTPPort.ftp-conduit">
                <ftp-conf:connection connectMode="active"
                scanInterval="3" />
                </ftp-conf:conduit>
```
**Provider configuration**<br>Provider endpoints are configured using the ftp-conf:destination element. Using this element you can configure the following FTP endpoint properties:

- FTP [connection](#page-127-0) properties
- the [credentials](#page-128-0) used to access the FTP server
- the classes used for the provider's message [coordination](#page-140-0) logic

<span id="page-126-1"></span>Example 11.4, "FTP Provider [Configuration"](#page-126-1) shows the configuration for a provider endpoint. The provider's FTP endpoint is configured to timeout if a connection cannot be established after 5 seconds and connect to the FTP server using the username "JoeFred".

### **Example 60. FTP Provider Configuration**

```
<beans ...
                xsi:schemaLocation="http://schem
as.iona.com/soa/ftp-config
                http://schemas.iona.com/soa/ftp-config.xsd
                http://www.springframework.org/schema/beans
                http://www.springframe
work.org/schema/beans/spring-beans.xsd">
                <ftp-conf:destination id="{ht
tp://iona.com/soap_over_ftp}FTPPort.ftp-destination">
```

```
<ftp-conf:connection connectTimeout="5000" />
```

```
<ftp-conf:credentials name="JoeFred"
password="FredJoe" />
</ftp-conf:conduit>
```
**Connection configuration**<br>The FTP transport connection information is configurable by adding a ftp-conf:connection child element to an endpoint's ftp-conf:conduit

<span id="page-127-0"></span>element or ftp-conf:destination element. The ftp-conf:connection

<span id="page-127-1"></span>element's attributes, described in Table 11.2, "Attributes for [Configuring](#page-127-1) the FTP [Connection",](#page-127-1) are used to specify the connection setting information.

**Table 20. Attributes for Configuring the FTP Connection**

| <b>Attribute</b> | <b>Description</b>                                                                                                    |
|------------------|----------------------------------------------------------------------------------------------------|
| connectMode      | Specifies if the endpoint connects to the FTP<br>server using an active or a passive connection.<br>Valid values are passive(default) or active.                      |
| connectTimeout   | Specifies a timeout value in milliseconds for<br>establishing a connection with a remote FTP<br>daemon. The default is $-1$ which specifies that                      |
|                  | endpoint will never timeout.                                                                                                    |
| recieveTimeout   | Specifies a receive timeout value in milliseconds<br>for the FTP daemon filesystem scanner. The<br>receive timeout will occur when the following<br>condition is met. |
|                  | CurrentTime - StartReplyScanningTime<br>>= plugins:ftp:policy:connection:receiv<br>eTimeout                                                                           |
|                  |                                                                                                    |
|                  | It is recommended that the receive timeout value<br>is greater than $scantnterval * 1000$ . If this                                                                   |
|                  | value is set to $\circ$ , it is guaranteed that there will                                                                                                    |
|                  | be at least one scan of the remote FTPD                                                                                                    |
|                  | filesystem before the timeout.                                                                                                    |
|                  | The default is $-1$ which specifies that the                                                                                                    |
|                  | endpoint will never timeout.                                                                                                    |

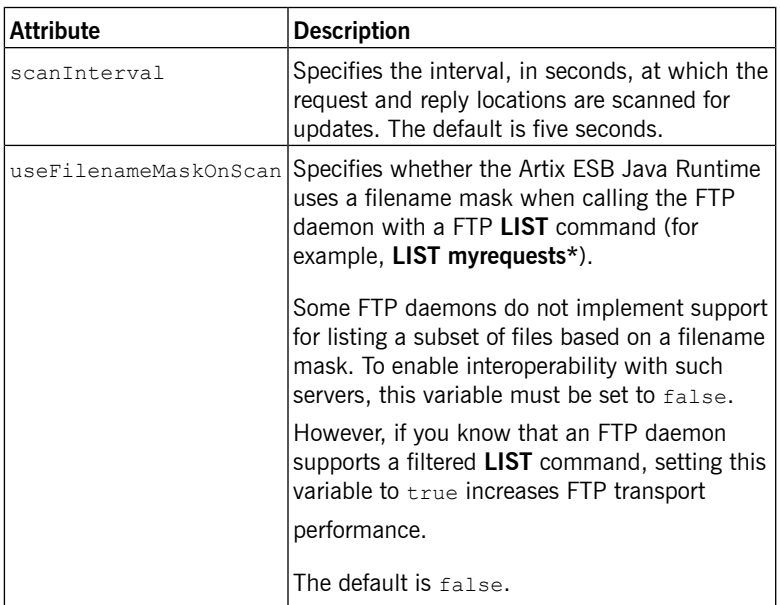

<span id="page-128-1"></span>Example 11.5, ["Configuring](#page-128-1) the FTP Connection Properties" shows the configuration for a consumer endpoint that uses the filename mask optimization and has a receive timeout of ten seconds.

### **Example 61. Configuring the FTP Connection Properties**

<span id="page-128-0"></span>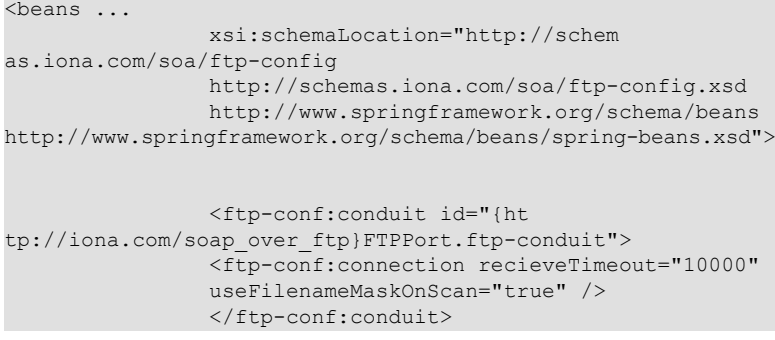

**Login configuration** The FTP transport default behavior is to login to the FTP server as anonymous. You can specify a username and password for accessing the FTP server using the ftp-conf:credentials element. The ftp-conf:credentials element

is a child of both the ftp-conf:conduit element and the

ftp-conf:destination element. It has two attributes, described in

<span id="page-129-0"></span>Table 11.3, "Attributes for FTP Login [Credentials",](#page-129-0) that specify the username and password.

**Table 21. Attributes for FTP Login Credentials**

| <b>Attribute</b> | <b>Description</b>                                                                                                    |
|------------------|----------------------------------------------------------------------------------------------------|
| name             | Specifies the username used to login to the FTP server.                                                                                                    |
|                  | Important<br>$\bullet$                                                                                                    |
|                  | This user must have the required credentials to list,<br>add, move and remove files from the filesystem location<br>specified by the application's WSDL document. |
| password         | Specifies the password used to login to the FTP server.                                                                                                    |

# <span id="page-130-0"></span>**Coordinating Requests and Responses**

# **Table of Contents**

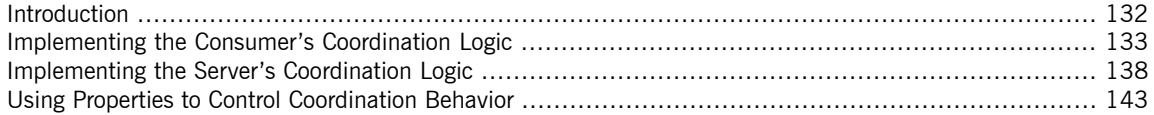

<span id="page-131-0"></span>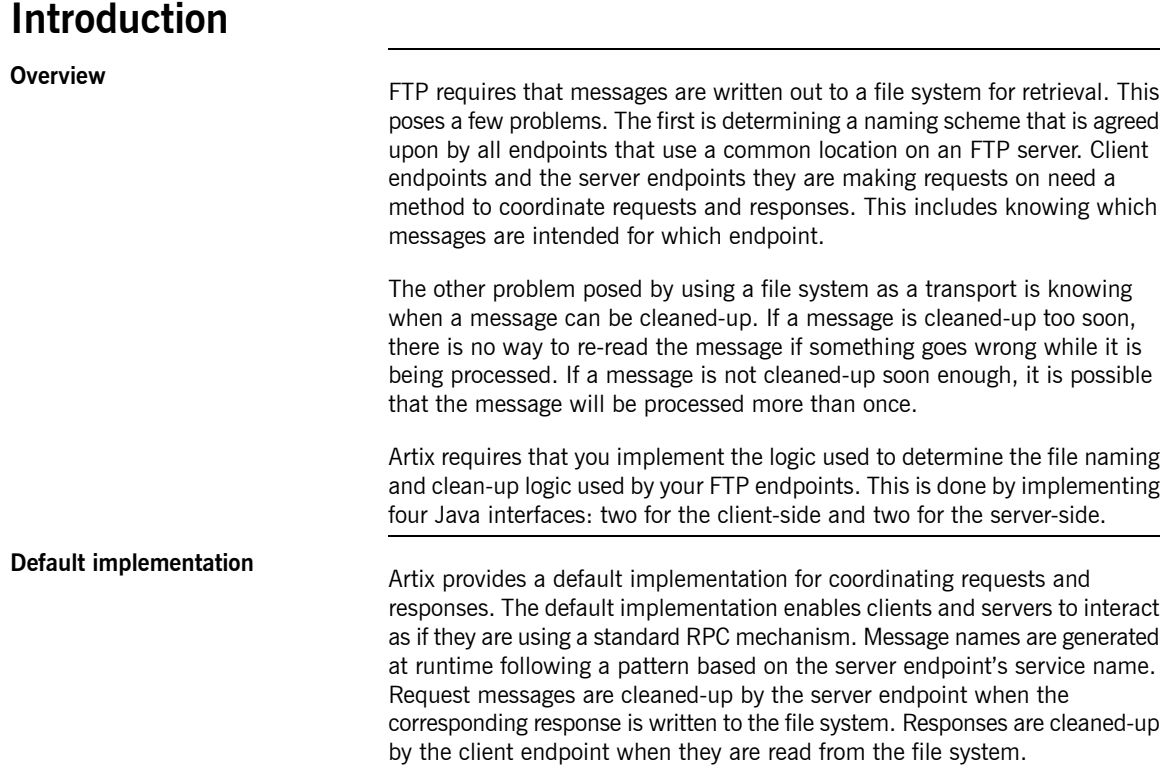

## **Implementing the Consumer's Coordination Logic**

**Overview The consumer-side of the coordination implementation is made up of two** parts:

- <span id="page-132-0"></span>• The [filename](#page-132-1) factory is responsible for generating the filenames used for storing request messages on the FTP server and determining the name of the associated replies.
- <span id="page-132-1"></span>• The reply [lifecycle](#page-134-0) policy is responsible for cleaning-up reply files.

#### **The filename factory**

The consumer-side filename factory is created by implementing the interface com.iona.cxf.transport.ftp.filenamepolicy.client.FilenameFactory.

<span id="page-132-2"></span>Example 11.6, ["Client-Side](#page-132-2) Filename Factory Interface" shows the interface.

### **Example 62. Client-Side Filename Factory Interface**

```
package com.iona.cxf.transport.ftp.filenamepolicy.client;
import java.util.Properties;
import javax.xml.namespace.QName;
import com.iona.cxf.transport.ftp.filenamepolicy.FilenameFact
oryPropertyMetaData;
public interface FilenameFactory
{
   void initialize(QName service, String port, Properties
properties) throws Exception;
   String getNextRequestFilename() throws Exception;
   String getRequestIncompleteFilename(String requestFilename)
throws Exception;
   String getReplyFilename(String requestFilename) throws
Exception;
   FilenameFactoryPropertyMetaData[] getPropertiesMetaData();
};
```
The interface has four methods to implement:

initialize()

initialize() is called by the transport when it is loaded. It receives the following:

- the QName of the service the client on which the consumer wants to make requests.
- $\bullet$  the value of the name attribute for the  $wsdl:post$  element defining the endpoint implementing the service.
- an array containing any properties you specified as ftp: property elements in your client's contract.

This method is used to set up any resources you need to implement naming scheme used by the consumer-side endpoints. For example, the default implementation uses initialize() to do the following:

- 1. Determine if the user wants to use static filenames based on an ftp:property element in the contract. For more information see Using Properties to Control [Coordination](#page-142-0) Behavior.
- 2. If so, it generates a static filename prefix for the requests.
- 3. If not, it uses the user supplied filename prefix for the requests.

getNextRequestFilename()

getNextRequestFilename() is called by the transport each time a

request is sent out. It returns a string that the transport will use as the filename for the completed request message. For example, the default implementation creates a filename by appending a string representing the server endpoint's system address and the system time, in hexcode, to the prefix generated in initialize().

getRequestIncompleteFilename()

getRequestIncompleteFilename() is called by the transport each

time a request is sent out. It returns a string that the transport will use as the filename for the request message as it is being transmitted. For example, the default implementation creates a filename by appending a the request filename with incomplete.

getReplyFilename()

getReplyFilename() is called by the transport when it starts listening

<span id="page-134-0"></span>for a response to a two-way request. It receives a string representing the name of the request's filename. It returns the name of the file that will contain the response to the specified request. For example, the default implementation generates the reply filename by appending  $\text{reply to}$ the request filename.

**The reply lifecycle policy**<br>The reply lifecycle policy is created by implementing the com.iona.cxf.transport.ftp.filenamepolicy.FileLifecycle interface. Example 63, "Reply Lifecycle [Interface"](#page-134-1) shows the interface.

#### <span id="page-134-1"></span>**Example 63. Reply Lifecycle Interface**

```
package com.iona.cxf.transport.ftp.filenamepolicy;
public interface FileLifecycle
{
 boolean shouldDeleteFile(String fileName) throws Exception;
 String renameFile(String fileName) throws Exception;
}
```
The interface has two methods to implement:

shouldDeleteFile()

shouldDeleteFile() is called by the transport after it completes reading

in a reply. It receives the filename of the reply and returns a boolean stating if the file should be deleted. If shouldDeleteFile() returns

true, the transport deletes the reply file. If it returns false, the transport renames reply file based on the logic implemented in  $\text{remainderile}()$ .

renameFile()

renameFile() is called by the transport if shouldDeleteReplyFile() returns false. It receives the original name of the reply file. It returns a

string the contains the filename the transport uses to rename the reply file.

# **Configuring the client's**

<span id="page-135-0"></span>**coordination logic** If you choose to implement your own coordination logic for an FTP client endpoint, you need to configure the endpoint to load the your implementation classes. This is done by adding the ftp-conf:clientNaming element to

the endpoint's configuration. The ftp-conf: clientNaming element's

<span id="page-135-1"></span>attributes are described in Table 11.4, "Attributes for the [Configuring](#page-135-1) the Client's [Coordination](#page-135-1) Logic".

### **Table 22. Attributes for the Configuring the Client's Coordination Logic**

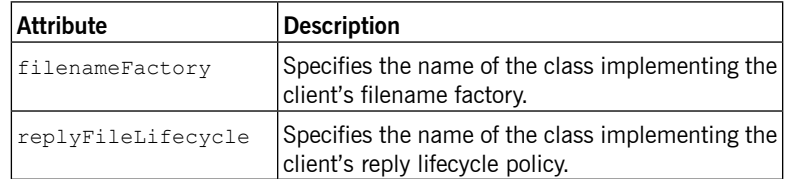

#### $\bigcirc$ **Important**

Both classes need to be on the endpoint's classpath.

<span id="page-135-2"></span>Example 64, ["Configuring](#page-135-2) an FTP Client Endpoint's Naming Policy" shows an example of a configuration fragment that specifies an FTP client endpoint's coordination policies.

#### **Example 64. Configuring an FTP Client Endpoint's Naming Policy**

```
<beans ...
      xsi:schemaLocation="http://schemas.iona.com/soa/ftp-
config
        http://schemas.iona.com/soa/ftp-config.xsd
        http://www.springframework.org/schema/beans ht
tp://www.springframework.org/schema/beans/spring-beans.xsd">
<ftp-conf:conduit id="{http://iona.com/soap_over_ftp}FTP
Port.ftp-conduit">
 <ftp-conf:clientNaming filenameFactory="demo.ftp.policy.cli
ent.myFilenameFactory"
                         replyFileLife
```
cycle="demo.ftp.policy.client.myReplyFileLifecycle" /> </ftp-conf:conduit>

For more information on configuring Artix ESB Java Runtime see [Configuring](../../deploy/java/index.htm) and [Deploying](../../deploy/java/index.htm) Artix Solutions, Java Runtime [[../../deploy/java/index.htm\]](../../deploy/java/index.htm).

## **Implementing the Server's Coordination Logic**

**Overview The server-side of the coordination implementation is made up of two parts:** 

- <span id="page-137-0"></span>• The filename factory is responsible for identifying which requests to dispatch and how to name reply messages.
- The request lifecycle policy is responsible for cleaning-up request files.

#### **The filename factory**

<span id="page-137-1"></span>The server-side filename factory is created by implementing the interface com.iona.cxf.transport.ftp.filenamepolicy.server.FilenameFactory. Example 65, ["Server-Side](#page-137-1) Filename Factory Interface" shows the interface.

#### **Example 65. Server-Side Filename Factory Interface**

```
package com.iona.cxf.transport.ftp.filenamepolicy.server;
import java.util.Properties;
import javax.xml.namespace.QName;
import com.iona.cxf.transport.ftp.filenamepolicy.FilenameFact
oryPropertyMetaData;
import com.iona.cxf.transport.ftp.ftpclient.Element;
public interface FilenameFactory
{
 void initialize(QName service, String port, Properties
properties) throws Exception;
 String getRequestFilenamesRegEx() throws Exception;
 Element[] updateRequestFiles(Element[] inElements) throws
Exception;
 String getReplyFilename(String requestFilename) throws Ex
ception;
 FilenameFactoryPropertyMetaData[] getPropertiesMetaData();
}
```
The interface has six methods to implement:

initialize()

initialize() is called by the transport when it is activated. It receives the following:

- the QName of the service to which the endpoint is implementing.
- the value of the name attribute for the port element defining the endpoint's connection details.
- an array containing any properties you specified as  $ftp:property$ elements in your server endpoint's contract.

This method is used to set up any resources you need to implement naming scheme used by the server-side endpoints. For example, the default implementation uses initialize() to do the following:

- 1. Determine if the user wants to use static filenames based on an ftp:property element in the contract. For more information see Using Properties to Control [Coordination](#page-142-0) Behavior.
- 2. If so, it generates a static filename prefix for the requests.
- 3. If not, it uses the user supplied filename prefix for the requests.

#### getRequestFilenamesRegEx()

getRequestFilenamesRegEx() is called by the transport when it

initializes the server-side FTP listener. It returns a regular expression that is used to match request filenames intended for a specific server instance. For example, the default implementation returns a regular expression of the form

{wsdl:tns}\_{wsdl:service(@name)}\_{wsdl:port(@name)}\_{reqUuid}.

updateRequestFiles()

updateRequestFiles() is called by the transport after it determines

the list of possible requests and before it dispatches the requests to the service implementation for processing. It receives an array of

com.iona.cxf.transport.ftp.ftpclient.Element objects. This

array is a list of all the request messages selected by the request filename regular expression. updateRequestFiles() returns an array of Element

objects containing only the messages that are to be dispatched to the service implementation.

getReplyIncompleteFilename()

getReplyInclompleteFilename() is called by the transport when it

is ready to post a response. It receives the filename of the request that generated the response. It returns a string that is used as the filename for the response as it is being written to the FTP server. For example, the default implementation returns \_incomplete appended to request

filename.

getReplyFilename()

getReplyFilename() is called by the transport after it finishes writing

a response to the FTP server. It receives the filename of the request that generated the response. It returns a string that is used as the filename for the completed response. For example, the default implementation returns reply appended to request filename.

getPropertiesMetaData()

getPropertiesMetaData() is a convenience function that returns an array of all the possible properties you can use to effect the behavior of the FTP naming scheme. The properties returned correspond to the values defined in the ftp: properties element. For more information see [Using](#page-142-0) Properties to Control [Coordination](#page-142-0) Behavior.

**The request lifecycle policy**<br>The request lifecycle policy is created by implementing the com.iona.cxf.transport.ftp.filenamepolicy.FileLifecycle interface. Example 66, "Request Lifecycle [Interface"](#page-139-0) shows the interface.

#### <span id="page-139-0"></span>**Example 66. Request Lifecycle Interface**

```
package com.iona.cxf.transport.ftp.filenamepolicy;
public interface FileLifecycle
{
 boolean shouldDeleteFile(String fileName) throws Exception;
 String renameFile(String fileName) throws Exception;
}
```
The interface has two methods to implement:

shouldDeleteFile()

shouldDeleteFile() is called by the transport after it completes writing

in a response. It receives the filename of the request that generated the response and returns a boolean stating if the file should be deleted. If shouldDeleteFile() returns true, the transport deletes the request

file. If it returns false, the transport renames reply file based on the logic implemented in renameFile().

```
renameFile()
```
renameFile() is called by the transport if shouldDeleteFile() returns

false. It receives the original name of the request file. It returns a string the contains the filename the transport uses to rename the request file.

**Configuring the server's**

**comiguing** the server's **If** you choose to use your own coordination logic for an FTP server endpoint, you need to configure the endpoint to load the proper implementation classes. This is done by adding a ftp-conf: serverNaming element the endpoint's

destination configuration. The ftp-conf: serverNaming element's attributes

<span id="page-140-1"></span>are described in Table 11.5, "Attributes for [Configuring](#page-140-1) the Server's [Coordination](#page-140-1) Logic".

#### **Table 23. Attributes for Configuring the Server's Coordination Logic**

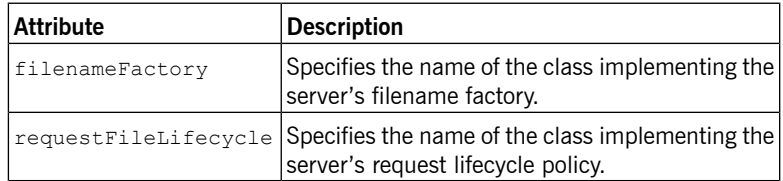

## $\bigcirc$

**Important**

Both classes need to be on the endpoint's classpath.

Example 67, ["Configuring](#page-141-0) an FTP Server Endpoint's Naming Policy" shows an example of a configuration fragment that specifies an FTP server endpoint's coordination policies.

### <span id="page-141-0"></span>**Example 67. Configuring an FTP Server Endpoint's Naming Policy**

```
<beans ...
      xsi:schemaLocation="http://schemas.iona.com/soa/ftp-
config
        http://schemas.iona.com/soa/ftp-config.xsd
        http://www.springframework.org/schema/beans
        http://www.springframework.org/schema/beans/spring-
beans.xsd">
<ftp-conf:destination id="{http://iona.com/soap_over_ftp}FTP
Port.ftp-destination">
 <ftp-conf:serverNaming filenameFactory="demo.ftp.policy.serv
er.myFilenameFactory"
                         requestFileLife
cycle="demo.ftp.policy.server.myReplyFileLifecycle" />
</ftp-conf:destination>
```
For more information on configuring Artix ESB Java Runtime see [Configuring](../../deploy/java/index.htm) and [Deploying](../../deploy/java/index.htm) Artix, Java Runtime [[../../deploy/java/index.htm\]](../../deploy/java/index.htm).

# <span id="page-142-0"></span>**Using Properties to Control Coordination Behavior**

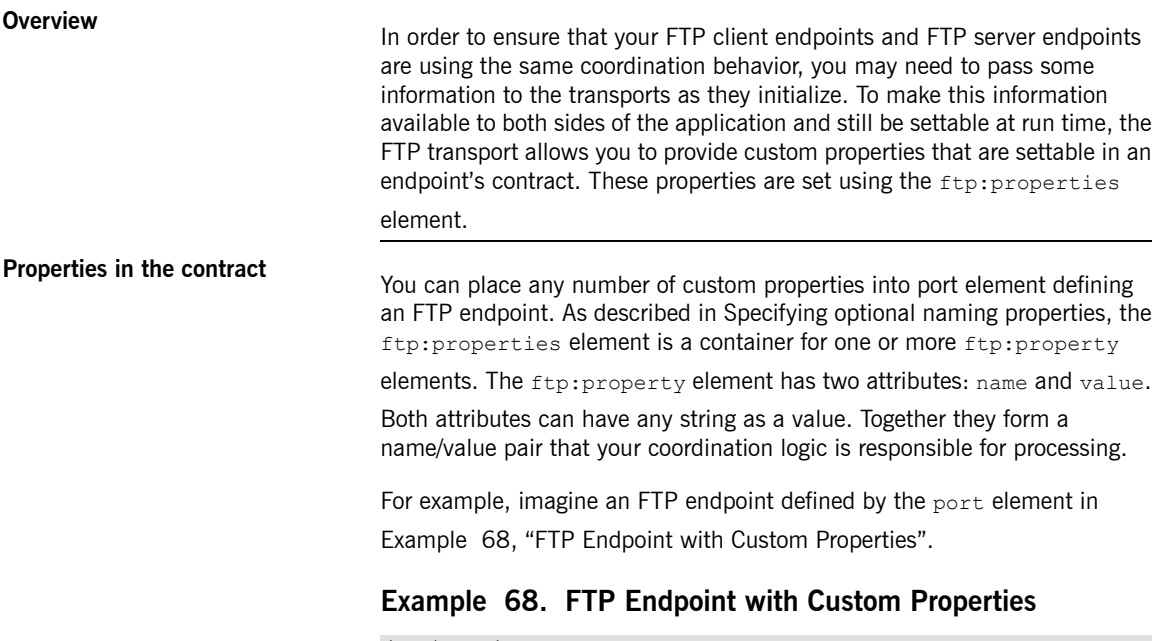

<span id="page-142-1"></span>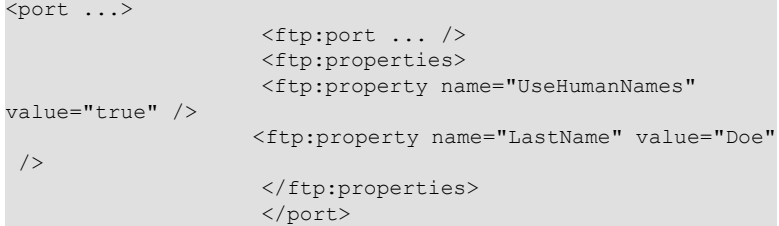

The endpoint is configured using two custom FTP properties:

- UseHumanNames with a value of true.
- LastName with a value of Doe.

<span id="page-143-0"></span>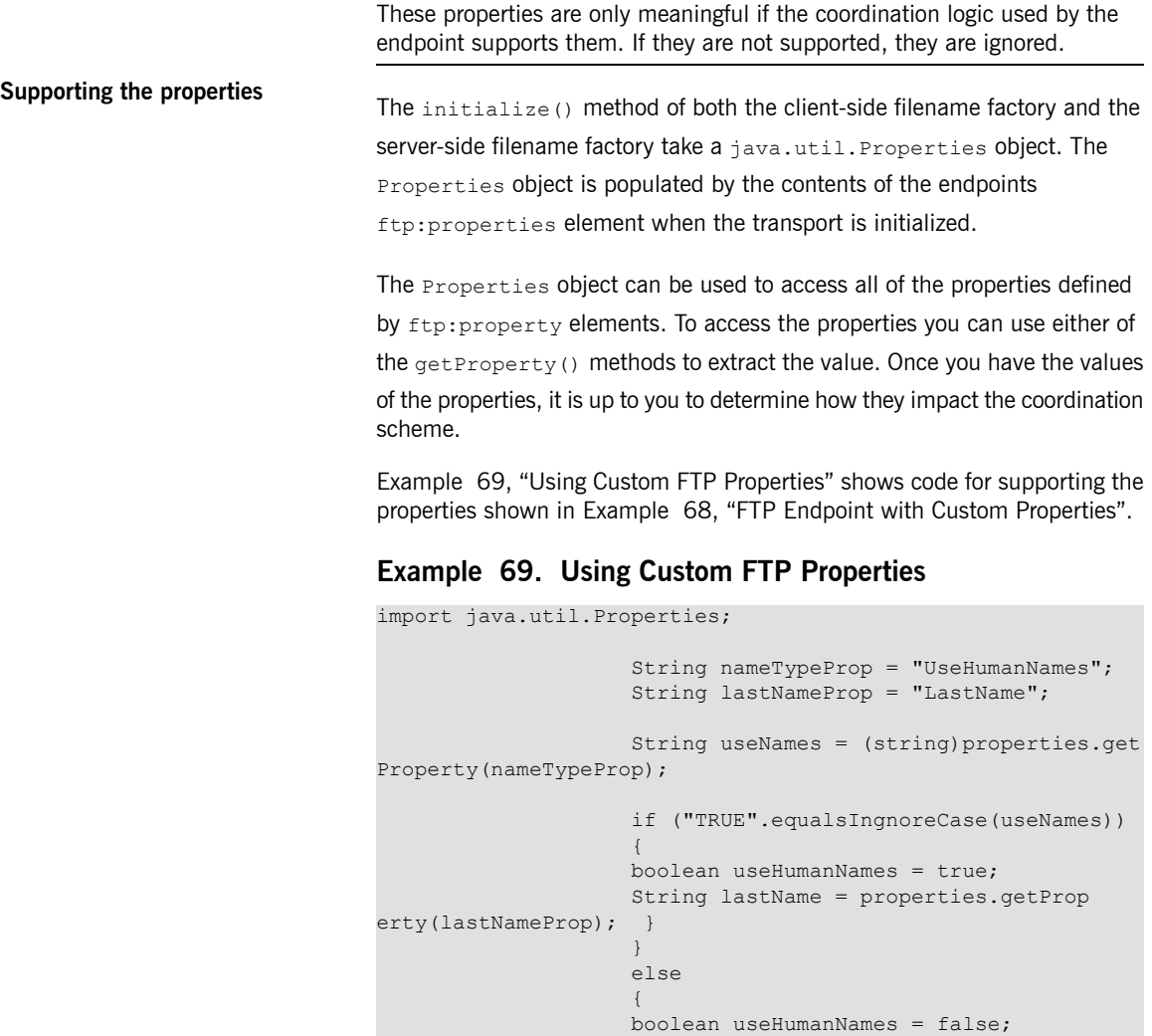

# **Filling in the filename factory**

The server-side filename factory's getPropertiesMetaData() method is a convenience function that can be used to publish the supported custom properties. It returns the details of the supported properties in an array of

} }
com.iona.cxf.transport.ftp.filenamepolicy.FilenameFactoryPropertyMetaData objects.

<span id="page-144-2"></span>FilenameFactoryPropertyMetaData objects have three fields:

- <span id="page-144-3"></span>• name is a string that specifies the value of the ftp: property element's name attribute.
- <span id="page-144-4"></span> $\bullet$  readOnly is a boolean that specifies if you can set this property in a contract.
- valueSet is an array of strings that specify the possible values for the property.

<span id="page-144-0"></span>FilenameFactoryPropertyMetaData objects do not have any methods for populating its fields once the object is instantiated. You must set all of the values using the constructor that is shown in Example 70, ["Constructor](#page-144-0) for [FilenameFactoryPropertyMetaData](#page-144-0)" .

#### **Example 70. Constructor for FilenameFactoryPropertyMetaData**

```
public FilenameFactoryPropertyMetaData(String n, boolean ro,
                    String[] vs)
                    {
                    name = n;readOnly = ro;
                    valueSet = vs;
                    }
```
<span id="page-144-1"></span>Example 71, ["Populating](#page-144-1) the Filename Properties Metadata" shows code for creating an array to be returned from get PropertiesMetaData().

#### **Example 71. Populating the Filename Properties Metadata**

```
FilenameFactoryPropertyMetaData[] propMetas = new FilenameFact
oryPropertyMetaData[]
                    {
                    new FilenameFactoryPropertyMetaData("Use
HumanNames", false,
                    new String[] {Boolean.TRUE.toString(),
                    Boolean.FALSE.toString()}),
                   new FilenameFactoryPropertyMetaData("Last
```
Name", false, null) };

The list of possible values specified for the property LastName is set to null because the property can have any string value.

# **Using SFTP**

#### *Summary*

*SFTP file transfer features over SSH. It is configured using extensions to the FTP transport's configuration elements.*

<span id="page-146-1"></span><span id="page-146-0"></span>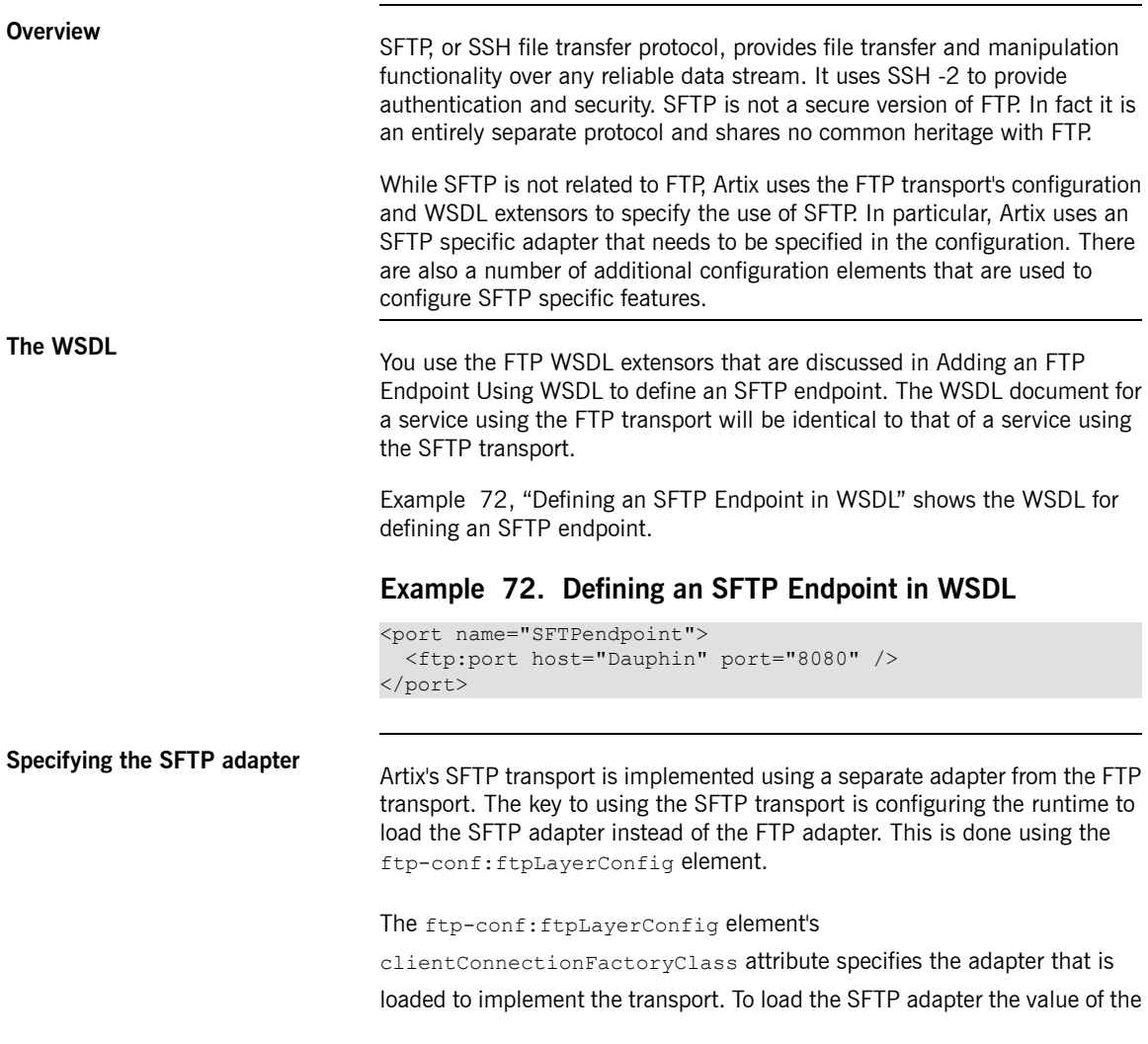

clientConnectionFactoryClass attribute is

com.iona.cxf.transport.ftp.ftpclient.adapter.jsch.ConnectionFactoryImpl.

Example 73, "Simple SFTP Endpoint [Configuration"](#page-147-0) shows the basic configuration for a server using simple username/password authentication.

#### <span id="page-147-0"></span>**Example 73. Simple SFTP Endpoint Configuration**

```
<beans ...
                xsi:schemaLocation="http://schemas.iona.com/soa/ftp-config
                http://schemas.iona.com/soa/ftp-config.xsd
                http://www.springframework.org/schema/beans
                http://www.springframework.org/schema/beans/spring-beans.xsd">
 <ftp-conf:destination name="{http://iona.com/soap_over_ftp}SFTPendpoint.ftp-destination">
   <ftp-conf:credentials name="nameduser" password="password"/>
   <ftp-conf:connection scanInterval="1"/>
   <ftp-conf:ftpLayerConfig clientConnectionFactoryClass="com.iona.cxf.transport.ftp.ftp
client.adapter.jsch.ConnectionFactoryImpl"/>
 </ftp-conf:destination>
```

```
</beans>
```
**SFTP specific configuration**<br>You can set up a simple SFTP use case with just the FTP configuration elements. As shown in Example 73, "Simple SFTP Endpoint [Configuration"](#page-147-0), the FTP configuration elements are sufficient for specifying a simple username/password connection.

> <span id="page-147-1"></span>Once you start wanting to use more robust authentication, you will need to start using the SFTP configuration element. The ftp-conf:sftpConfig element allows you to configure the SFTP transport to do the following:

- username/password authentication
- HostKey authentication
- public key/private key authentication

Table 24, "Attributes for [Configuring](#page-148-0) the SFTP Transport" lists the attributes of the ftp-conf:sftpConfig. These attributes can be combined to provide robust authentication scenarios.

<span id="page-148-6"></span><span id="page-148-5"></span><span id="page-148-4"></span><span id="page-148-3"></span>

| <b>Attribute</b>        | <b>Description</b>                                                                              |
|-------------------------|-------------------------------------------------------------------------------------------------|
| name                    | Specifies a plaintext username for<br>authentication.                                           |
| password                | Specifies a plaintext password for<br>authentication.                                           |
| passphrase              | Specifies a public key for use in public<br>key/private key authentication.                     |
| privateKeyFile          | Specifies the file holding the private key for<br>use in public key/private key authentication. |
| hostKeyVerificationFile | Specifies the file containing the HostKey to<br>use for verification.                           |

<span id="page-148-0"></span>**Table 24. Attributes for Configuring the SFTP Transport**

<span id="page-148-2"></span>When using the SFTP specific configuration, you must use either username/password authentication or public key/private key authentication. HostKey verification can be used to supplement either authentication methods.

<span id="page-148-1"></span>**Examples** Example 74, "SFTP with HostKey [Authentication"](#page-148-1) shows the configuration for using username/password authentication along with HostKey verification.

#### **Example 74. SFTP with HostKey Authentication**

```
<beans ...
                xsi:schemaLocation="http://schemas.iona.com/soa/ftp-config
               http://schemas.iona.com/soa/ftp-config.xsd
               http://www.springframework.org/schema/beans
               http://www.springframework.org/schema/beans/spring-beans.xsd">
 <ftp-conf:conduit name="{http://iona.com/soap_over_ftp}SFTPendpoint.ftp-conduit">
   <ftp-conf:sftpConfig name="nameduser" password="passphrase"
                        hostKeyVerificationFile="host.key" />
   <ftp-conf:connection scanInterval="1"/>
   <ftp-conf:ftpLayerConfig clientConnectionFactoryClass="com.iona.cxf.transport.ftp.ftp
client.adapter.jsch.ConnectionFactoryImpl"/>
 </ftp-conf:conduit>
</beans>
```
Example 75, "SFTP with Privite Key/Public Key [Authentication"](#page-149-0) shows the configuration for using public key/private key authentication.

# <span id="page-149-0"></span>**Example 75. SFTP with Privite Key/Public Key Authentication**

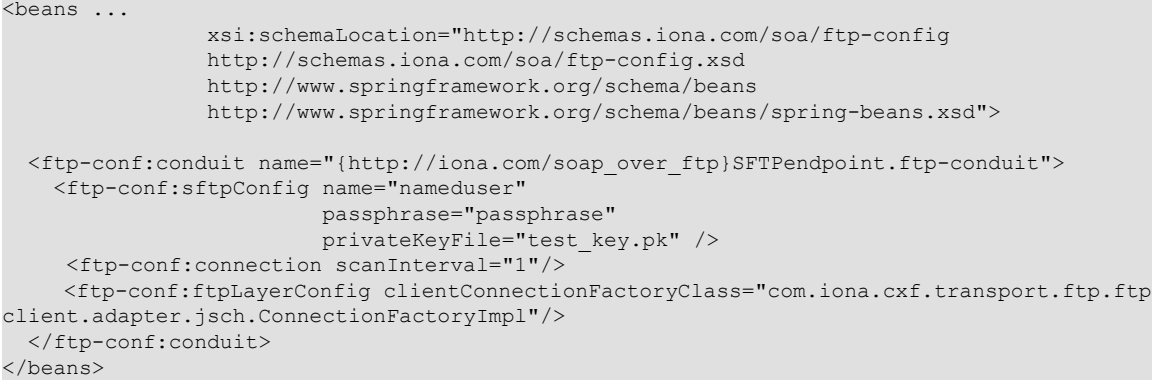

# **Index**

### **A**

artix wsdl2soap, [24](#page-23-0), [34](#page-33-0)

### **B**

bindings SOAP with Attachments, [44](#page-43-0) XML, [57](#page-56-0)

## **C**

configuration consumer endpoint (see jms:conduit) consumer runtime, [116](#page-115-0) HTTP consumer connection properties, [74](#page-73-0) HTTP consumer endpoint, [73](#page-72-0) HTTP service provider connection properties, [83](#page-82-0) HTTP service provider endpoint, [82](#page-81-0) HTTP thread pool, [91](#page-90-0) Jetty engine, [89](#page-88-0) Jetty instance, [90](#page-89-0) JMS session pool (see jms:sessionPool) jms:address (see jms:address) provider endpoint (see jms:destination) provider endpoint properties, [111](#page-110-0) provider runtime, [117](#page-116-0) specifying the message type, [108](#page-107-0) (see also jms:runtimePolicy) consumer endpoint configuration specifying the message type, [108](#page-107-0) (see also jms:runtimePolicy) consumer runtime configuration, [116](#page-115-0) request time to live, [116](#page-115-1) response timeout, [116](#page-115-2)

#### **E**

endpoint address configuration (see jms:address)

#### **F**

FilenameFactoryPropertyMetaData, [144](#page-143-0)

name, [145](#page-144-2) readOnly, [145](#page-144-3) valueSet, [145](#page-144-4) FTP configuration namespace, [126](#page-125-0) FTP Properties, [144](#page-143-1) FTP transport connection properties, [128](#page-127-0) consumer filename factory, [133](#page-132-0) login credentials, [129](#page-128-0) reply lifecycle policy, [135](#page-134-0) request lifecycle policy, [140](#page-139-0) server filename factory, [138](#page-137-0) ftp-conf:clientNaming, [136](#page-135-0) filenameFactory, [136](#page-135-1) replyFileLifecycle, [136](#page-135-2) ftp-conf:conduit, [126](#page-125-1) ftp-conf:connection, [128](#page-127-0) ftp-conf:credentials, [129](#page-128-0) ftp-conf:destination, [127](#page-126-0) ftp-conf:ftpLayerConfig, [147](#page-146-1) clientConnectionFactoryClass attribute, [147](#page-146-1) ftp-conf:serverNaming, [141](#page-140-0) filenameFactory, [141](#page-140-1) requestFileLifecycle, [141](#page-140-2) ftp-conf:sftpConfig, [148](#page-147-1) hostKeyVerificationFile attribute, [149](#page-148-2) name attribute, [149](#page-148-3) passphrase attribute, [149](#page-148-4) password attribute, [149](#page-148-5) privateKeyFile attribute, [149](#page-148-6) ftp:port, [124](#page-123-1) connectMode, [125](#page-124-0) host, [124](#page-123-2) port, [124](#page-123-3) replyLocation, [125](#page-124-1) requestLocation, [125](#page-124-2) scanInterval, [125](#page-124-3) ftp:properties, [125,](#page-124-4) [143](#page-142-0) ftp:property, [125,](#page-124-4) [143](#page-142-1) name, [125](#page-124-4), [143](#page-142-1) value, [125](#page-124-4), [143](#page-142-1)

# **H**

**HTTP** endpoint address, [70](#page-69-0) http-conf:authorization , [74](#page-73-1) http-conf:basicAuthSupplier, [74](#page-73-2) http-conf:client, [74](#page-73-0) Accept, [75](#page-74-0) AcceptEncoding, [75](#page-74-1) AcceptLanguage, [75](#page-74-2) AllowChunking, [75](#page-74-3) AutoRedirect, [75](#page-74-4) BrowserType, [77](#page-76-0) CacheControl, [76](#page-75-0), [80](#page-79-0) Connection , [76](#page-75-1) ConnectionTimeout, [74](#page-73-3) ContentType, [76](#page-75-2) Cookie, [76](#page-75-3) DecoupledEndpoint, [77,](#page-76-1) [94](#page-93-0) Host, [76](#page-75-4) MaxRetransmits, [75](#page-74-5) ProxyServer, [77](#page-76-2) ProxyServerPort, [77](#page-76-3) ProxyServerType, [77](#page-76-4) ReceiveTimeout, [75](#page-74-6) Referer, [77](#page-76-5) http-conf:conduit, [73](#page-72-1) name attribute, [73](#page-72-1) http-conf:contextMatchStrategy , [83](#page-82-1) http-conf:destination , [82](#page-81-1) name attribute, [82](#page-81-1) http-conf:fixedParameterOrder, [83](#page-82-2) http-conf:proxyAuthorization , [74](#page-73-4) http-conf:server, [83](#page-82-0) CacheControl, [84](#page-83-0), [87](#page-86-0) ContentEncoding, [84](#page-83-1) ContentLocation , [84](#page-83-2) ContentType, [84](#page-83-3) HonorKeepAlive, [83](#page-82-3) ReceiveTimeout, [83](#page-82-4) RedirectURL, [83](#page-82-5) ServerType, [84](#page-83-4) SuppressClientReceiveErrors, [83](#page-82-6) SuppressClientSendErrors, [83](#page-82-7)

http-conf:tlsClientParameters, [74](#page-73-5) http-conf:trustDecider, [74](#page-73-6) http:address, [71](#page-70-0) httpi: engine, [90](#page-89-0) httpj:engine-factor y , [89](#page-88-0) httpj:identifiedThreadingParameters, [90,](#page-89-1) [91](#page-90-0) httpj:identifiedTLSServerParameters, [90](#page-89-2) httpj:threadingParameters, [91](#page-90-0) maxThreads, [92](#page-91-0) minThreads, [92](#page-91-1) httpj:threadingParametersRef , [91](#page-90-1) httpi:tlsServerParameters, [91](#page-90-2) httpj:tlsServerParametersRef , [91](#page-90-3)

#### **J**

JMS specifying the message type, [109](#page-108-0) JMS destination specifying, [102](#page-101-0) jms:address, [102](#page-101-1) connectionPassword attribute, [102](#page-101-2) connectionUserName attribute, [102](#page-101-3) destinationStyle attribute, [102](#page-101-4), [119](#page-118-0) jndiConnectionFactoryName attribute, [102](#page-101-5), [119](#page-118-1) jndiDestinationName, [120](#page-119-0) jndiDestinationName attribute, [102](#page-101-0) jndiReplyDestinationName attribute, [102](#page-101-6), [103](#page-102-0) ims:client, [109](#page-108-1) messageType attribute, [109](#page-108-0) jms:clientConfig, [116](#page-115-0) clientReceiveTimeout attribute, [116](#page-115-2) messageTimeToLive attribute, [116](#page-115-1) ims:conduit, [105](#page-104-0) jms:destination , [105](#page-104-0) jms:JMSNamingProperties, [102](#page-101-7) ims:runtimePolicy consumer endpoint properties, [108](#page-107-0) durableSubscriberName, [111](#page-110-1) messageSelector, [111](#page-110-2) messageType attribute, [108](#page-107-0) provider configuration , [111](#page-110-0) transactional, [111](#page-110-3) useMessageIDAsCorrealationID, [111](#page-110-4)

jms:server, [113](#page-112-0) durableSubscriberName, [113](#page-112-1) messageSelector, [113](#page-112-2) transactional, [113](#page-112-3) useMessageIDAsCorrealationID, [113](#page-112-4) jms:serverConfig, [117](#page-116-0) durableSubscriptionClientId attribute, [117](#page-116-1) messageTimeToLive attribute, [117](#page-116-2) ims:sessionPool, [115](#page-114-0) highWaterMark, [115](#page-114-1) lowWaterMark attribute, [115](#page-114-2) JNDI specifying the connection factory, [102](#page-101-5) specifying the initial context factory, [120](#page-119-1)

## **M**

mime:content, [44](#page-43-1) part, [45](#page-44-0) type, [45](#page-44-1) mime:multipartRelated, [43](#page-42-0) mime:part, [43,](#page-42-0) [44](#page-43-2) name attribute, [44](#page-43-2) MTOM, [47](#page-46-0) enabling configuration, [55](#page-54-0) consumer, [53](#page-52-0) service provider, [53](#page-52-1) Java first, [50](#page-49-0) WSDL first, [48](#page-47-0)

# **N**

named reply destination specifying in WSDL, [102](#page-101-6) using, [103](#page-102-0) namespace FTP configuration, [126](#page-125-0) FTP WSDL extensors, [124](#page-123-4)

#### **P**

provider endpoint configuration, [111](#page-110-0) provider runtime configuration, [117](#page-116-0) durable subscriber identification, [117](#page-116-1) response time to live, [117](#page-116-2)

#### **S**

session pool configuration (see jms:sessionPool) SOAP 1.1 endpoint address, [70](#page-69-1) SOAP 1.2 endpoint address, [70](#page-69-2) SOAP Message Transmission Optimization Mechanism, [47](#page-46-0) soap12:address, [70](#page-69-2) soap12:body parts, [38](#page-37-0) soap12:header, [37](#page-36-0) encodingStyle, [38](#page-37-1) message, [37](#page-36-1) namespace, [38](#page-37-2) part, [37](#page-36-2) use, [37](#page-36-3) soap:address, [70](#page-69-1) soap:body parts, [27](#page-26-0) soap:header, [27](#page-26-1) encodingStyle, [27](#page-26-2) message, [27](#page-26-2) namespace, [27](#page-26-2) part, [27](#page-26-2) use, [27](#page-26-2)

#### **W**

```
WS-Addressing
   using, 93
wsam:Addressing, 93
WSDL
   port element, 67
      binding attribute, 67
  service element, 67
      name attribute, 67
WSDL extensors
   jms:address (see jms:address)
   jms:client (see jms:client)
   jms:JMSNamingProperties (see
  jms:JMSNamingProperties)
```
jms:server (see jms:server) WSDL:binding element, [21](#page-20-0) name attribute, [21](#page-20-0) wswa:UsingAddressing, [93](#page-92-0)

# **X**

xformat:binding, [57](#page-56-1) rootNode, [57](#page-56-2) xformat:body, [58](#page-57-0) rootNode, [58](#page-57-0)